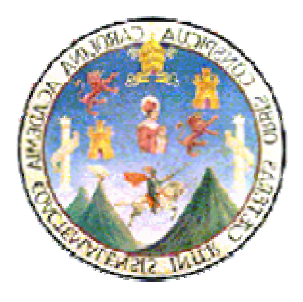

**Universidad de San Carlos de Guatemala Facultad de Ingeniería Escuela de Ingeniería Industrial** 

### **INTEGRACION DE INVENTARIOS PARA LA CREACION DE LA UNIDAD DE TRABAJO DE OFTALMOLOGIA ANÁLISIS DE RENTABILIDAD PARA LOS PRODUCTOS DE LAS LINEAS TERCERAS PHARMA**

# **Roberto Antonio Román Toro**

**ASESORADO POR INGA. Sigrid Calderón de León** 

**Guatemala, Agosto de 2005** 

## UNIVERSIDAD DE SAN CARLOS DE GUATEMALA

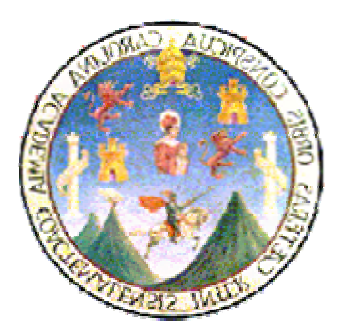

## FACULTAD DE INGENIERÍA

INTEGRACIÓN DE INVENTARIOS PARA LA CREACIÓN DE LA UNIDAD DE TRABAJO DE OFTALMOLOGÍA ANÁLISIS DE RENTABILIDAD PARA LOS PRODUCTOS DE LAS LÍNEAS TERCERAS PHARMA

### TRABAJO DE GRADUACIÓN PRESENTADO A JUNTA DIRECTIVA DE LA FACULTAD DE INGENIERÍA POR

## **Roberto Antonio Román Toro**

ASESORADO POR INGA. SIGRID CALDERÓN DE LEÓN

AL CONFERÍRSELE EL TÍTULO DE

## **INGENIERO INDUSTRIAL**

GUATEMALA, AGOSTO DE 2005

# UNIVERSIDAD DE SAN CARLOS DE GUATEMALA

## FACULTAD DE INGENIERÍA

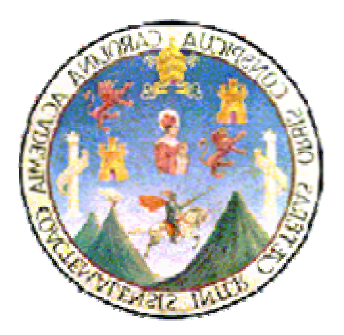

# NÓMINA DE JUNTA DIRECTIVA

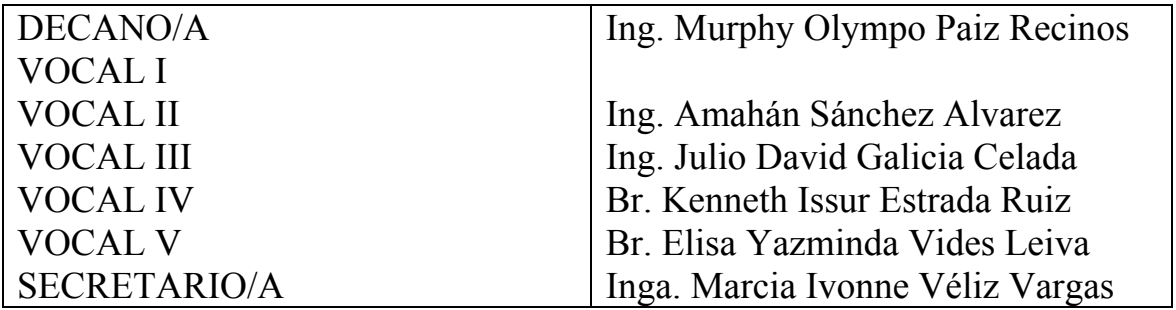

# TRIBUNAL QUE PRACTICÓ EL EXAMEN GENERAL PRIVADO

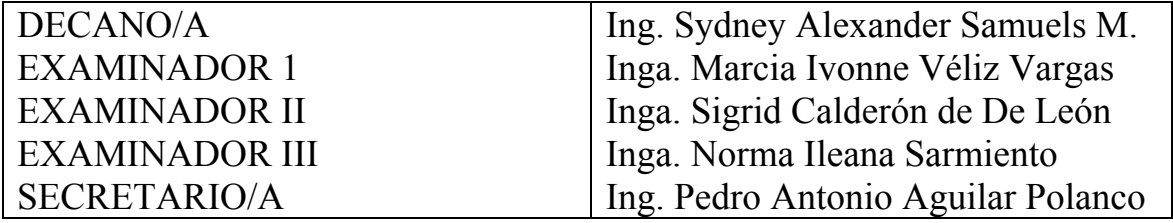

## **HONORABLE TRIBUNAL EXAMINADOR**

Cumpliendo con los preceptos que establece la ley de la Universidad de San Carlos de Guatemala, presenta a su consideración mi trabajo de graduación titulado:

### **INTEGRACIÓN DE INVENTARIOS PARA LA CREACIÓN DE LA UNIDAD DE TRABAJO DE OFTALMOLOGÍA ANÁLISIS DE RENTABILIDAD PARA LOS PRODUCTOS DE LAS LÍNEAS TERCERAS PHARMA**

Tema que me fuera asignado por la dirección de la Escuela de Ingeniería Industrial, con fecha Octubre del 2002

Roberto Antonio Román Toro

# **AGRADECIMIENTOS**

A Dios

A mis padres

Juan José Román Saraccini Elba Toro de Román

A mis hermanos

Juan Carlos Román Toro Victor Enrique Román Toro José Mauricio Román Toro

Resto de mi familia

# ÍNDICE GENERAL

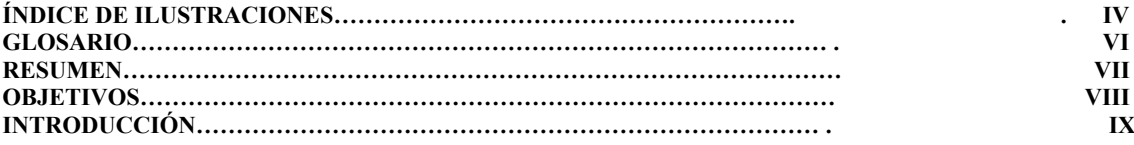

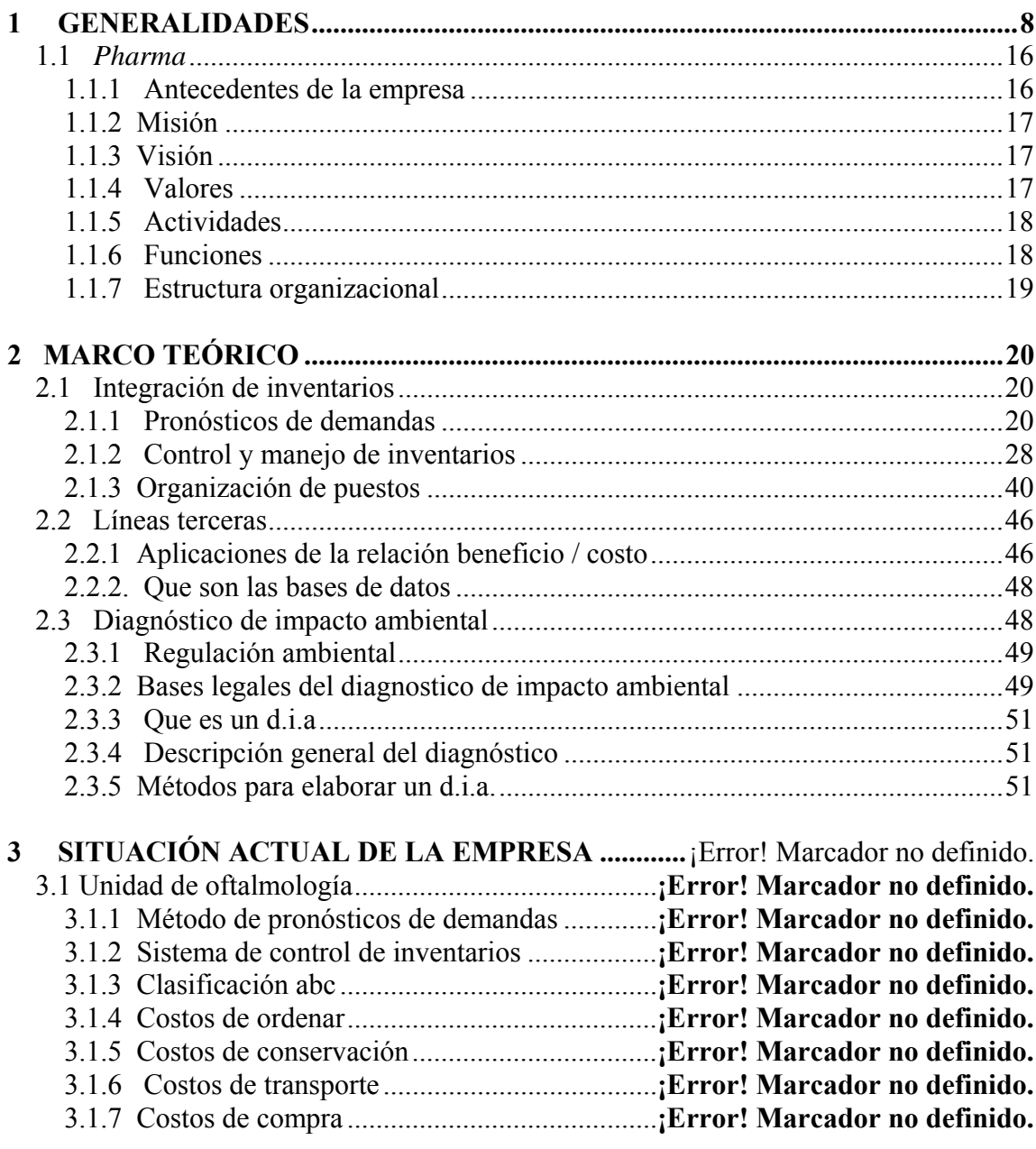

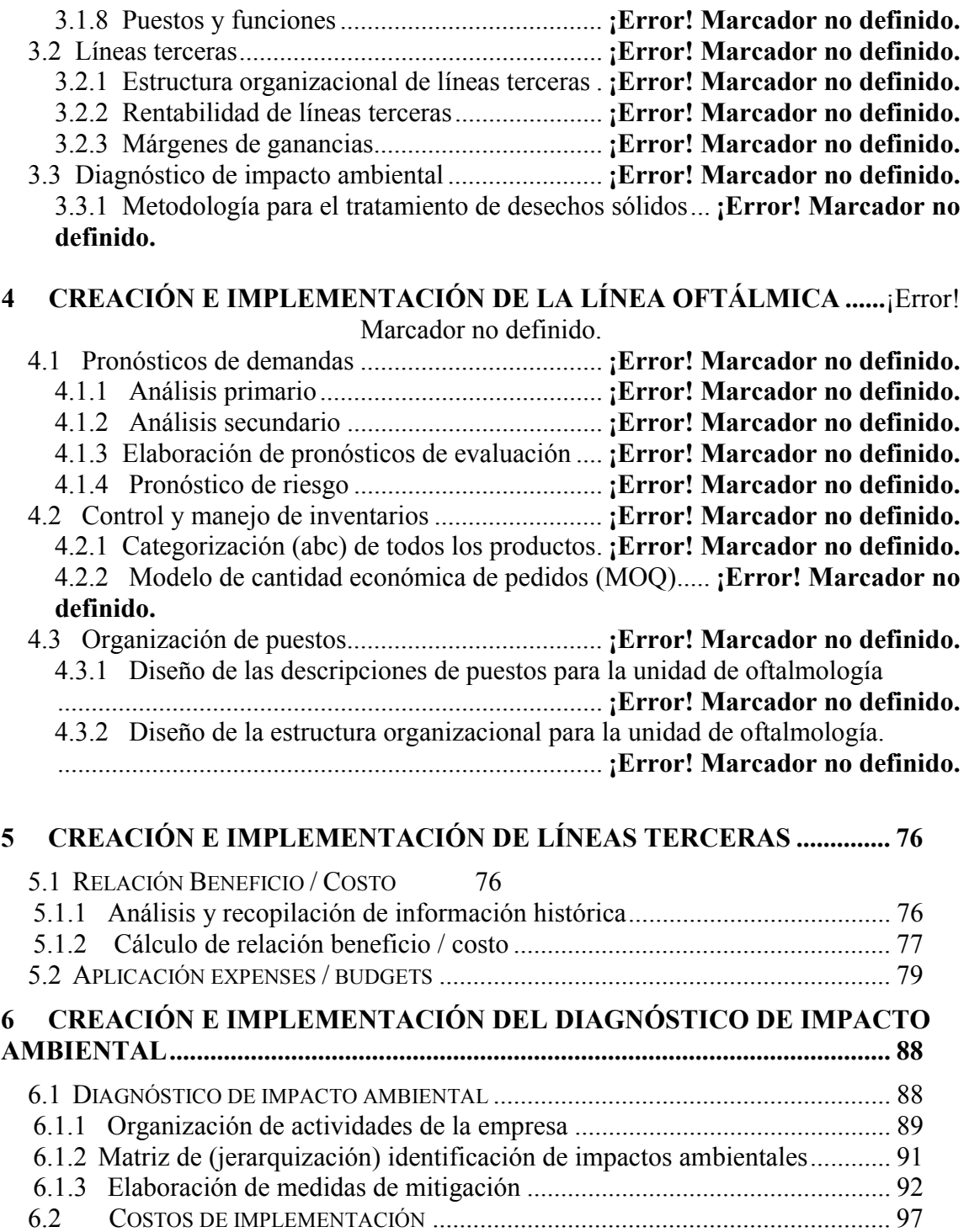

# **ÍNDICE DE ILUSTRACIONES**

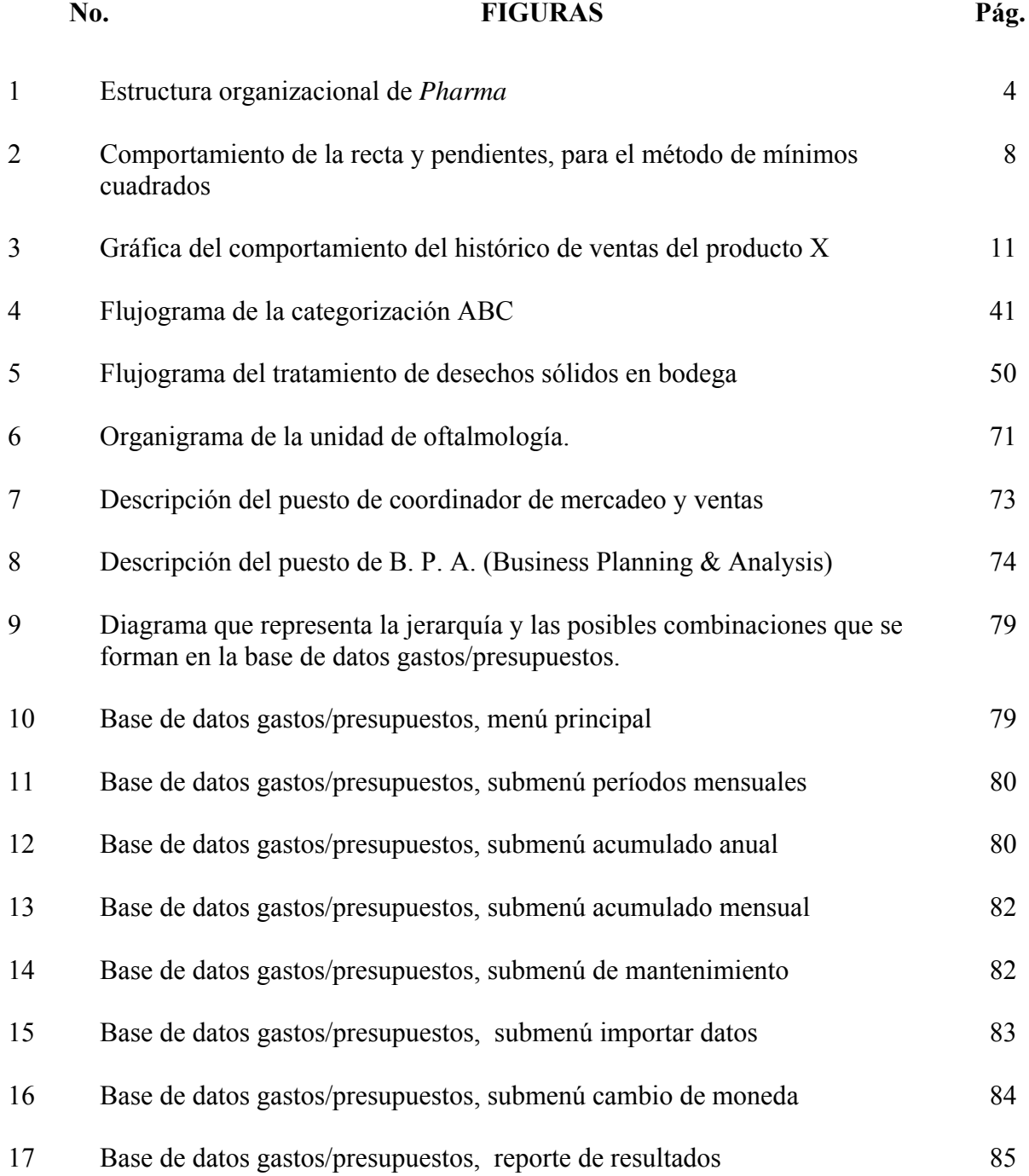

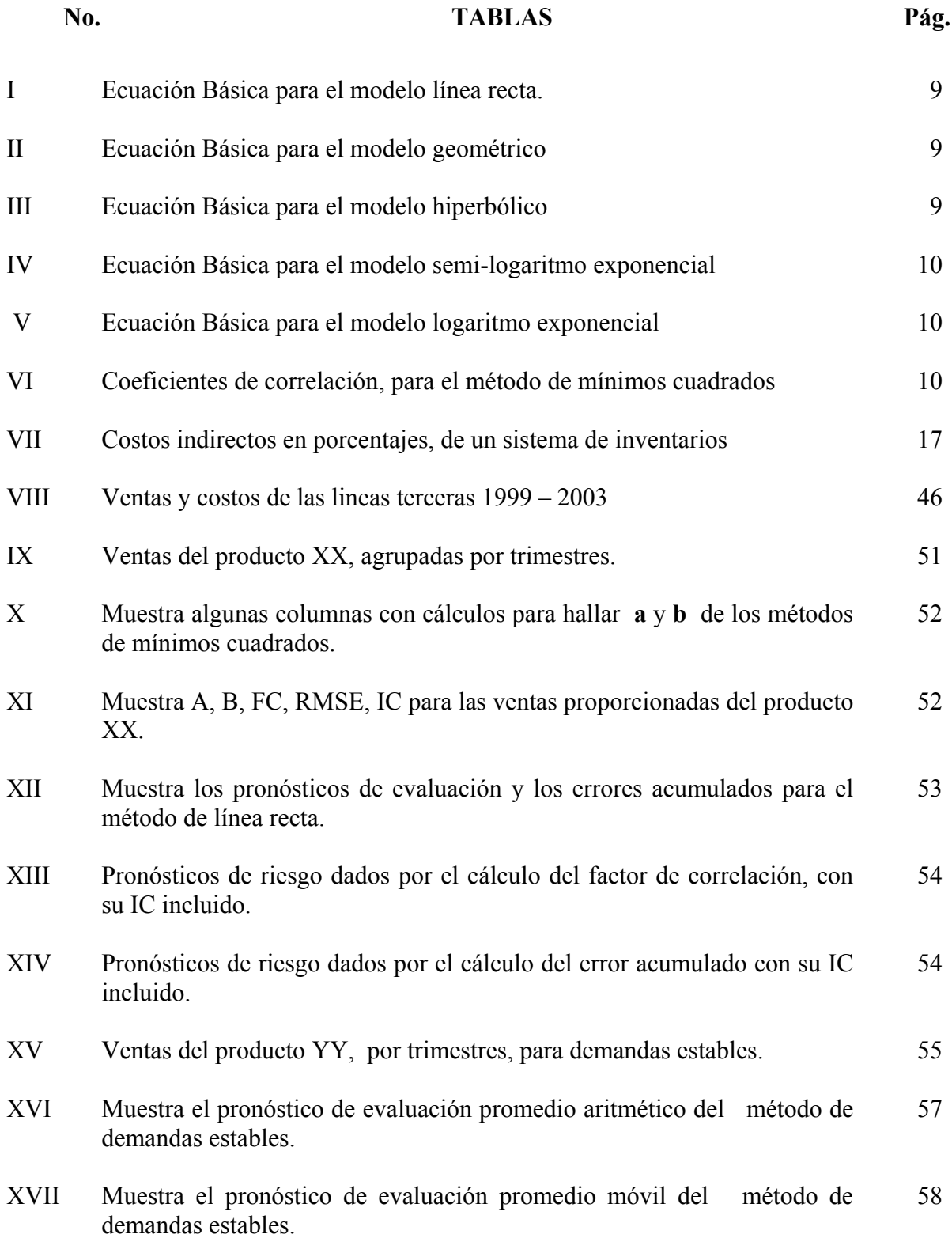

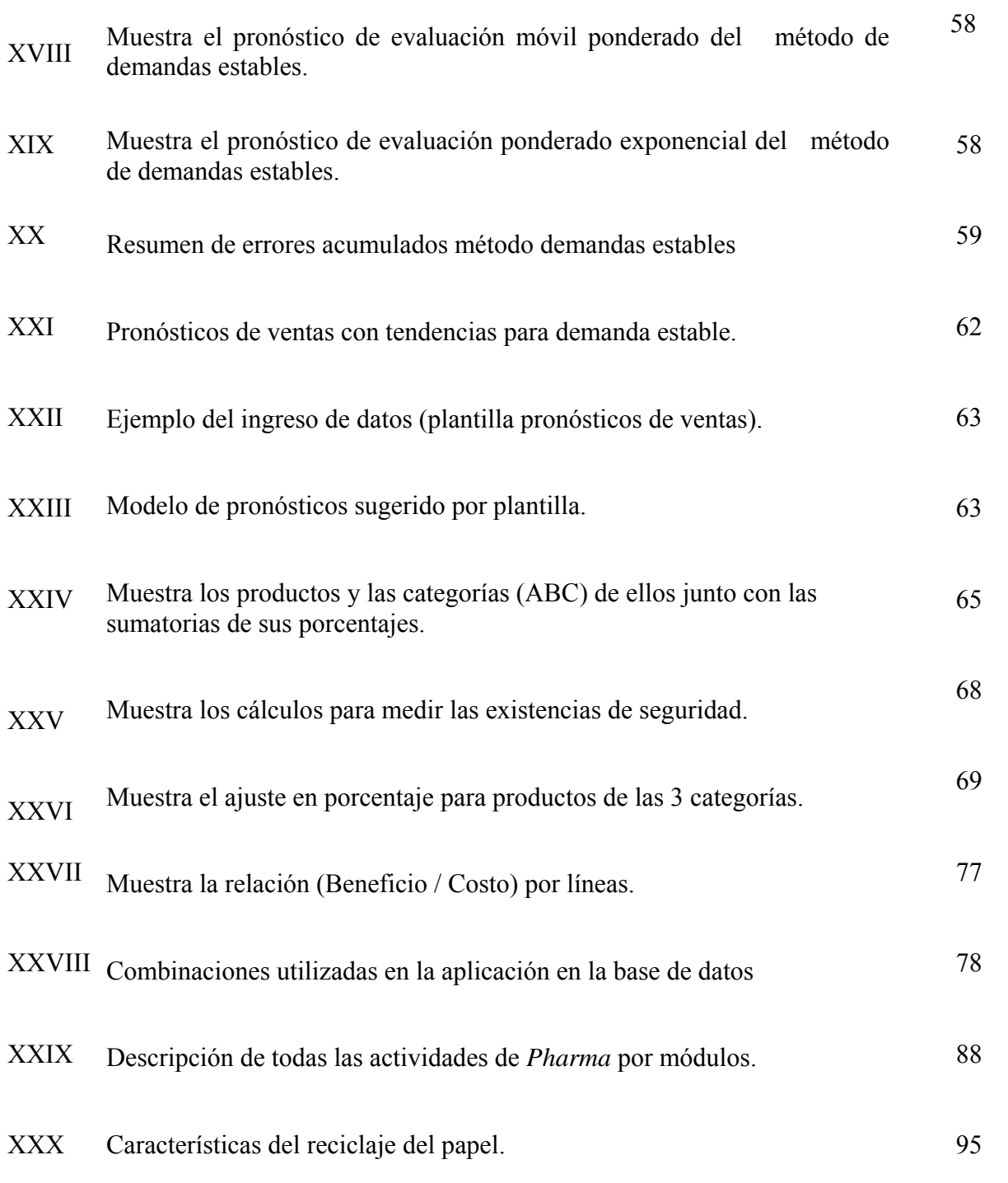

# **GLOSARIO**

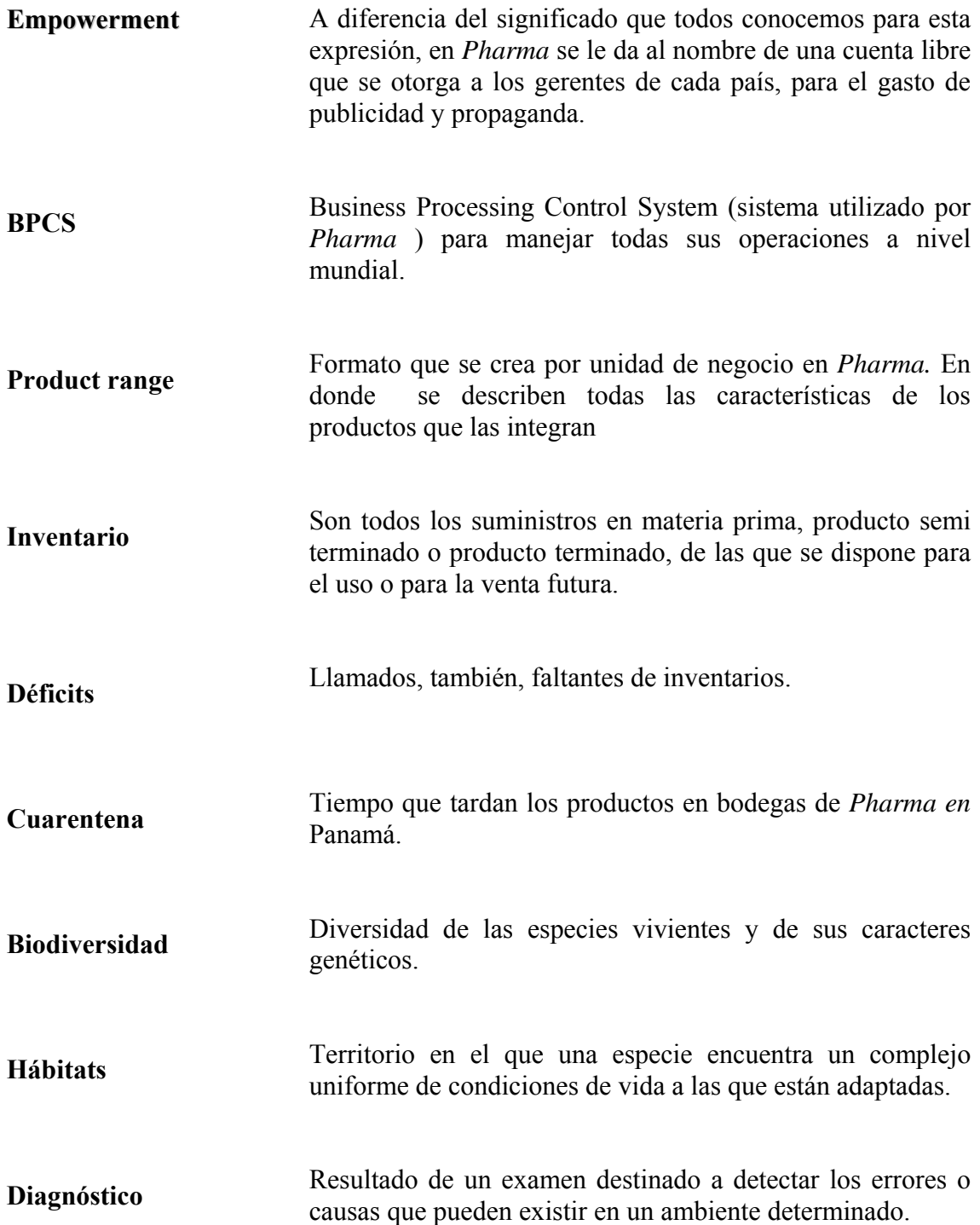

### **RESUMEN**

El trabajo a continuación, es el resultado de un conjunto de actividades, las cuales fueron realizadas en *Pharma*. El proyecto tuvo relación con los departamentos de logística, financiero y HSE, Health Security & Environment. Siendo la parte central del proyecto el control de inventarios para la unidad de oftalmología.

Las condiciones que se presentan en *Pharma*, en relación al control de inventarios son poco comunes, esto en su mayoría porque todos los productos los envían desde Europa y por que varios productos presentan vidas útiles cortas. Todo esto hace que los cálculos relacionados con las cantidades y las fechas para ordenar no sean casos tradicionales. Hay que tener presente que la base de un buen control de inventarios es un buen pronóstico de ventas, por lo que ese fue el primer paso que se dió antes del control de inventarios.

El proyecto se complementó con el análisis de rentabilidad para los productos de las líneas terceras y el control de, gastos/presupuestos, de los productos de *Pharma,* creando una base de datos para su control. Igualmente, se elaboró una matriz de identificación de impactos ambientales, para tener un mejor control sobre este tipo de actividades y poder realizar propuestas para compensar o mitigar el efecto negativo de estas actividades.

## **OBJETIVOS**

## **GENERALES**

- 1. Implementar la integración de inventarios para la Unidad de Oftalmología, así como las descripciones de puestos para la misma. Logrando con esto que se posea un apropiado control sobre todas las actividades que esta unidad desempeñará.
- 2. Crear un sistema de control permanente bien definido, para el análisis de la rentabilidad de las de líneas terceras y para los impactos de las actividades de *Pharma* sobre el ambiente. Para disponer de información al momento que se desee realizar una consulta en determinado momento.

# **ESPECÍFICOS**

- 1. Aplicar el mejor método para pronosticar las demandas futuras, en base al comportamiento histórico de ventas de los productos.
- 2. Acoplar las diferentes condiciones de los productos de la unidad de oftalmología a un sistema bien definido de control de inventarios que se basen en la cantidad mas económica a pedir. Al mismo tiempo que este control pueda ser manejado en el sistema global BPCS de *Pharma*.
- 3. Crear el organigrama de puestos para la unidad de oftalmología, definiendo los perfiles de cada uno de ellos y/o ajustando los actuales a algunas de las actividades que serán necesarias al conformarse esta nueva unidad.
- 4. Contar con un sistema de control que permita tener un mejor enfoque de las líneas terceras de cara a la toma de decisiones sobre ellas medir su rentabilidad y poder tomar una mejor perspectiva de dichas líneas.
- 5. Crear un control respecto de las actividades de *Pharma*, en relación al impacto ambiental que estas produzcan que mida las intensidades de dichos impactos; que se les organice en base a dicha intensidad y se propongan medidas de mitigación y/o compensación para contrarrestarlos.
- 6. Hacer conciencia al estudiante y comprender la forma en que el logro de los objetivos planteados pueden beneficiarlo o dejar de hacerlo, sea cual sea el sistema de reconocimiento que se emplee.

## **INTRODUCCIÓN**

Se presenta a continuación el desarrollo del Ejercicio Profesional Supervisado (EPS) en *Pharma.* Teniendo como contenido principal del proyecto la integración de los inventarios para los productos de la unidad de oftalmología con el resto de las unidades existentes. El proyecto tiene como complemento un análisis de rentabilidad para los productos de las líneas terceras y control de gastos para todos los productos de *Pharma*. También, se realizó un diagnóstico de impacto ambiental de las actividades dentro de las instalaciones de la empresa.

El contenido de este informe está dividido en seis capítulos, los cuales se desarrollan de la siguiente manera. El capítulo uno incluye las generalidades de la empresa, empezando por los antecedentes, misión, visión hasta la estructura organizacional. En el capítulo dos, está contenido el marco teórico de los temas relacionados con la integración de inventarios para la unidad de oftalmología, incluyendo la organización de puestos y las líneas terceras, así como el diagnóstico de impacto ambiental de *Pharma*. El capítulo tres esta basado en la situación actual de la empresa, en relación con los mismos temas tratados en el capítulo dos.

La parte de desarrollo se aborda en los siguientes capítulos cuatro, cinco y seis, en ellos se incluye todo lo implementado, específicamente, los métodos de pronósticos de demandas, así como el sistema de control de inventarios esto para la unidad de oftalmología. Rentabilidad y márgenes de ganancias de las líneas terceras y la creación e implementación del diagnóstico de impacto ambiental.

## **1 GENERALIDADES**

En este capítulo se presenta al lector una breve descripción sobre los aspectos principales de la empresa, siendo estos; sus antecedentes, visión, misión, actividades a las que se dedica hasta llegar a su estructura organizacional.

#### **1.1 Pharma**

 *Pharma* (de Guatemala) es una de las principales farmacéuticas en el país, compitiendo por el primer lugar en ventas a nivel regional y una de las mas grandes a nivel mundial, *Pharma* es una empresa transnacional siendo sus principales competidores Aventis *Pharma*, Astra & Zeneca, Roche, Pfizer, Avandia, Merck Sharp & Dohme y otros. *Pharma* aspira a seguir creciendo gracias a sus estrategias enfocadas en la innovación en sus productos al mismo tiempo que ofrezca calidad no solo en sus productos sino en cualquier contacto de los clientes con la empresa. Sus oficinas se encuentran localizadas en el Anillo Periférico 30-31 de la zona 11.

#### **1.1.1 Antecedentes de la empresa**

*Pharma* se dedica al negocio de los fármacos para todo tipo de enfermedades, incluidas medicinas para transplantes, tuvo sus inicios gracias a la fusión de dos empresas Sandoz y Ciba las cuales contaban con aproximadamente 40 años en el mercado regional, esta fusión se llevo a cabo en 1996 naciendo como empresa nueva *Pharma* en 1997. Las personas que se benefician con las actividades de la empresa son todas aquellas que tienen relación desde el principio de la cadena de abastecimiento hasta que el producto está en manos del cliente *Pharma.* 

### **1.1.2 Misión**

La misión de *Pharma* es salvar vidas, permitiéndoles a las personas mejorar sus vidas y prolongarlas.

#### **1.1.3 Visión**

Juntos con sus clientes, poder entregar un futuro saludable, convirtiéndose los mejores en su clase.

#### **1.1.4 Valores**

*Pharma*, en su aspiración de liderar la industria ha basado su éxito en la satisfacción de todas las personas claves con las cuales se relaciona, para esto ha definido valores que representan sus estrategias para alcanzar dichos logros y permanecer en el mercado como lideres. Estos valores se muestran a continuación:

- Liderazgo
- Empowerment (facultación)
- Atención centrada en el cliente y en la calidad
- Competencia / capacidad / aptitud
- Rapidez / acción / sencillez / iniciativa
- Franqueza / confianza / integridad
- Comunicación
- Compromiso / autodisciplina

#### **1.1.5 Actividades**

 La presencia de *Pharma* a nivel mundial es amplia teniendo presencia en poco más de 160 países en todo el mundo. A nivel mundial *Pharma* cuenta con aproximadamente 66,000 empleados, teniendo su casa matriz en Suiza. Desde Guatemala se manejan todas las operaciones para la región (C.A. & Caribe) teniendo incluidos los departamentos de marketing, ventas, finanzas, administración y logística. Acá en Guatemala

 Las actividades de *Pharma* aparte de la farmacéutica, se extienden también a áreas como salud animal, el medio ambiente y otras. Aspirando a que se le conozca como una corporación responsable y que hace todo lo posible para actuar de manera sostenible, tanto en el plano económico y social, como en lo relativo al medio ambiente, esto en aras del éxito a largo plazo de la nuestra empresa.

#### **1.1.6 Funciones**

 *Pharma* es un líder mundial en el descubrimiento de nuevos tratamientos para enfermedades que aún no poseen medicamentos que las combatan alrededor de todo el mundo. Su compromiso es investigar e innovar cada vez con mayor determinación. *Pharma* seguirá investigando por los próximos avances en medicamentos que cambiarán las vidas de las personas para mejorar. Reduciendo el sufrimiento causado por las enfermedades a millones personas.

#### **1.1.7 Estructura organizacional**

La estructura organizacional de Guatemala abarca Centro América & Caribe y está organizado por unidades de trabajo, agrupándose con base al tipo de los diferentes productos que Novartis posee, según las características de los mismos.

 En *Pharma* existe un director general, gerente de ventas, recursos humanos, marketing, financiero y un director del área medica, debajo de ellos existen tres BPA (business planning & analysis) quienes se encargan de las operaciones de todas las unidades de trabajo, en la misma línea de jerarquía se ubican los BUM (business unit manager) y debajo de ellos se encuentran los product manager, esto por el lado de marketing. En ventas existen un ccountry manager en cada país de la región donde se tienen operaciones igualmente existe una jefa de asuntos regulatorios. Esta es en esencia la estructura organizacional de la empresa.

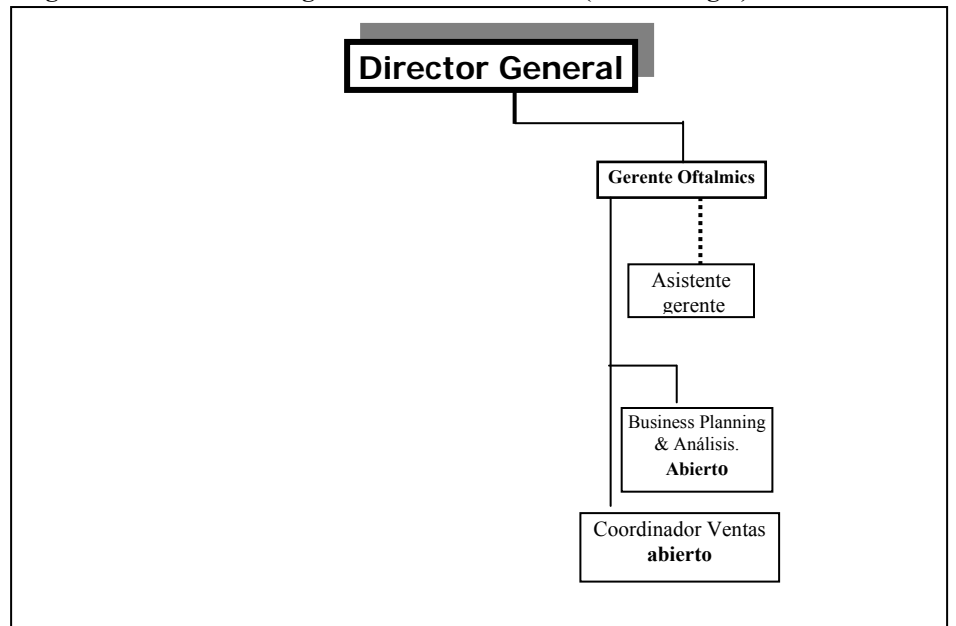

 **Figura 1**. **Estructura organizacional de Pharma (Oftalmología)**

## **2 MARCO TEÓRICO**

Este capítulo describe el marco teórico de cada uno de los temas sobre los cuales se relaciona este informe. Por medio de este capítulo el lector puede obtener los conceptos necesarios que complementarán a las herramientas de ingeniería aplicadas en la práctica en los capítulos siguientes. Obteniendo con desarrollo teórico un marco conceptual que oriente y proporcione una mejor perspectiva de los temas que se incluyen en el presente informe.

#### **2.1 Integración de inventarios**

 La integración de inventarios incluye temas relacionados como la recopilación y organización del histórico de datos de los productos sujetos a control, así como el cálculo de pronósticos de demandas y control de inventarios. Valiéndose de los recursos tanto técnicos como profesionales para su obtención.

#### **2.1.1 Pronósticos de demandas**

Los pronósticos son necesarios en todo tipo de negocio para anticipar con cierto grado de exactitud la demanda futura de bienes y productos. Estos cálculos son necesarios antes de cualquier tipo de planeación que se necesite realizar, ya que es necesario poseer una base sólida sobre la cual sentar la planeación. En gran parte el éxito que esta pueda llegar a tener será gracias a la habilidad con la que se pueda pronosticar o hacer proyecciones al futuro.

#### **2.2.1.1 Pronósticos y adquisición**

Los pronósticos por lo regular son aplicados en la proyección de demandas futuras sobre las ventas de los productos, aunque cabe hacer mención que los mismos métodos pueden ser usados para pronosticar asignación de recursos, materias primas, determinación de horarios de trabajo etc.

 Existen varios métodos cuantitativos para pronosticar demandas, los cuales implican construir un modelo matemático apropiado que utilice datos históricos de ventas, pero estos métodos solo son aplicables cuando se dispone de una sustancial cantidad de información, por lo que no tienen aplicación alguna para productos nuevos. Existen 2 clases de modelos, los cuales se describen a continuación:

**Modelos de series de tiempos**: son modelos de pronóstico cuya demanda futura se predice sobre la base del comportamiento anterior de las demandas o datos históricos de ventas.

**Modelos causales**: son modelos en los que la demanda futura se predice sobre la base de los factores conocidos y cuantificables que pueden afectar a la demanda (acá se incluyen características predecibles en la demanda como promociones que se piensen realizar sobre determinados productos en X periodos de tiempo), aumento ó reducción en el presupuesto de cierto producto, así como el aumento en la publicidad del mismo, factores como estos harían que la demanda se incremente o se reduzca.

#### **2.1.1.2 Métodos de series de tiempos (mínimos cuadrados y estable)**

Son modelos de pronósticos que se ajustan a comportamientos ascendentes descendentes para el caso de mínimos cuadrados y comportamientos que varían poco a través del tiempo para las estables. Estós modelos suelen ser los más usados en las empresas, se describen a continuación:

#### **a) Modelos de tendencia o regresión de mínimos cuadrados**

- 1. Regresión lineal (línea recta)
- 2. Geométrico
- 3. Semi-logaritmo exponencial
- 4. Hiperbólico
- 5. Logaritmo inverso

#### **b) Modelos de nivel o de demanda estable**

- 1. Promedio Aritmético
- 2. Móvil
- 3. Promedio Móvil Ponderado
- 4. Promedio Móvil Ponderado Exponencialmente

Existe una característica que es importante resaltar, muchos de los comportamientos a lo largo de la historia pueden variar dependiendo del tipo de agrupamiento que se realice sobre las ventas. Por ejemplo, la conducta de un producto de mes a mes en relación a las ventas puede variar si se agrupa esta información por bimestres o trimestres. Esto estaría provocando en algunos casos que el análisis del método a utilizar cambiase de uno de demanda estable por uno de demanda cíclica. Por lo que se recomienda realizar este tipo de análisis antes de decidirse por un método a utilizar.

El objetivo de este método es tratar de ajustar todos los datos que estén dispersos hacia una línea representada por la ecuación ajustada. Para esto se utilizan métodos estadísticos de regresión en donde se trata de minimizar la suma de los cuadrados de las distancias desde cada dato histórico de ventas en la gráfica de dispersión. (ver figura 2 a continuación).

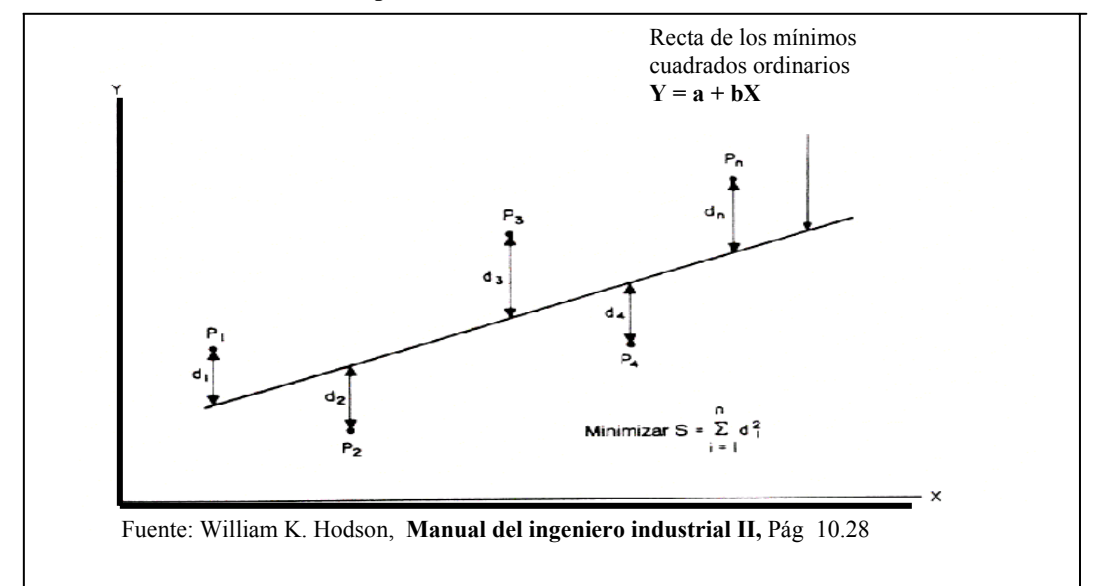

**FIGURA 2. Minimización tipo de los mínimos ordinarios de la suma de cuadrados** 

#### U. **Características del modelo:**

- $\overline{b}$  La fórmula básica es Y = a + b Xi
- $V =$  el valor que se obtendrá como pronóstico para un período Xi
- $\frac{d}{dx}$  a = La intersección de la línea de tendencia, que es igual a la demanda esperada en el tiempo base o sea cuando  $Xi = 0$
- $\sqrt{b}$  b = La pendiente de la línea de tendencia, que es igual a el incremento esperado en la demanda por período.
- $\sqrt{V}$  Xi = Periodo de tiempo que se quiere saber sus proyecciones
- $\mathbf{R} = \text{Coeficiente de correlación (método mínimos cuadrados)}$

 $\bigcup$  LnY = Logaritmo natural del periodo Y  $\boxed{\overline{C}}$   $\boxed{\sum}$  = Simbolo que representa sumatoria  $\mathbf{v}$ **Modelos y sus ecuaciones:** 

 a) Línea recta  $Y = a + bXi$ 

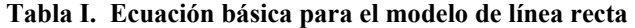

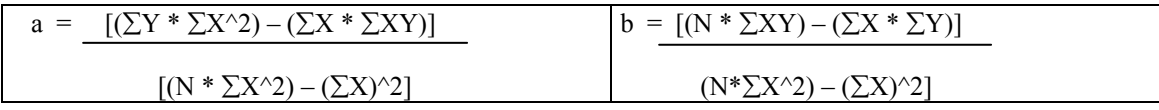

b) Geométrico

 $Y = aX^b$ 

**Tabla II. Ecuación básica para el modelo Geométrico**

$$
Ln(a) = \frac{\sum (LnY) * [\sum (LnX)^{2}] - \sum (LnX) * [\sum (LnX * LnY)]}{N * [\sum (LnX)^{2}] - [\sum LnX]^{2}}
$$
  

$$
N * [\sum (LnX)^{2}] - [\sum LnX]^{2}
$$
  

$$
N * [\sum (LnX)^{2}] - [\sum LnX]^{2}
$$

 c) Hiperbólico  $Y = 1/a - bXi$ 

**Tabla III. Ecuación básica para el modelo Hiperbólico**

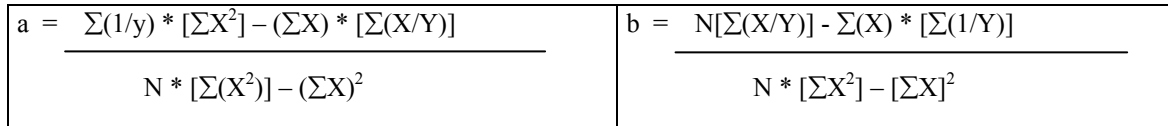

d) Semi-logaritmo exponencial

$$
Y = abXi
$$

Ln(a) =  $[\Sigma(LnY)]$  \*  $[\Sigma(X^2)] - (\Sigma X)$  \*  $[\Sigma(X * LnY)]$   $\Big| Ln(b) = N * [\Sigma(X * LnY)] - (\Sigma X) * [\Sigma LnY]$  $N[\Sigma(X2)] - [\Sigma X]2$  $N * [\Sigma(X2)] - [\Sigma X]2$ 

**Tabla IV. Ecuación básica para el modelo Semi-logaritmo exponencial**

e) Logaritmo inverso  $LnY = a - b / Xi$ 

**Tabla V. Ecuación básica para el logaritmo inverso**

| $a = [\Sigma(LnY) * \Sigma(1/X^2)] - (\Sigma(1/X)) * [\Sigma(Ln(1/X))]$ | $\vert$ b = N * $\sum$ [Ln(Y/X)] - $\sum$ (1/X) * [ $\sum$ (LnY)] |
|-------------------------------------------------------------------------|-------------------------------------------------------------------|
| $N * [\Sigma(1/X)] - [\Sigma 1/X]^2$                                    | N * $[\Sigma(1/X^2)] - [\Sigma(1/X)]^2$                           |

El primer paso para realizar cálculos con base a estos métodos es el calculo de los coeficientes de correlación para cada método de los antes descritos, el coeficiente que mas se acerque a 1 será el método que se debe emplear para pronosticar, hallando su pendiente y su intersección a la línea de tendencia, que son b y a respectivamente.

Las fórmulas para encontrar los coeficientes de correlación se muestran en la tabla a continuación:

| <b>COEFICIENTES</b>        | <b>FÓRMULA</b>                                                            |
|----------------------------|---------------------------------------------------------------------------|
| Línea recta                | $R = (\Sigma XY) / (\sqrt{\Sigma}X^2 * \sqrt{\Sigma}Y^2)$                 |
| Geométrico                 | R = $(\Sigma(LnX * LnY)) / (\sqrt{\Sigma(LnX^2)} * \sqrt{\Sigma(LnY^2)})$ |
| Hiperbólico                | $R = (\sum(X / Y)) / (\sqrt{\sum(X^2)} * \sqrt{\sum(1/Y^2)})$             |
| Semihilo ritmo exponencial | R = $(\sum (X^*LnY)) / (\sqrt{\sum} (X^2)^* \sqrt{\sum} (LnY^2))$         |
| Logaritmo inverso          | $R = (\sum(Ln1/X)) / (\sqrt{\sum(1/X^2)} * \sqrt{\sum}(LnY^2))$           |

**Tabla VI. Coeficientes de correlación, para los métodos de mínimos cuadrados** 

Ver características del modelo en la Pág. 8

#### $\mathbf{v}$ **Modelos de nivel o estables**

Como se puede observar en la gráfica, a continuación, este tipo de demandas son estables en el tiempo lo que facilita la determinación de los futuros pronósticos de riesgo, y a la vez da una mayor certidumbre sobre los cálculos proporcionados.

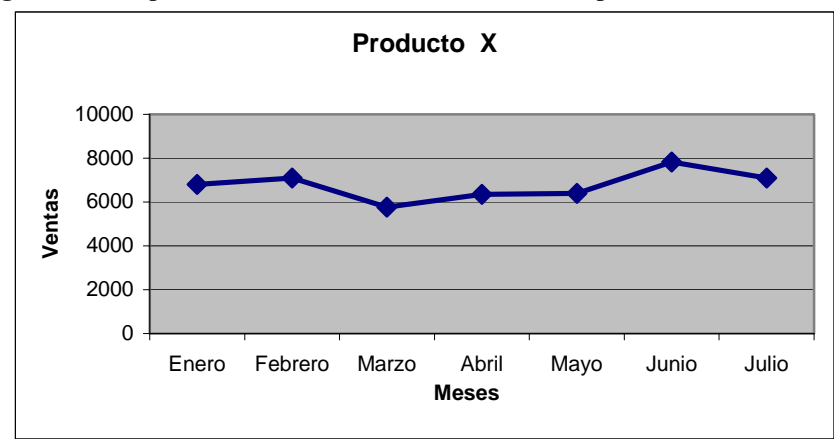

 **Figura 3. Comportamiento del histórico de ventas del producto X**

**1. Promedio aritmético**: este es un método que se utiliza cuando se necesita que el pasado se proyecte hacía el futuro, suponiendo que el pronóstico para el siguiente período es el promedio de los valores de las ventas históricas previas.

 $Ft+ 1 = At = (Xt + Xt-1 + ... + Xt-n+2 + Xt-n+1) / n$  Donde At = promedio de n períodos a través del período t  $Ft + 1$  = pronóstico para el período  $t + 1$  $Xt$  = ventas o demanda para el período t

**2. Promedio móvil**: este método se utiliza además de cuando las ventas siguen siendo estables, se quiera desechar datos que aunque sigan siendo estables para cálculos de utilidad ya no reflejan la realidad de las ventas actuales.

Este método se utiliza para desarrollar un pronóstico en el que se calcula el promedio de los datos anteriores de los k períodos más recientes. La cantidad del ciclaje propuesto para k puede ser 5, por ejemplo si se necesitará el pronóstico para el mes de Noviembre, tomaríamos la información desde el mes de Junio – Octubre.

**3. Promedio móvil ponderado**: el problema con el método anterior es que asigna el mismo peso a todos los meses de información pasada comprendidos en el pronóstico. Mientras que el móvil ponderado asigna pesos diferentes a esta misma información.

Este método nos permite tomar en cuenta factores que estén imperando en el mercado en el momento que deseemos pronosticar. El ingrediente nuevo en este método el la ponderación o asignación de pesos a la información histórica. Dicho de otra forma se puede asignar más peso a la información mas reciente. Como se muestra a continuación.

$$
F_{t+1} = {}_{wt}X_t + {}_{wt-1}X_{t-1} + ... + {}_{wt-n+1}X_{t-n+1}
$$

Donde Wi = el factor de peso que corresponde al periodo i. La sumatoria de estos factores tendrá que ser igual a 1 por ejemplo:

$$
Ft+1 = 0.4Xt + 0.3Xt-1 + 0.2Xt-2 + 0.1Xt-3
$$

**4. Promedio móvil ponderado exponencial**: la ponderación exponencial es un método de predicción que recuerda de manera eficiente toda la información pasada. Su técnica es muy parecida a la del móvil ponderado, excepto que todos los valores de demanda previos están contenidos en cada pronóstico. El parámetro de suavizamiento exponencial se ajusta de manera que de mayor énfasis a los valores de demanda más recientes. La ecuación de suavizamiento exponencial se define como:

**Nuevo pronostico** =Viejo pronóstico + α(Demanda actual–Pronóstico viejo) Donde  $\alpha$  = constante de suavizamiento, 0 =  $\alpha$  = < 1 Sustituyendo la notación previamente definida tenemos que:

**Ft+1** =  $F_t + \alpha(X_t - F_t)$  $= F_t + \alpha X_t - \alpha F_t$  $= \alpha X_t + (1 - \alpha)F_t$  donde: **Ft** = Pronóstico para el período t  $Ft+1$  = Pronóstico para el período  $t = 1$  $Xt = La$  demanda real durante el período t

 El uso de estas constantes de suavizamiento cercanas a 1.0, da como resultado pronósticos que dan mayor peso a los datos recientes. Esto provoca que los pronósticos respondan a posibles fluctuaciones en la demanda histórica reciente. Estas constantes menores de 0.7 dan mayor peso a los datos más antiguos. Esto tiende a disminuir los efectos de las irregularidades de los datos de la demanda.

U. **Constante de suavizado**: es una fracción que se especifica para determinar el grado en el cual el pronóstico del siguiente período se ve influido o afectado por el error de pronóstico actual.

#### **2.1.2 Control y manejo de inventarios**

Por medio del buen control de inventarios se puede mantener no solo las existencias de inventarios en niveles óptimos, pudiendo así evitar déficit o excedentes en los inventarios. Sino también se evita tener invertido mucho dinero estancado y evitamos al mismo tiempo riesgos de vencimientos, accidentes o robos a continuación se expondrán sus características.

#### **2.1.2.1 Definición de inventarios**

Los inventarios son aquellos suministros sean materia prima o producto terminado, que se tienen para el uso o las ventas futuras., pero también puede tratarse de bienes o materiales destinados a producción o transformación de bienes terminados para el cliente.

El buen manejo y control de los inventarios debe de ser un objetivo clave en el impulso que realiza toda compañía para controlar su inversión. Por lo mismo los inventarios deben durar poco tiempo en bodega, para no generar costos de almacenamiento, de capital inmovilizado y los originados por el mantenimiento del inventario.

#### **2.1.2.2 Componentes de costo de un sistema de inventarios**

Cuando se considera el costo de inventario, se debe mirar más allá de lo obvio; el costo de compra o el costo estándar del material. El inventario siempre conlleva un costo indirecto al que, por lo común se llama costo de mantenimiento; este costo general suele alcanzar hasta un 50% del costo de la compra y el total representa el costo total de material. Dicho de otra forma, los artículos que cuestan Q1, una vez en el inventario, pueden costar, en realidad Q1.5 el costo indirecto del material es un costo adicional agregado y por lo tanto un desperdicio.

La mejor administración del inventario debería concentrarse en reducir los costos totales, que incluye costos indirectos de material. Son ocho los costos indirectos principales que se asocian con el inventario.

**Costos de adquisición**: este costo general administrativo incluye los costos de requisición, aprovisionamiento, compras, embarques, recepción y similares. Los costos de adquisición pueden agregar un costo del 5% anual al valor del inventario.

**La inspección**: incluye la inspección de recepción, la inspección en proceso y la inspección de productos terminados. Los costos de inspección pueden agregar otro costo del 5% anual al valor del inventario.

 $\mathbf{v}$ **El almacenaje**: es un evidente costo de mantenimiento e incluye el costo del espacio de almacén y el almacenaje, la seguridad y los gastos relacionados con el almacenaje, así como los impuestos. Los costos de almacenaje pueden variar ampliamente, dependiendo del tipo y de la cantidad de material e inventario almacenados, así como el tipo de instalación y la cantidad de espacio que se requiera. En promedio, los costos de almacenaje alcanzan, cuando menos, otro 5% del valor del material almacenado al año.

**El manejo**: todo manejo, mudanza y transporte que participa en el control de inventarios presenta otro costo evidente, que incluye los salarios y las prestaciones del personal que participa en estas funciones, así como también todos los sistemas de manejo de materiales y el equipo que apoya su trabajo. El manejo suele agregar otro costo del 5% anual al valor del inventario.

**El Interés**: el inventario inmovilizado paraliza uno de los activos mas versátiles de las compañías, el efectivo. Los costos de interés, calculados sobre la estimación moderada de lo que se puede esperar que gane el capital si se invierte con sabiduría, agrega otro costo del 10% anual al valor del inventario.

75. **La obsolescencia**: las compañías bien administradas trabajan, en forma continua, sobre el inventario obsoleto y excesivo para deshacerse de él. Una de las reglas generales nunca mantener inventarios para los que no haya una necesidad inmediata. Por lo tanto, una parte del costo de inventario es una donación para cubrir las pérdidas causadas por la obsolescencia, que pueden promediar hasta un 10% anual del valor del inventario.

 $\mathbf{v}$ **La depreciación**: la depreciación se refiere al daño y al deterioro o pérdida debidos al almacenaje, la manipulación, el clima, la edad, la evaporación o la merma. La depreciación varía de acuerdo con el tipo de inventario, pero suele representar un costo de más de un 5% anual sobre valor del inventario.

齿. **Seguros**: el seguro del inventario es un costo directamente variable ya que se paga, por lo general, de acuerdo con un valor directamente proporcional al valor del inventario.

 Otro factor que afecta al costo del seguro es el tipo de sistemas de seguridad y las instalaciones usadas para almacenar el inventario. Los costos de los seguros promedian cerca de un 5% anual del valor del material.

 Como se puede apreciar el costo por mantener y controlar los inventarios es costoso, la suma de todos estos costos es la siguiente:

 **Tabla VII. Costos indirectos en porcentajes** 

| Costos indirectos de materiales | % al año |
|---------------------------------|----------|
| Adquisición                     | 5%       |
| Inspección                      | $5\%$    |
| Almacenaje                      | $5\%$    |
| Manejo                          | 5%       |
| Interés                         | 10%      |
| Obsolescencia                   | 10%      |
| Depreciación                    | 5%       |
| Seguros                         | $5\%$    |
| <b>Costos Totales</b>           | 50%      |

Es recomendable calcular y analizar de manera mas exacta, en base al tipo de negocio que maneje su empresa, los costos totales para todos los inventarios.

### **2.1.2.3 Tipos de demandas existentes**

Existen diferentes características que componen los modelos de inventarios. Estas características influyen en el análisis matemático usado al determinar la mejor forma de administrar los inventarios. Cuando desee aplicar la administración de inventarios a su ambiente de negocios. Necesitará identificar cuál de estas características es la que posee su empresa, a fin de escoger la mejor alternativa para el control del mismo.

#### 也。 **Demanda independiente contra dependiente**

Cuando la demanda del producto final condiciona la demanda de todos los componentes que forman dicho producto, decimos que esta es un tipo de demanda dependiente. Por lo que diríamos que esta ocurre cuando dos o más artículos en los que la demanda de un artículo determina o afecta la demanda de uno o más de los otros artículos.

La demanda independiente por el contrario se da cuando dos o más artículos en los que la demanda de un artículo no afecta la demanda de uno o más de los otros artículos. Por ejemplo un supermercado, la escasez de un artículo no afecta a la demanda de otros artículos.

#### 齿. **Demanda deterministíca contra demanda probabilística**

Son las dos categorías en lo que a tipo de demandas se refiere, la demanda deterministíca es aplicable a un tipo de producción continua en la que la demanda del articulo se conoce con certeza.

por ejemplo en un proceso de fabricación automatizada donde se sabe que una máquina inserta x cantidad de chips por minuto, en un tablero de circuitos integrados. Aquí, los chips son los artículos a mantener en inventario; la máquina es el cliente, y la demanda deterministíca son los chips por minuto.

La demanda probabilística es aquella que se maneja en las empresas que tienen una producción intermitente o por lotes, acá la demanda del artículo por período maneja una cantidad de incertidumbre y variabilidad, por ejemplo, en un hospital usted no sabe cuántos y qué tipos de pacientes tendrá la semana siguiente, lo que ocasiona una demanda incierta de los suministros.

#### **2.1.2.4 Características de los modelos de inventarios**

en esta oportunidad haremos referencia a características que puedan ser tomadas con no mucha importancia a la hora de administrar inventarios, pero que igual pueden formar parte de los análisis de los mismos si el tipo de negocio se adapta al uso de ellos. Estas características se mencionan a continuación:

**a) Déficit**: son aquellos que se presentan cuando los niveles de seguridad de los inventarios se terminan y el último pedido aun no ha llegado. Produciendo un déficit o escasez de determinado producto.

**b) Tiempos líderes:** cuando se coloca un pedido para reabastecer los inventarios, existe un tiempo determinado hasta que el pedido llegue al cliente o quien lo haya requerido, estos tiempos se llaman *tiempos líderes*, al igual que las demandas los tiempos líderes son deterministícos si se sabe cuanto toma recibir los bienes, o probabilistícos si el tiempo de entrega es incierto.

**c) Descuentos cuantitativos**: cuando los inventarios son reabastecidos por proveedores externos, la cantidad pagada por artículo puede depender del tamaño de ese pedido. En otras palabras puede haber descuentos por cantidad, mientras más artículos se ordenen, menos costará el artículo.

**d) Política de pedidos**: existen dos estrategias básicas, denominadas políticas de pedidos, usadas en la determinación de cuando y cuanto ordenar.

髙 **Pedidos de artículos en intervalos de tiempos fijos**. La cantidad a ordenar está determinada por el nivel de inventario en el momento en que se coloca el pedido. La cantidad pedida cada vez varia. Esta política también se denomina revisión periódica pues requiere revisar el nivel de inventario en puntos fijos de tiempo para determinar cuánto ordenar.

 $\mathbf{v}$  **Pedido de un número fijo de artículos.** Cuando el inventario a la mano llega al punto de nuevos pedidos, la cantidad pedida siempre es la misma, pero el tiempo puede variar. Esta política también se llama revisión continua, pues requiere una comprobación continua del inventario para determinar cuándo se alcanza el punto de nuevos pedidos.

#### **2.1.2.5 Clasificación ABC**

Es la clasificación que se les da a los diferentes productos dentro de una empresa con base al costo que representa tenerlos almacenados. Una empresa con un gran número de artículos de inventario debe analizar cada uno de ellos para determinar la inversión aproximada por unidad. Ya que los artículos no poseen las mismas características, muchos de ellos son relativamente de bajo costo, en tanto que otros son bastante costosos y representan gran parte de la inversión de la empresa.

Algunos aunque no son costosos tienen una rotación baja y en consecuencia exigen una inversión considerable; otros artículos, aunque tienen un costo alto por unidad, rotan con suficiente rapidez para que la inversión necesaria sea relativamente baja.
La aplicación del sistema de costos ABC en una empresa para el control de inventarios varía con respecto a los productos que asigna a la categoría A, B y C. A continuación se muestra un promedio de los porcentajes que son manejados por las empresas.

1.- Los artículos ¨A¨ son aquellos en los que las empresas invierten más, representan el 20% de los artículos del inventario que absorben el 90% de la inversión.

2.- Los artículos ¨B¨ son aquellos que les corresponde el 30 % de los artículos que requieren el 8% de la inversión.

3.- Los artículos ¨C¨ son aquellos con un gran número de artículos que corresponden a la inversión mas baja. Con un 50% de artículos y un 2% de la inversión de la empresa en inventario.

#### **2.1.2.6 El modelo de inventarios de cantidad de pedidos económicos (EOQ)**

Uno de los primeros pasos a dar para la correcta aplicación del modelo EOQ (Economic Order Quantity), en nuestro control de inventarios es obtener una expresión matemática para los costos totales para luego buscar el mínimo costo, para esto es necesario conocer el abastecimiento (Q), la demanda (D), el inventario promedio (I/2) y los costos.

El modelo EOQ es la parte fundamental de la teoría de inventarios. Ya que representa relaciones que son vitales para el control apropiado de inventarios. Por ejemplo podemos decir que siempre cuando el costo de ordenar anualmente es igual al costo de conservación anual, ocurrirá el costo de inventario óptimo (mínimo)

El modelo EOQ puede ampliarse para cubrir una gran variedad de casos especiales, dentro de los cuales se puede mencionar: abastecimiento uniforme, cuando se admiten faltantes y con descuentos por cantidad. Dichos modelos no serán tema de estudio en este capitulo ya que no aplican a las condiciones que presenta *Pharma* en sus inventarios. Los modelos matemáticos que se utilicen para un sistema de control de inventarios dependerán de las características específicas de los modelos de inventarios. Este modelo (EOQ) cumple con las siguientes características:

- El inventario pertenece a uno y sólo un artículo
- $\sqrt{6}$  El inventario se abastece por lotes en vez de reemplazarse continuamente
- La demanda es deterministíca y ocurre a una tasa constante conocida de D
- El tiempo guía L es determinístico y se conoce.
- Los déficit no están permitidos. Es decir, siempre deber haber suficiente inventario a la mano para satisfacer la demanda. Esto es posible dado a que la demanda es deterministíca.
- Los pedidos ocurren en una cantidad fija Q\* cuando el inventario llega a un cierto punto de nuevos pedidos R. La implantación de esta política de reordenamiento requiere, por tanto, la comprobación regular del inventario para determinar cuándo se alcanza el nivel R. Los valores apropiados tanto de Q\* como de R se escogen para obtener un costo total mínimo global basado en los siguientes componentes:
- Un costo de pedidos fijos de \$K por pedido.
- Un costo de compra de \$C por unidad, sin importar el número de unidades pedidas(es decir no existe ningún descuento de cantidad)
- Una tasa de transferencia de i (es decir, el costo de conservación es  $H = i * C$  por cada unidad en inventario por pedido.
- Los costos de déficit son irrelevantes porque el déficit no se permiten.

#### **2.1.2.7 Inventarios de seguridad**

Estos representan el inventario adicional que se usa para cubrir las fluctuaciones en la demanda, un enfoque para controlar los déficit cuando la demanda es probabilística, es especificar un nivel de servicio, α, en la forma de una probabilidad de satisfacer la demanda,  $\alpha$  = Prob.{satisfacer la demanda durante un ciclo de inventario de ciclo de inventario}.

Por ejemplo, la especificación de un nivel de servicio de  $\alpha = 95\%$ , significa que se desea satisfacer la demanda del producto en al menos 95% de los ciclos del inventario, o, de manera equivalente, que los déficit ocurran a lo más en 5% de los ciclos de inventario.

Una forma de alcanzar esta meta de servicio es teniendo **existencias de seguridad** (S) que es el inventario adicional disponible para cubrir las fluctuaciones de la demanda.

Estos inventarios de seguridad están concebidos para servir de colchón durante el tiempo de entrega (L), el consumo durante el tiempo líder (L) es igual a R o sea el punto de reorden. Para este caso se pretende elegir a S junto con R de tal forma que la probabilidad de no agotarse con un total de (R+S) unidades durante L sea al menos el nivel de servicio  $α$ . Esto es:

Probabilidad {demanda durante  $L = }  $>= \alpha$$ 

El objetivo en consecuencia, es determinar la cantidad mínima de existencias de seguridad requeridas para satisfacer el nivel de servicio especificado. Hacerlo requiere conocer la distribución de probabilidad de la demanda. En la práctica, se ha demostrado que es confiable el uso de la distribución normal para la demanda.

Utilizar una distribución normal para determinar la cantidad de existencias de seguridad requeridas durante el tiempo guía, debe estimar:

 $\overline{b}$  La media,  $\mu$ L, que es la demanda promedio durante el tiempo guía L, es decir,

```
\mu L = R.
```
La desviación estándar,  $\sigma L$ , de la demanda durante el tiempo guía.  $\sigma = \sqrt{\sum (X_i - X)/n}$ 

Se debe identificar el valor de  $(R+S)$  para que el área bajo la curva normal a la izquierda de este punto sea igual a  $\alpha$ . para esto necesitamos z

Encontrar el valor z de tal forma que el área bajo la distribución normal estándar a la izquierda de z sea α. basados en nuestra suposición de un nivel de servicio del 95%,  $\alpha$  = 0.95 el valor de z de la tabla de la distribución normal.  $B = 1.645$ .

$$
\mathbf{U} = ((R + S) - \mu_L) / \sigma_{L, Z} = ((R + S) - R) / \sigma_{L, Z} = S / \sigma_{L, S} = z * \sigma_{L}
$$

#### **2.1.3 Organización de puestos**

Por medio de la organización de puestos dentro de una empresa, se puede determinar los deberes y responsabilidades especificas de los puestos, tomando en cuenta elementos básicos de la organización, como, los análisis de puestos, descripciones y especificaciones del puesto.

#### **2.1.3.1 La naturaleza del análisis de puestos**

El análisis de puestos es un procedimiento para determinar las responsabilidades y requisitos de un trabajo y el tipo de persona que debe contratarse. El desarrollo de una estructura organizacional produce puestos que tienen que ser cubiertos. El análisis de puestos es el procedimiento a través del cual se determinan los deberes y la naturaleza de las posiciones y los tipos de personas (en términos de capacidad y experiencia), que deben ser contratadas para ocuparlas. Esto proporciona datos sobre los requerimientos del puesto que más tarde se utilizan para desarrollar las descripciones del puesto (lo que implica el puesto) y las especificaciones del puesto (el tipo de persona que se debe contratar para cubrirlo).

Los 6 pasos para realizar un análisis del puesto son:

A) - Paso 1: determinar el uso de la información que resulte del análisis del puesto previamente a la realización de este, para poder determinar con esto el tipo de datos que se reunirá y la mejor técnica que se utilizará para hacerlo.

B) - Paso 2: reunir información sobre los antecedentes, como es el caso de organigramas, diagramas de proceso y descripciones de puesto. Por medio de esto podremos saber características como, quien reporta a quien, con quienes tendrá relación la persona que ocupe el puesto, si ya existe, con que elementos se cuenta ya etc.

C) - Paso 3: seleccionar las posiciones representativas para analizarlas. Este paso es necesario cuando existen varios puestos similares que analizar y cuando se tiene que invertir mucho tiempo para el análisis, por ejemplo puestos para los trabajadores de una línea de ensamblaje.

D) - Paso 4: reunir información del análisis del puesto. El siguiente paso es analizar realmente el puesto obteniendo los datos sobre las actividades del mismo, las conductas requeridas de los empleados, las condiciones de trabajo y los requerimientos humanos (como las características y capacidades necesarias para desempeñar un trabajo)

E) - Paso 5: revisar la información con los participantes, en este caso con el trabajador que desempeña el puesto y su jefe inmediato, la información que ofrece el análisis del puesto debe ser analizada por los participantes antes descritos verificando y ayudando a determinar si esta es correcta, si está completa y si es fácil de entender para todos los involucrados.

Este paso puede ayudar también a lograr la aceptación del ocupante del puesto con relación a los datos del análisis que se obtuvieron, al darle la oportunidad de modificar la descripción de las actividades que realiza.

F) - Paso 6: desarrollar una descripción y especificación del puesto, la descripción del puesto: es una declaración por escrito que describe las actividades y responsabilidades inherentes al puesto, así como las características importantes del mismo tales como las condiciones de trabajo y los riesgos de seguridad. La especificación del puesto: resume las cualidades personales, características, capacidades y antecedentes requeridos para realizar el trabajo, y podría ser un documento separado o en el mismo documento que la descripción del puesto.

#### **2.1.3.2 Métodos para reunir información sobre el análisis del puesto**

Una vez que se ha reunido información de los antecedentes y que ha sido identicazo el puesto que analizará, el siguiente paso es obtener información sobre los deberes, responsabilidades y actividades de esa posición

 Existen varias técnicas que se pueden utilizar para reunir estos datos, las más importantes serán analizadas a continuación:

**1.- La entrevista**: las entrevistas se pueden utilizar para obtener datos para el análisis de puestos, están pueden ser individuales con cada empleado, entrevistas colectivas con grupos de empleados que desempeñen el mismo cargo, y entrevistas con uno o mas supervisores que tengan un conocimiento a fondo del puesto que se esta analizando.

**2.- Cuestionarios:** pedir a los empleados que respondan cuestionarios en los que describen sus deberes y responsabilidades relacionados con su posición es otro método eficaz de obtener información para el análisis del puesto.

**3.- Observación:** la observación directa es muy útil en los trabajos que consisten principalmente en actividad física observable, ejemplos de estas ocupaciones son las del empleado de limpieza, de línea de ensamblaje y de contabilidad.

**4.- Cuestionario de análisis de posición (CAP):** cuando la intención es asignar un valor cuantitativo a cada puesto para que pueda ser comparado con otros fines de salario, lo mejor sería un enfoque más cuantitativo en el análisis. Para eso contamos con el Cuestionario de análisis de posición, el cual consiste en un cuestionario utilizado para reunir datos cuantificables referentes a los deberes y responsabilidades de diversos puestos.

 **5.- Descripción del puesto:** esta es una declaración por escrito de lo que en realidad hace el ocupante de esa posición, cómo lo hace y bajo qué condiciones se realiza el trabajo. Esta información se utiliza a su vez para escribir una especificación del puesto. En ésta, se enlista el conocimiento, la capacidad y la destreza requerida para desempeñar el trabajo satisfactoriamente.

Aunque no existe un formato estándar que debe utilizarse para escribir una descripción de puesto, la mayoría de ellas contienen cuando menos secciones sobre:

- Identificación del puesto
- Resumen del puesto
- Relaciones, responsabilidades y deberes
- Autoridad y estándares del puesto
- $\sqrt{6}$  Condiciones de trabajo
- Especificaciones del puesto
- $\mathbf{v}$  Otros

**6.- Identificación del puesto**: esta contiene el titulo del puesto, el cual especifica precisamente qué nombre tendrá ese puesto, el titulo tendrá que tener relación con el puesto.

**7.- Resumen del puesto**: este debe describir la naturaleza general del puesto enlistando sólo sus funciones y actividades principales. Un aspecto importante que se recomienda, es no incluir una declaración general o una declaración abierta, como podría ser la expresión "y otras responsabilidades" ya que esto podría hacer referencia a una serie de actividades, por lo que la descripción del puesto debe ser lo mas especifica posible, para ayudar a identificar el tipo de personas que se entrevisten para ocuparlo.

**8.- Relaciones**: relaciones muestra las interacciones del empleado con las personas dentro y fuera de la organización, y podría ser como la siguiente secuencia:

Reporta a: Supervisa: Trabaja con: Fuera de la compañía:

**9.- Responsabilidades y deberes**: otra sección se debe utilizar para presentar una lista detallada de las principales actividades y deberes reales del puesto. Cada una de las responsabilidades principales del puesto deben ser enlistadas por separado, con una o dos frases que las describan. Además es conveniente recurrir al Dictionary of occupational tittles, para catalogar las responsabilidades y deberes del cargo.

**10.- Autoridad**: también se debe definir los límites de la autoridad del trabajador, incluyendo sus limitaciones en la toma de decisiones, la supervisión directa de otros trabajadores y las limitaciones presupuestarias.

**11.- Estándares de desempeño**: algunas descripciones pueden incluir esta sección, la cual indica básicamente que se espera que el empleado cumpla con cada una de las responsabilidades que aparecen en la descripción. Algunas clave son aquellas propias de la persona y que van con su forma de ser, como la Colaboración, Comunicación, Liderazgo, Innovación etc.

**12.- Condiciones de trabajo**: la descripción del puesto contendrá también una lista de las condiciones de trabajo especiales en que se incurra, y serán todas aquellas condiciones que le permitan al ocupante del puesto su fácil desenvolvimiento en su área de trabajo.

**13.- Especificaciones de puesto**: esta toma la descripción del mismo y responde a la pregunta, "¿qué características humanas y experiencia son necesarias para hacer bien este trabajo?" también nos muestra el tipo de persona que se debe reclutar así como las cualidades que se le deben probar. La especificación de puesto puede ser una sección aparte de la descripción del puesto o un documento completamente separado; con frecuencia se coloca esta en la parte posterior de la descripción.

**14.- Otros**: acá se pueden agregar partes que podrían llegar a ser importantes dependiendo las actividades de las empresas y del puesto, como Ubicación Organizacional, Información adicional, una parte designada para Recursos humanos, Observaciones y comentarios etc.

.

#### **2.2 Líneas terceras**

Es una subunidad de negocio que *Pharma* creo en su momento, la cual pertenece a la unidad de productos maduros. Esta subunidad se dedica a la distribución de productos de otras farmacéuticas, tanto a nivel de mayoreo como a nivel de detalle, *Pharma* obtiene un margen de ganancias no muy grande pero en el que no incurre en mayores gastos, por lo que es considerada una actividad rentable para ellos ya que se consigue sin mayores esfuerzos.

#### **2.2.1 Aplicaciones de la relación beneficio / costo**

La relación Beneficio/Costo suele ser uno de los métodos que toman en cuenta el valor del dinero a través del tiempo, la relación beneficio/costo (B/C) se utiliza principalmente para evaluar las inversiones gubernamentales o de interés social. Tanto los beneficios como los costos no se cuantifican como se hace en un proyecto de inversión privada, sino que se toman criterios sociales. Se aplican para evaluar inversiones en escuelas públicas, carreteras, alumbrado público, drenaje y otras obras.

Esta relación se utiliza en proyectos públicos para establecer la relación entre las inversiones económicas y los beneficios de la comunidad. Los proyectos de inversión que son mutuamente excluyentes, con sus correspondientes niveles de inversión se pueden evaluar usando la técnica de Beneficio / Costo, aplicando criterios increméntales.

Cuando se desea alcanzar un objetivo específico, y este puede ser alcanzado con varios proyectos alternativos que tienen diferentes costos y alcanzan diferentes beneficios se puede emplear la metodología beneficio/costo, aplicando principios del rendimiento incremental con propósitos de comparación similares a los aplicados para la TIR (tasa interna de retorno)

 Se puede aplicar en la comparación de alternativas mutuamente excluyentes siempre que se apliquen los siguientes principios básicos:

1. Cada incremento en el costo debe estar justificado por una relación de B/C adicional correspondiente a dicho incremento.

2. En el proceso debe compararse una alternativa de mayor costo con una de menor costo, siempre que se justifique la de menor costo. Si no se justifica la alternativa de costo inmediata inferior, debe hacerse la comparación con una más baja que si se justifique.

3. Las comparaciones, generalmente se hacen bajo el supuesto de que no hay limitaciones de capital y que de ser aceptables los incrementos en las inversiones, estos incrementos deben alcanzar una tasa mínima de rendimiento.

4. Se elegirá la alternativa que tenga el costo más elevado y para la cual los incrementos en costo, tienen una relación B/C aceptable.

#### **2.2.2. Que son las bases de datos**

 Una base de datos es una recopilación de información relativa a un asunto o propósito particular, como el seguimiento de pedidos de clientes o el mantenimiento de una colección de música. Por medio de Microsoft Access, puede administrar toda la información desde un único archivo de base de datos dentro de un archivo, puede dividir los datos en contenedores de almacenamiento independientes denominados tablas; puede ver, agregar y actualizar datos de la tabla por medio de formularios en pantalla.

Puede asimismo buscar y recuperar sólo los datos que desee por medio de consultas; y puede analizar o imprimir datos con un diseño específico por medio de informes. Puede permitir a otros usuarios ver, actualizar o analizar datos de la base de datos desde Internet o desde una intranet por medio de páginas de acceso a datos.

#### **2.3 Diagnóstico de impacto ambiental**

 El presente diagnostico se realizará con la intención de que todas las actividades llevadas a cabo en la empresa estén clasificadas dentro de un marco ambiental, por medio del cual se pueda demostrar que los impactos dentro de las instalaciones no son significativos y el tipo de impacto que esta ocasionando cada una de las actividades. Al mismo tiempo que se puedan hacer propuestas para mitigarlas o compensarlas.

#### **2.3.1 Regulación ambiental**

Son todas aquellas disposiciones legales, por medio de las cuales el gobierno puede y debe obligar a las empresas a actuar dentro de un marco ambiental, con el fin de que sus actividades no impacten negativamente al medio ambiente. En nuestro medio centroamericano este tema es relativamente nuevo, tuvo sus inicios en los años ochenta y fue cobrando fuerza en los años noventa, pero aún en este nuevo siglo no se ha desarrollado de la manera que podría haberlo hecho, debido en gran parte a las pocas y inaplicables leyes de parte del gobierno para con las empresas instaladas en el país.

#### **2.3.2 Bases legales del diagnostico de impacto ambiental**

Constitución Política de la República de Guatemala, promulgada el 31 de mayo de 985

**Artículo 97. Medio ambiente y equilibrio ecológico**. El estado, las municipalidades y los habitantes del territorio nacional están obligados a propiciar el desarrollo social, económico y tecnológico que prevenga la contaminación del ambiente y mantenga el equilibrio ecológico. Se dictaran todas las normas necesarias para garantizar que la utilización y el aprovechamiento de la fauna, de la flora, de la tierra y del agua, se realicen racionalmente, evitando su depredación.

Ley de Protección y Mejoramiento del Medio Ambiente, Decreto 68-86

**Artículo 8. (Reformado por el Decreto del Legislativo 1-93)** establece que para todo proyecto, obra, industria o cualquier otra actividad que por sus características puede producir deterioro a los recursos naturales renovables o no, al ambiente, o introducir modificaciones nocivas o notorias al paisaje y a los recursos culturales del patrimonio nacional, será necesario previamente a su desarrollo un estudio de evaluación de impacto ambiental, realizado por técnicos en la materia y aprobado por la Comisión de Medio Ambiente. El funcionario que omitiere exigir el estudio de Impacto Ambiental de conformidad con este artículo, será responsable personalmente por incumplimiento de deberes, así como el particular que omitiere cumplir con dicho estudio de Impacto Ambiental será sancionado con una multa de 5, 000.00 a Q 100,000.00. En caso de no cumplir con este requisito en el término de seis meses de haber sido multado, el negocio será clausurado en tanto no cumpla.

Código Penal, Decreto 33-96 Reformas al Código Penal.

**Artículo 347 "A", Contaminación.** Será sancionado con prisión de uno a dos años y multa de trescientos a cinco mil quetzales, el que contamine el aire, el suelo o las aguas mediante emanaciones tóxicas, ruidos excesivos, vertiendo sustancias peligrosas o desechando productos que puedan perjudicar a las personas, a los animales, bosques o plantaciones. Si la contaminación se produce en forma culposa, se impondrá multa de doscientos a mil quetzales.

#### **2.3.3 Que es un d.i.a**

Un D.I.A. es un procedimiento técnico-científico, efectuado por un equipo profesional multidisciplinario, que permite predecir los efectos positivos y negativos de una acción propuesta o acciones ya existentes sobre el medio ambiente, con el fin de establecer las medidas requeridas para el adecuado control ambiental de los impactos negativos significativos.

#### **2.3.4 Descripción general del diagnóstico**

Un D.I.A. (Diagnóstico de Impacto Ambiental) se puede decir que es un perfil del E.I.A. (Estudio de Impacto Ambiental) en el que no se es tan especifico en las áreas que este abarca, o que puede llegar a abarcar solo una parte del E.I.A. como el caso de las empresas que no poseen planta de producción, para estos casos no es tan necesario hacer un estudio muy exhaustivo, ya que las condiciones no suelen ser muy adversas para el ambiente.

#### **2.3.5 Métodos para elaborar un d.i.a.**

Igualmente, es difícil que se den todas las condiciones que se dan en modelos propuestos, lo cual sería una situación ideal. Por lo tanto, es de esperar que se requiera de un amplio criterio profesional. En estas circunstancias (comunes en nuestro medio) este tipo de diagnostico es en base a los estudios preparados para otras situaciones comparables, que permiten y favorecen la generación de inferencias sobre el alcance y magnitud de los impactos.

 Bajo este tipo de circunstancias podríamos decir que no existe una metodología diseñada a seguir para el caso de los D.I.A. como si lo existe para el caso de un E.I.A. dadas estas condiciones se podría sugerir al interesado realizar las siguientes acciones en el lugar de aplicación:

- Organización de actividades de la empresa
- Matriz de jerarquización de actividades
- Clasificación de desechos sólidos
- Elaboración de medidas de mitigación

## **3 SITUACIÓN ACTUAL DE LA EMPRESA**

Dentro de este capítulo se explica de forma breve las condiciones actuales en la empresa, haciendo referencia a la unidad de oftalmología, en lo que respecta al control de inventarios, las líneas terceras y a nivel de toda la CIA en lo que se relaciona con el medio ambiente.

#### **3.1 Unidad de oftalmología**

Actualmente no es considerada como unidad sino como una línea de negocio ya que solo se realiza distribución de los productos a toda la región (Centro América y Caribe). Posee para ello en cada país un distribuidor que se encarga de esta tarea, excepto Guatemala que es donde radica la filial. Aunque ya se están realizando las operaciones respectivas en lo que respecta a planeación, mercadeo, finanzas y ventas con casa matriz para integrar sus actividades al resto de unidades de *Pharma*, para que pueda ser controlada como una unidad. Esta línea de negocio actualmente se encarga de controlar todas las actividades de los productos oftalmológicos para el mercado regional de C. A. y el Caribe.

#### **3.1.1 Método de pronósticos de demandas**

En la situación actual de la unidad de oftalmología, los pedidos de productos no se basan en ningún modelo matemático para su determinación, quedando limitados los distribuidores en todos los países de la región, a realizar los pedidos con base al conocimiento del mercado que ellos poseen. Consiguiendo que los pedidos se hagan empíricamente dependiendo a la cantidad que tengan en inventario,

No es posible publicar el histórico de ventas debido a que es información restringida por la empresa.

#### **3.1.2 Sistema de control de inventarios**

Este caso es similar al de pronósticos, no se posee ningún control específico sobre los inventarios, tampoco sobre las cantidades mas económicas a pedir y cuando hacerlas, originando casi siempre sobre stocks de inventarios, debido a la inseguridad que les da quedarse sin producto. El control de inventarios para la unidad de oftalmología acude más al conocimiento del mercado por parte de los distribuidores para la elaboración de pedidos.

#### **3.1.3 Clasificación abc**

Para la clasificación abc el primer paso que se hace en *Pharma* es la elaboración de un product range, en el cual se recopila información proveniente de los diferentes distribuidores de la región. Esta hoja es base para el ingreso de información en el sistema global que maneja *Pharma* (BPCS). En ella se incluyen los productos sobre los que se realizaran pedidos posteriores a su elaboración, además de incluir algunos costos, fechas de expiración, las categorías de cada producto, los pronósticos de ventas etc.

Para crear las categorías de los productos se utilizan los costos de inventario de los productos, de entre A, B, y C. Dándole una categoría A, a los productos que son más caros y que al mismo tiempo es más caro tener almacenando en bodega, seguido por los B y por último los C que serían los que menos costos nos representan al tenerlos en bodega.

El análisis ABC hace un inventario de los artículos según el orden de volumen decreciente de dinero y etiqueta los artículos de alto volumen en dinero como " A ", los artículos de volumen medio, en dinero como "B" y los artículos de bajo volumen en dinero como "C". Las categorías son otorgadas con base a los COGS (costos de mercadería a vender) las categorías C serán dadas a los productos que representen el primer 5% de estos costos, las B a los productos que representen el siguiente 15% de esos costos y el resto o sea el 80% serán otorgados a la categoría A. (Ver tabla No. XXIV)

A continuación se presenta un flujograma de la categorización ABC por medio de la cual se puede observar la relación inversamente proporcional entre la cantidad invertida de dinero y la cantidad de artículos en bodega.

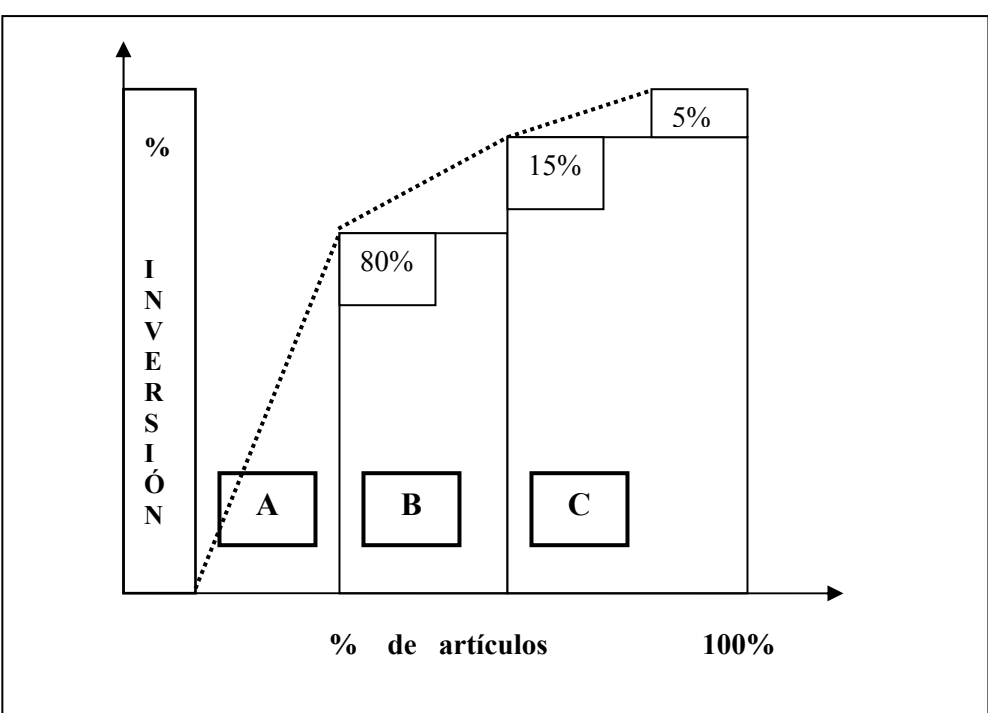

**Figura No. 4. Flujograma de la categorización ABC** 

El poseer este tipo de clasificación produce un efecto positivo sobre los inventarios, ya que permite que la empresa determine el nivel y los tipos de procedimientos de control de inventario necesarios. Por otro lado se evita el tener una gran cantidad de artículos costosos y que representan una gran inversión para la empresa. El no poseer este tipo de control hace que la empresa posea artículos en inventario que no le generan valor dado a su poca rotación o correr riesgos de obsolescencia.

#### **3.1.4 Costos de ordenar**

Los costos en los que se incurre son los mismos costos en los que incurre actualmente con el resto de productos de *Pharma*. La verdad es que ese tipo de costo no es medido por *Pharma* pero se sabe de fuentes confiables que puede estar entre \$10 y \$100, la diferencia radicaría en la cantidad de productos que se ordenen ya que el costo de la orden tendría que repartirse entre todas las familias de productos que se pidan.

No existe ningún procedimiento por separado para el cálculo de todos los costos, todos están incluidos en el product range de cada producto, esta tabla (product range) es la que contiene toda la información de los productos y es por eso que no se puede publicar por ser información confidencial.

Este costo incluiría el costo mínimo por el envío del fax, mail o cualquier otra herramienta para el envío, y todos aquellos suministros requeridos para poderlo enviar. Igualmente se mide el costo de oportunidad que representa el tiempo invertido de parte de la persona encargada de enviarla. (para este caso específico el costo de oportunidad es despreciable)

#### **3.1.5 Costos de conservación**

Los costos de conservación son los mismos para la región debido a que la empresa posee una bodega principal en Panamá, llegando allí desde Suiza y siendo trasladados hacia los diferentes países, teniendo cada uno de ellos sus propias bodegas. Los costos de conservación se calculan en 11%, 5% corresponden a la tasa de almacenamiento y esta es el costo que se le carga a los productos por el gasto general en que se incurre por el funcionamiento de la misma y 6% a la tasa de oportunidad, esta última representa el costo de tener el sin generar ganancias..

#### **3.1.6 Costos de transporte**

Los costos de transporte no son variables debido a que los envíos se hacen con base a el peso y no al volumen que estos puedan llegar a tener, o sea que no habría diferencia en pedir 1000 unidades de un producto X que pedir 10000, que el costo seria relativo al peso. (no se tuvo acceso a los precios actuales de estos traslados)

#### **3.1.7 Costos de compra**

Los costos por compra son originados al momento de ordenar los productos a Suiza, ya que la filial de Guatemala realiza este proceso como si esta fuese una compañía externa o un distribuidor al que se le vende X cantidad de productos y tiene un plazo de crédito para pagarlo, y es la filial la que se encarga de establecer la venta. Esto es algo que se maneja localmente en *Pharma*, igualmente estos costos no son variables, ya que no se obtienen descuentos por cantidad, el precio esta fijo y lo determinan los BUM (Business Unit Manager) con el Vo. Bo. Del gerente general.

#### **3.1.8 Puestos y funciones**

Actualmente la unidad de oftalmología posee solo dos puestos que corresponden al jefe de oftalmología y a su asistente. Estos puestos son quienes manejan el mercado local y la interacción entre los distribuidores y la casa matriz en suiza. el puesto de BPA (Business Planning & Analysis) es una de las primeras necesidades que se contemplan por todas las funciones que se originarán al mismo tiempo que se cree la unidad de oftalmología.

El jefe de la unidad de oftalmología es el encargado de dirigir, administrar y tomar decisiones sobre todas las operaciones para la región, así como brindar apoyo a los diferentes distribuidores que lo requieran, cuando lo requieran, con el objetivo de mantener el nivel de ventas estable para todos los productos. Igual es el encargado de rendir cuentas al gerente general sobre el manejo de la unidad.

La asistente del jefe de la unidad de oftalmología, se encarga de brindar asistencia directamente al jefe, para que este cuente con todas las herramientas necesarias para su buen desempeño, organizándole la agenda de actividades diarias y elaborando todo tipo de documentos a solicitud del jefe. Este puesto requiere de habilidades con la escritura, el ingles hablado y escrito y la correcta redacción de documentos.

#### **3.2 Líneas terceras**

Las líneas terceras son las encargadas de manejar la logística de los productos de otras farmacéuticas sobre los cuales se posee distribución. Esta logística es a nivel de toda la región ya que existe un acuerdo con los distribuidores en los diferentes países de C.A. y el Caribe que distribuyen los productos de *Pharma* de encargarse de la distribución de estos productos con una cartera de clientes que ellos ya tienen establecida. El problema radica en que las líneas terceras por pertenecer a otra unidad no se le dedica mucho tiempo a sus actividades, lo que deriva en que la rentabilidad de estas líneas se ha venido reduciendo en los últimos años, ya que las ventas de estos productos se han disminuido progresivamente, las ventas se muestran en la tabla XVIII en la página 47.

#### **3.2.1 Estructura organizacional de líneas terceras**

No existe una estructura organizacional bien definida en lo que respecta a las líneas terceras, ya que nadie tiene el control especifico sobre ellos, siendo estas manejadas por el BPA de la unidad de productos maduros al mismo tiempo que el jefe de la bodega en cada país donde esta exista, Al hecho de que no exista un estructura organizacional bien definida se le podría adjudicar como un factor importante de que las utilidades estén decreciendo en los últimos años.

 El B.P.A. es el encargado de las actividades de compra-venta y el segundo a almacenamiento y distribución. Ellos son los únicos encargados de dichas líneas manejando el mismo nivel de jerarquía sobre los productos que pertenecen a esta unidad y no existe ninguna persona específica después de ellos para su control y funcionamiento.

#### **3.2.2 Rentabilidad de líneas terceras**

 La rentabilidad de las líneas terceras no ha sido mala a lo largo de los años, pero en los últimos ésta ha venido decreciendo, teniendo en estos momentos una relación B / C aproximada de 1.29. (Ver tabla No. XXVII en la página 77) Este descenso no es debido a la competencia como lo suele ser en la mayoría de los casos cuando las ventas descienden, sino a la falta de una persona (as) encargadas de darle seguimiento a los contactos con los clientes actuales.

#### **3.2.3 Márgenes de ganancias**

En estos momentos los márgenes de ganancias están en un nivel aceptable, debido a la relación entre lo gastado contra lo invertido. Ya que en lo único en lo que *Pharma* incurre en gastos aparte del costo del producto es en la distribución, utilizando para eso el canal que ellos ya poseen.

#### **Tabla VIII. Ventas y costos de las líneas terceras desde 1999 - 2003**

VENTAS / COSTOS **JANSSEN - ROCHE**

( Por Canal )

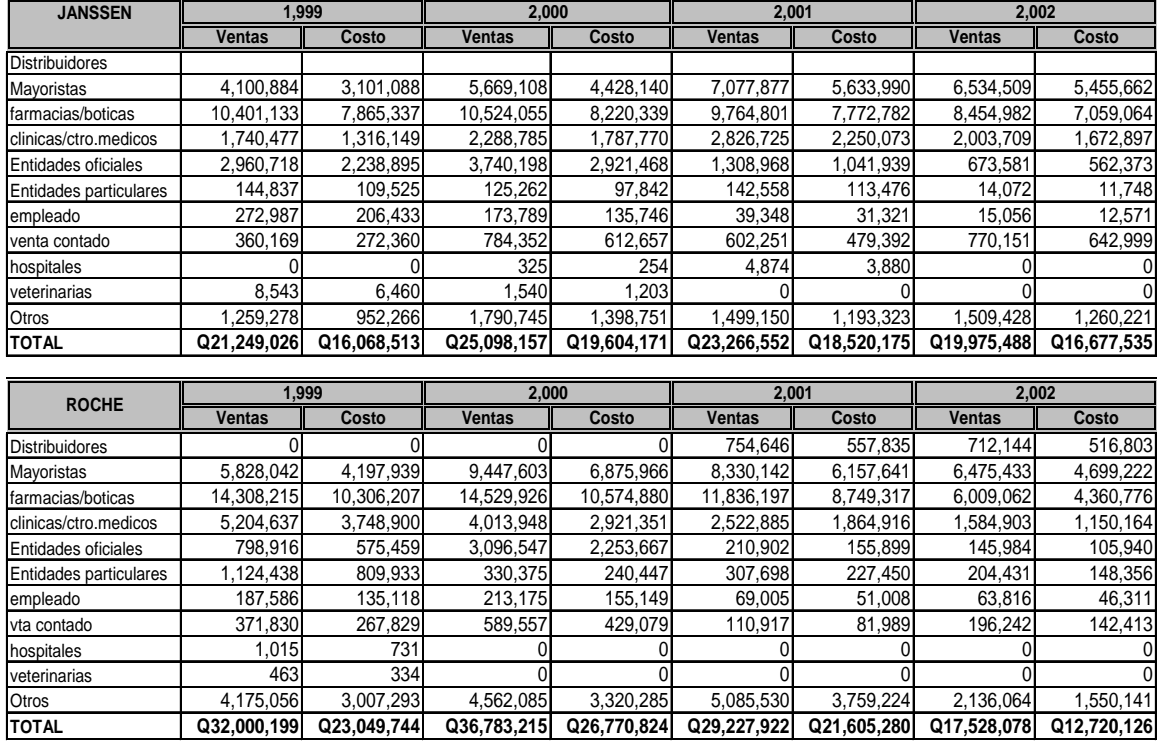

De la tabla VIII se puede observar a detalle las (ventas / costos) de los últimos cuatro años, describiendo cada canal ambas líneas tanto Roche como Janssen. Esta información es de mucha utilidad ya que por medio de ella se puede visualizar de mejor forma la variación en ambos factores a través del tiempo.

#### **3.3 Diagnóstico de impacto ambiental**

A nivel mundial *Pharma* posee directrices respecto al cuidado del medio ambiente y a la importancia que se le debe dar al buen uso de los recursos naturales para que estos no se vean deteriorados. *Pharma* ha avanzado de forma sustancial hacia la reducción de los impactos negativos de nuestra compañía, lo que se ha logrado tanto mediante factores externos (legislación y concienciación pública) como internos (reconocimiento de que la concienciación social y medioambiental mejora los beneficios). En pos de un interés tanto individual como colectivo.

 *Pharma* continuamente esta supervisando y luchando por reducir el impacto medioambiental de todos sus productos y nuevas tecnologías, incluyendo la recogida de datos de emisiones atmosféricas para evaluar su impacto en el medio ambiente. Utilizando un método científico conocido con el nombre de Eco-Indicador 95, se puede medir:

A)- Eutrofización: exceso de fertilización de ecosistemas acuáticos provocada por escorrentías de nitratos y fosfatos y por emisiones atmosféricas de NOx.

B) – Acidificación: generación de ácidos en la atmósfera provocados por las emisiones de NOx y SO2 procedentes de la quema de combustible fósil. Los ácidos se depositan directamente en la superficie terrestre o caen en forma de lluvia ácida.

C). - Efecto Invernadero (Calentamiento Global): se genera cuando la atmósfera retiene el calor solar debido a los "gases invernadero" como el CO2, metanos, clorofluorcarbonos (CFC y H-CFC) y óxido nitroso.

E). - Metales pesados: venenosos para los seres humanos y los ecosistemas.

La disminución de la capa del ozono, provocada por las emisiones de CFC, tiene un efecto significativo para Novartis. Puesto que las CFC no se producen de forma natural, sus emisiones son el principal factor en la disminución de la capa de ozono. Durante el año 2000, se han reducido a 1,78 toneladas en términos absolutos. Dado que la eliminación de las emisiones de CFC constituye un objetivo político principal, el método del Eco-Indicador 95 tiene un peso esencial.

#### **3.3.1 Metodología para el tratamiento de desechos sólidos**

Actualmente los únicos desechos sólidos que están siendo tratados, son aquellos productos farmacéuticos vencidos que han quedado en bodega o que se han recolectado en las farmacias y diferentes centros de distribución. Y todos aquellos productos que han presentado algún daño en el empaque cuando han venido desde las bodegas de Panamá.

No se posee ningún tratamiento especial en lo respecta a los desechos sólidos propios de oficina como el papel, empaques o restos de comida, siendo estos dispuestos al servicio de recolección municipal.

Por el tipo y contenido de estos productos, no son de los que se puedan incluir en los desechos sólidos producto de las actividades de oficina, los cuales son recolectados por el servicio de recolección domiciliar. Ya que podrían causar serios daños a la salud si alguien los llegara a consumir después de desechados. Por esta razón son tratados por la empresa Ecotermo, la cual se encarga de incinerarlos, teniendo un proceso que impacta en lo mínimo al ambiente. A continuación se presenta un flujograma del recorrido de los desechos de la bodega a la planta de tratamiento de desechos de Ecotermo.

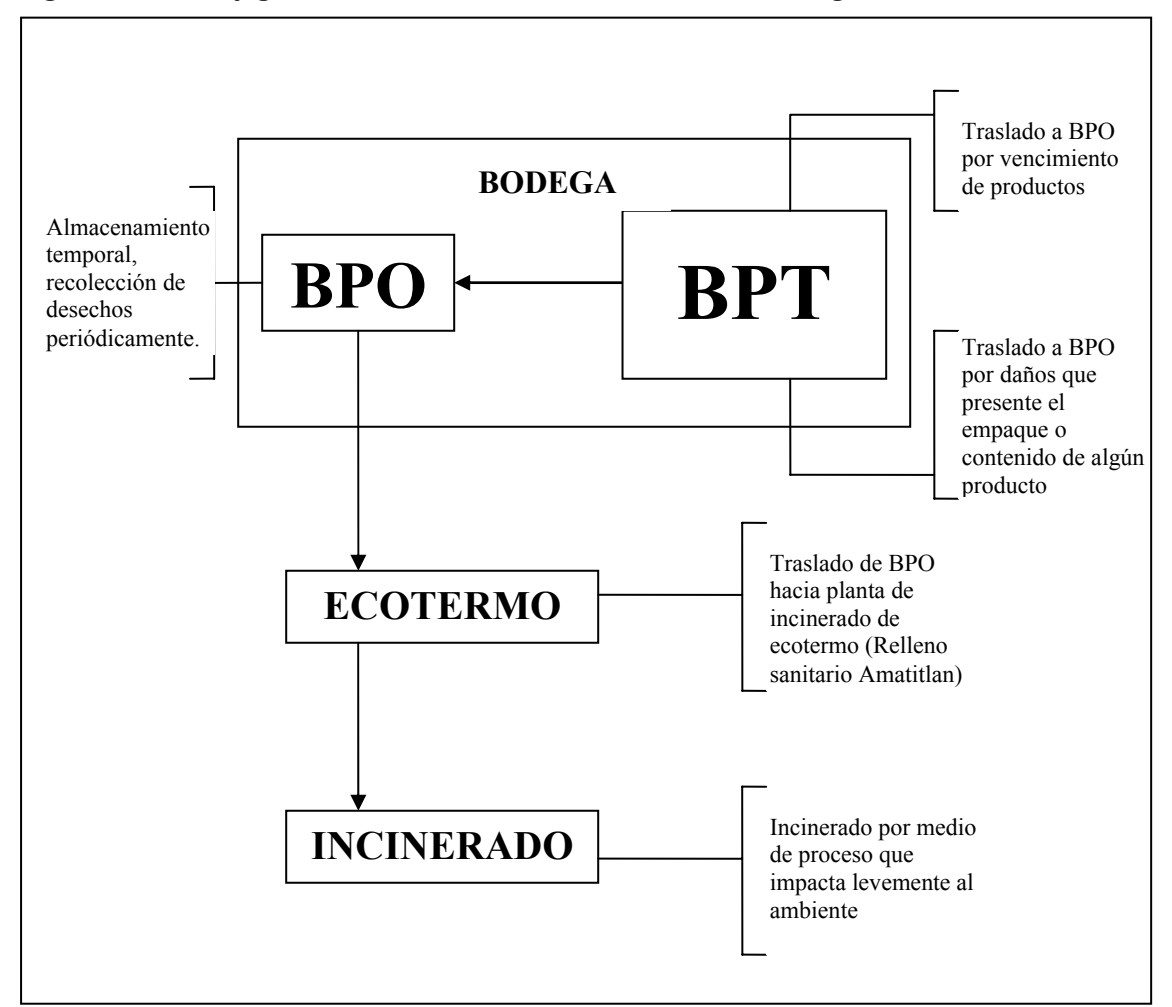

**Figura No. 5. Flujograma del tratamiento de desechos sólidos en bodega.** 

BPO: Bodega Producto Obsoletos

BPT: Bodega Producto Terminado

## **4 CREACIÓN E IMPLEMENTACIÓN DE LA LÍNEA OFTÁLMICA**

En este capítulo se describe todo lo implementado durante el período del Ejercicio Profesional Supervisado, desde pronósticos de demandas y control de inventarios como tema principal, la organización de puestos y el diagnóstico de impacto ambiental como tema complementario.

#### **4.1 Pronósticos de demandas**

Los datos históricos que se obtuvieron de las ventas para los productos de la línea oftálmica fueron muy irregulares, debido a que estos fueron proporcionados por los distribuidores en cada país, los cuales a su vez no se basan en modelos matemáticos para su determinación.

#### **4.1.1 Análisis primario**

El primer paso es realizar una gráfica donde se visualiza el comportamiento del histórico de ventas del producto X, este análisis primario permite no tener que analizar todos los métodos de pronósticos que existen, sino únicamente aquellos que se ajusten con la tendencia que muestra la gráfica que representa sus ventas. (Ver figura 3).

#### **4.1.2 Análisis secundario**

 El análisis primario permite decidir entre un tipo de módelo de demanda existente, pero se sabe que los modelos de demandas poseen varias clasificaciones entre cada uno de ellos. Para un comportamiento de demanda estable por ejemplo, es necesario averiguar cual de los modelos de demandas estables es el que mejor se acopla al comportamiento de estas ventas, por lo que el análisis secundario consiste en realizar un pronóstico de evaluación sobre estos modelos de demanda estable y averiguar cual será el mejor modelo o sea el que brinde el menor error acumulado.

#### **4.1.3 Elaboración de pronósticos de evaluación**

Basados en el ejemplo del producto YY de demanda estable, se realizaron pronósticos de evaluación por los 5 métodos de demanda estable que se pueden observar a partir de la página No. 55. Por medio de ellos se pudo obtener el menor error acumulado por el método de promedio móvil ponderado para las condiciones del producto YY (ver tabla No. XX).

#### **4.1.3.1 Método de mínimos cuadrados**

En el capítulo 2 se describieron 5 métodos o modelos para el cálculo de pronósticos por mínimos cuadrados, porque estos suelen ser los mas conocidos, ya en la práctica se verá que de estos 5 modelos, 3 (**Línea recta, Geométrico, Semilogaritmo exponencial**) son los que normalmente tienden ha ajustarse a los históricos de ventas de *Pharma*. Estos tres métodos que se describirán adelante, fueron los que se usaron para el cálculo de pronósticos de riesgo para los productos de oftalmología.

Para los cálculos de pronósticos de riesgo se elaboró una plantilla en microsoft excel ver apéndice # 2, donde únicamente se necesita realizar el ingreso del histórico de ventas y esta realiza los cálculos automáticamente, sugiriendo el método que mas se ajusta a el histórico de ventas. Para esto se tienen dos criterios, el primero es el cálculo de factores de correlación y el segundo por medio del cálculo de los errores acumulados.

 A continuación se presenta en la tabla IX, las ventas agrupadas por trimestres del producto XX, para el cálculo de pronósticos.

| (X) TRIMESTRES | (Y) VENTAS (Unidades) |
|----------------|-----------------------|
|                | 6750                  |
| ∍              | 8850                  |
| 2              | 4420                  |
|                | 7300                  |
|                | 6500                  |
|                | 4800                  |
|                | 3930                  |

 **Tabla IX. Ventas del producto XX por trimestres**

Esta tabla servirá como base para cálculos de los métodos de pronósticos de mínimos cuadrados.

 El primer paso para realizar los pronósticos de riesgo, es elaborar una tabla con todas las sumatorias que piden las fórmulas para el cálculo de **a** y **b** para el método con el que se quiera pronosticar, por ejemplo para Línea recta en el cálculo de la pendiente **b,** la formula pide diferentes sumatorias que se relacionan tanto con X como con Y, como se muestran algunas de estas columnas en la tabla IX, Las X representan los períodos (1,2, .....,N) y Y las ventas (6750,8250, .....,N).

 Cuando ya se tengan todas las columnas que se piden en los diferentes métodos, se realizan las sumatorias para los N ( No de datos) datos y con esto se tiene todo lo necesario para calcular **a** y **b.**

 A continuación se muestra la tabla con el formato para el cálculo de sumatorias, que servirán para encontrar el valor de **a** y **b.** 

**Tabla X. Cálculos para hallar a y b de los métodos** 

|    |                          | ΧY     | X^2 | 1/Y        | LnX                                                                | LnY        |                            | LnX*LnYl (LnX)^2 l | <b>XLnY</b>                                  | 1/X              |
|----|--------------------------|--------|-----|------------|--------------------------------------------------------------------|------------|----------------------------|--------------------|----------------------------------------------|------------------|
|    | 6750                     | 6750   |     | 0.000148   |                                                                    | 0 8.817298 |                            |                    | 0 8.817298                                   |                  |
|    | 8250                     | 16500  |     | 4 0.000121 |                                                                    |            |                            |                    | 0.693147 9.017968 6.250779 0.480453 18.03594 | 0.5 <sub>1</sub> |
|    | 4420                     | 13260  |     | 9 0.000226 |                                                                    |            | 1.098612 8.393895 9.221636 |                    | 1.206949 25.18168 0.3333331                  |                  |
|    | $\overline{\phantom{0}}$ | $\sim$ |     |            |                                                                    |            |                            |                    |                                              |                  |
| 28 | 41950                    | 154520 |     |            | 140 0.001249 8.525161 60.65711 73.22727 13.19647 240.3082 2.592857 |            |                            |                    |                                              |                  |

 Se tiene que tener un cuidado especial en las fórmulas donde **a** y **b** tengan ( Ln ) ya que al obtener el resultado se tiene que aplicar el **e** (EXP) para eliminar el Ln. (ver fórmulas página 9).

La siguiente tabla muestra el cálculo de a, b, factor de correlación, el error correspondiente de cada método, así como el intervalo de confianza.

Tabla XI. A, B, FC, RMSE, IC para las ventas proporcionadas del producto XX

|                                     | cuacion           | $-1$   |           |        |         |      |
|-------------------------------------|-------------------|--------|-----------|--------|---------|------|
| <b>MÉTODO DE LINEA RECTA</b>        | Y = a + bX        | 7890.0 | -474.2857 | 0.7989 | 1136.68 | 2228 |
| <b>MODELO GEOMETRICO</b>            | $Y = aX^b$        | 7668.1 | (0.2295)  | 0.8789 | 1238.02 | 2427 |
| <b>M. SEMILOGARITMO EXPONENCIAL</b> | $Yi = A * B * Xi$ | 8076.9 | 0.9205    | 0.8855 | 1163.78 | 2281 |

 Teniendo calculados **a** y **b** se procede en base a las fórmulas a obtener los pronósticos de riesgo, para el caso de *Pharma* es necesario tener un horizonte de 6 períodos cuando menos, o sea 6 períodos hacia delante. Pero normalmente no se aconseja pronosticar más de 3 o 4 períodos adelante, debido a que los cálculos van perdiendo consistencia.

En la tabla XI se muestran dos columnas RMSE y IC , la primera corresponde a error medio cuadrado, lo cual no es mas que tomar nuestros errores acumulados y elevarlos al cuadrado, luego se divide entre **N** y después se le aplica a ese resultado raíz cuadrada, como se mostrará en la tabla XIII la columna IC muestra el intervalo de confianza, basado en el nivel de servicio del 95% , en otras palabras α = 0.05 y el correspondiente valor de **z** para el 95% de la tabla de la distribución normal que es  $z=1.96$ . Por lo tanto IC= RMSE \* ( $\pm z$ .)

**Tabla XII. Pronósticos de evaluación y los errores acumulados para el método de línea recta.** 

| <b>Periodo</b> | <b>Ventas</b> | <b>Pronostico</b> | <b>Error</b> | <b>E</b> Acum                       | Error $1^2$ |
|----------------|---------------|-------------------|--------------|-------------------------------------|-------------|
|                | 6,750         |                   |              |                                     |             |
| 2              | 8,250         | 6941              | $-1309$      | 1309                                | 1712359     |
| 3              | 4,420         | 6467              | 2047         | 3356                                | 4190794     |
| 4              | 7,300         | 5993              | $-1307$      | 4663                                | 1708622     |
| 5              | 6,500         | 5519              | $-981$       | 5644                                | 963202      |
| 6              | 4,800         | 5044              | 244          | 5889                                | 59676       |
|                | 3,930         | 4570              | 640          | 6529                                | 409600      |
|                |               |                   |              | $Sum =$<br>$\overline{\phantom{0}}$ | 9044253     |

**RMSE** =  $\Sigma \sqrt{\text{Sum}}$ 

## **Criterios según los factores de correlación**

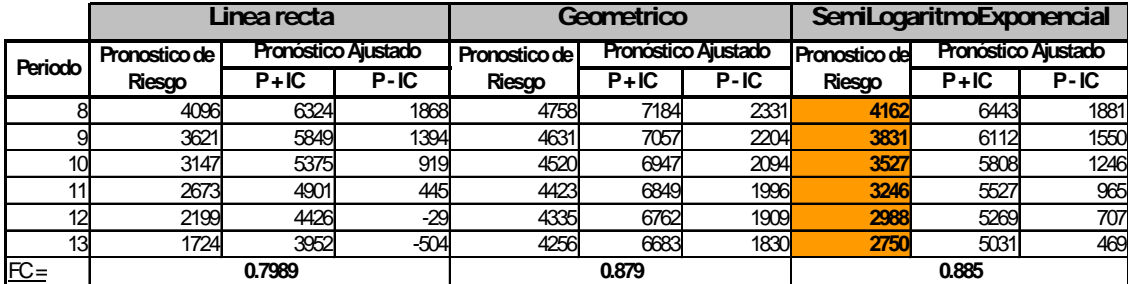

**Tabla XIII. Pronósticos de riesgo dados por el cálculo del factor de correlación, IC incluido** 

Como se puede observar en la tabla XIII y en la tabla XIV se muestran los pronósticos de riesgo al mismo tiempo que se muestran los pronósticos ajustados con el ± IC, lo que dice que el siguiente dato de venta real tendría que caer dentro de ese intervalo.

# **Criterios según errores acumulados**

**Tabla XIV. Pronósticos de riesgo dados por el cálculo del error acumulado con su IC incluido** 

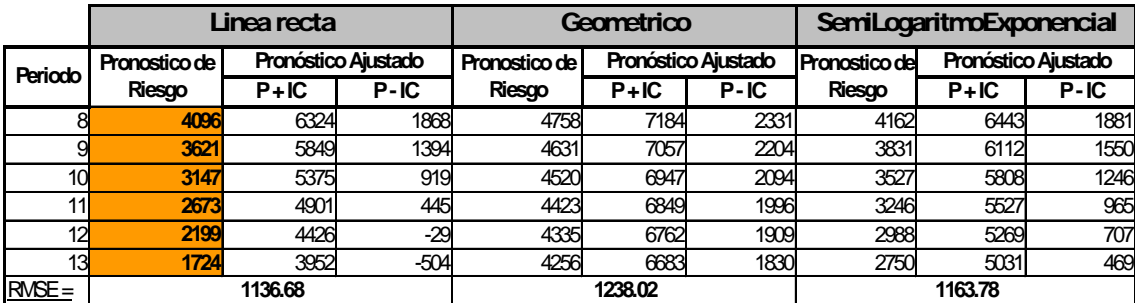

#### **4.1.3.2 Método demandas estables**

Se cuenta con la siguiente información de los últimos meses, agrupados por trimestres del producto YY:

| (X) TRIMESTRES   | (Y) VENTAS (Unidades) |
|------------------|-----------------------|
|                  | 6800                  |
|                  | 7100                  |
| $\mathbf \Omega$ | 5770                  |
|                  | 6349                  |
|                  | 6400                  |
|                  | 7820                  |
|                  | 7100                  |

 **Tabla XV. Ventas del producto YY** 

 La anterior tabla muestra las ventas reales de un producto agrupado por trimestres con un factor de corrección, al cual se le ha denominado YY para ocultar su identidad. En base a esta tabla realizaremos todos los cálculos para el método de demandas estables.

 Un modelo de nivel o estable es aplicable para el caso de la tabla No. XV, con la cual se procederá a analizar las ventas por los métodos de demandas estables, teniendo un política de 4 períodos:

#### **4.1.3.2.1 Promedio aritmético**

**Tabla XVI. Pronostico de evaluación para el método promedio aritmético** 

| <b>AÑO</b> | Periodo | X | v    | P. Riesgo | Error  | <b>E</b> Acum |
|------------|---------|---|------|-----------|--------|---------------|
| 2001       | IIQ.    |   | 6800 |           |        | 0             |
|            | IIIQ.   | 2 | 7100 |           |        | 0             |
|            | IV Q    | 3 | 5770 |           |        | 0             |
| 2002       | IQ      | 4 | 6349 | 6557      | $-208$ | 208           |
|            | IIQ.    | 5 | 6400 | 6505      | $-105$ | 312           |
|            | IIIQ.   | 6 | 7820 | 6484      | 1336   | 1649          |
|            | IV Q    |   | 7100 | 6707      | 394    | 2042          |
| 2003       | IQ      |   |      |           |        |               |
## **4.1.3.2.2 Promedio móvil**

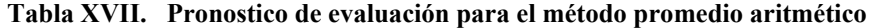

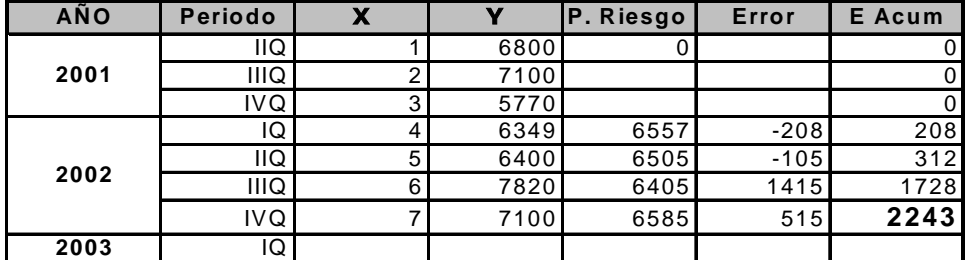

# **4.1.3.2.3 Móvil ponderado**

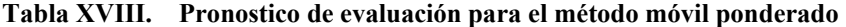

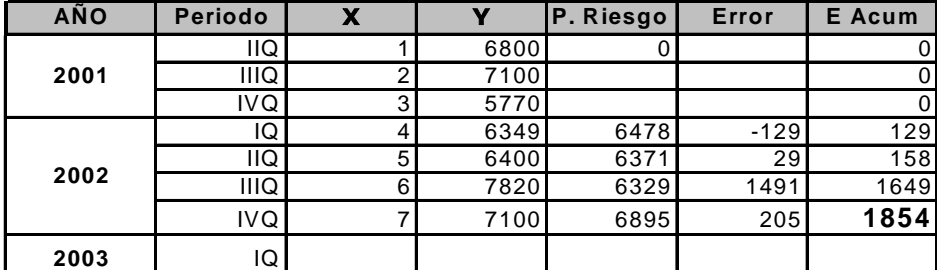

**Factor de Peso = P<sub>8</sub> = 0.4X<sub>7</sub> + 0.3X<sub>6</sub> + 0.2X<sub>5</sub> + 0.1X<sub>4</sub>** 

y asi sucesivamente

# **4.1.3.2.4 Móvil ponderado exponencial (para**  $\alpha = 1$ **)**

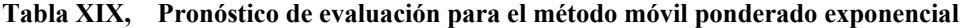

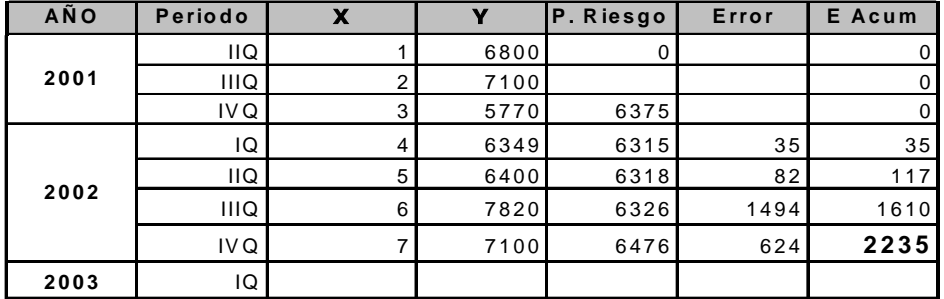

Pronostico  $_8$  = Panterior +  $\alpha$  (Danterior - Panterior)

 $P_8 = P_7 + 0.1(D_7 - P_7)$ 

El cálculo para el  $\alpha = 0.5$  y 0.9 se hace de la misma forma que el cálculo para el α = 0.1**,** cambiando únicamente el valor de alfa en la fórmula anterior, para encontrar los respectivos pronósticos de riesgo.

Con los  $\alpha = 0.5$  y 0.9 se encontraron los siguientes errores acumulados iguales a **2018** y **2629** respectivamente.

Por medio de la tabla XVI a la tabla XIX se obtiene un error acumulado, el cual sirve de comparativo para determinar cual es el mejor método o el que mas se ajusta a la tendencia de las ventas del producto YY. A continuación se muestra una tabla con el resumen de todos los modelos antes descritos:

| <b>RESUMEN</b>                 |                |              |           |
|--------------------------------|----------------|--------------|-----------|
|                                |                |              |           |
| <b>Modelos</b>                 |                | <b>Error</b> | P. Riesgo |
| último período                 |                | 2770         |           |
| promedio aritmético            |                | 2042         |           |
| promedio móvil                 |                | 2243         |           |
| promedio móvil ponderado       |                | 1854         | 6895      |
| P. móvil ponderado exponencial |                |              |           |
|                                | $\infty = 0.9$ | 2629         |           |
|                                | $\infty = 0.5$ | 2018         |           |
|                                | $\infty = 0.1$ | 2235         |           |

**Tabla XX, Resumen de los errores acumulados de los diferentes métodos de pronóstico** 

Como se puede observar el mejor método para el producto YY es el móvil ponderado dada las características de estabilidad de este producto (Ver tabla XV).

### **4.1.3.2.5 Uso de tendencias para demandas estables**

 Uno de los problemas del módelo de demandas estables es que no puede pronosticar mas de un período de riesgo, esto lo limita al momento que se quiera comparar contra otro módelo de pronósticos como el que utiliza análisis de regresión, para poner las cosas en igualdad de condiciones se utilizan las tendencias. El uso de las tendencias en las demandas estables se da, cuando se quiere que el pronóstico de riesgo se extienda a más de un período, como se da en *Pharma* ya que el horizonte o cantidad de pronósticos de riesgo tiene que ser al menos de 4 o más períodos.

Para esto se necesita haber evaluado previamente el modelo de promedio móvil ponderado exponencial, debido a que se utiliza el factor alfa que nos proporciona dicho modelo. Habiendo seleccionado el mejor factor alfa previamente encontrado, el cual se pudo comprobar que es σ **= 0.5** para el ejemplo anterior del producto YY.

Seguidamente aplicamos la siguiente formula para hallar nuestra tendencia inicial:

$$
T_i = \alpha (V_{i-1} - V_{i-2}) + (1 - \alpha) * (V_{i-2} - V_{i-3})
$$

 Esta es la tendencia para el último período del que se dispone histórico de ventas, por lo que para el ejemplo anterior seria la tendencia para el periodo No. 7, teniendo este dato se procede a dar los pronósticos de riesgo para períodos futuros de la siguiente manera:

$$
Pi+1 = Pi + Ti
$$
  
\n
$$
Pi+2 = Pi + 2Ti
$$
  
\n
$$
Pi+3 = Pi + 3Ti
$$
 *y* asi successivemente. . .

Se debe de estar concientes que mientras mas períodos se alargue el uso de las tendencias, menos exacto será el pronóstico, por lo que no se recomienda su uso para mas de 4 períodos, a partir de el último dato de ventas (Ver ejemplo para el producto YY en Pág. No. 62 ).

#### **4.1.4 Pronóstico de riesgo**

Para los pronósticos de mínimos cuadrados, se puede apreciar en la tabla No. XIII y XIV la columna que aparece sombreada son los pronósticos de riesgo que al igual que en la plantilla sugiere el método, en este caso no coincidió el primer criterio con el segundo, pero no es nada anormal se pueden dar esos casos. En condiciones como esta y cuando ambos sugieran el mismo método, se suele dar mas importancia a los pronósticos de riesgo que sugiere el criterio de los factores de correlación.

Por medio de esta plantilla se puede obtener el modelo de pronóstico que se acople mas al histórico de ventas que se ha evaluado. Reduciendo con esto el tiempo invertido para realizar estos cálculos.

Para el caso de las demandas estables, se mostró como ejemplo el caso del producto YY, el modelo que tuvo el menor error acumulado fue el móvil ponderado, con un error de 1854 unidades. Esta puede llegar a ser una cantidad muy grande, pero en este caso se debe a que los datos históricos aún al ser agrupados trimestralmente muestran holguras considerables a causa de los orígenes de la información. Regularmente en las empresas se tienen los registros de los últimos años de ventas, aunque cuando la demanda es estable no se suele requerir de mas de dos años atrás, caso distinto cuando son modelos de mínimos cuadrados (ascendentes – descendentes) donde lo ideal es tener a la mano los datos históricos de por lo menos tres o cuatro años.

Después de haber escogido el mejor módelo en base a el pronóstico de evaluación, se procede a realizar el pronóstico de riesgo, y esto no es más que pronosticar hacia adelante de el último período que se disponga de histórico de ventas.

En el ejemplo anterior de demanda estable se especificó en cada módelo cual sería la fórmula para calcular el período No. 8 o sea el primer pronóstico de riesgo para dichas ventas. Tomando el mejor método (móvil ponderado) proporcionado para el ejemplo anterior se calculara el pronóstico de riesgo para el período siguiente o sea No. 8:

> $P_8 = 0.4X_7 + 0.3X_6 + 0.2X_5 + 0.1X_4$  $P_8 = 0.4(7100) + 0.3(7820) + (0.2*6400) + (0.1*6349) = 7101$  $P_8 = 7101$

Como se puede observar el pronóstico de riesgo para el período siguiente es de 7101 unidades. Este pronóstico es el que se toma como referencia para el uso de tendencias, de las cuales se obtiene como máximo 4 periodos hacia adelante de pronóstico de ventas por medio de su uso, el cual se muestra a continuación:

$$
T_7 = 0.5(7820 - 6400) + (1-.05)*(6400 - 6349) = 735.5
$$

|                |     |      | гаріа 1900 таха с 110 позисоз йс тептаз рага 103 сиатго регіоноз зідн |     |        |
|----------------|-----|------|-----------------------------------------------------------------------|-----|--------|
| ${\bf P_8}$    | $=$ | 7101 | 735.5                                                                 | $=$ | 7836.5 |
| P <sub>9</sub> | $=$ | 7101 | 2(735.5)                                                              | $=$ | 8572   |
| $P_{10}$       | $=$ | 7101 | 3(735.5)                                                              | $=$ | 9307.5 |
| $P_{11}$       |     | 101  | 4(735.5)                                                              |     | 10043  |

**Tabla No. XXI . Pronósticos de ventas para los cuatro períodos siguientes** 

De esta tabla se puede obtener los siguientes cuatro períodos de pronósticos de riesgo para el producto YY, mediante el uso de tendencias.

Aparte de la propuesta sobre los métodos a utilizar para el cálculo de pronósticos de ventas, se elaboró una plantilla para facilitar el cálculo y obtención de resultados a continuación se presenta un ejemplo tanto del ingreso como la obtención de resultados.

|     | Ingreso de ventas |               |
|-----|-------------------|---------------|
| No. | <b>Periodo</b>    | <b>Ventas</b> |
| 1   |                   | 5590          |
| 2   | $\mathbf{2}$      | 13780         |
| 3   | 3                 | 8920          |
| 4   | 4                 | 6140          |
| 5   | 5                 | 5030          |
| 6   | 6                 | 3600          |
| 7   | 7                 | 10387         |
| 8   |                   |               |
| 9   |                   |               |
| 10  |                   |               |

**Tabla No. XXII. Ingreso de datos para calculo de pronósticos** 

**Tabla No. XXIII. Método sugerido de pronóstico de ventas para producto H 4g** 

| Criterios Según los Factores de Correlación |                                        |                     |         |                                      |                     |            |                          |                                 |                    |
|---------------------------------------------|----------------------------------------|---------------------|---------|--------------------------------------|---------------------|------------|--------------------------|---------------------------------|--------------------|
|                                             |                                        |                     |         |                                      |                     |            |                          |                                 |                    |
|                                             | Linea recta                            |                     |         | Geometrico                           |                     |            | SemiLogaritmoExponencial |                                 |                    |
| Periodo                                     | Pronostico de                          | Pronóstico Ajustado |         | Pronóstico Ajustado<br>Pronostico de |                     | Pronostico |                          | Pronóstico Ajustado             |                    |
|                                             | Riesgo                                 | $P + IC$            | P-IC    | Riesgo                               | $P + IC$            | $P - IC$   | de Riesgo                | $P + IC$                        | $P - IC$           |
| 8                                           | 6227                                   | 12125               | 329     | 6244                                 | 12494               | -6         | 5702                     | 11874                           | $-470$             |
| $\overline{9}$                              | 5875                                   | 11772               | $-23$   | 6151                                 | 12401               | -99        | 5424                     | 11596                           | $-748$             |
| 10                                          | 5523                                   | 11420               | $-375$  | 6070                                 | 12320               | $-180$     | 5160                     | 11331                           | $-1012$            |
| 11                                          | 5171                                   | 11068               | $-727$  | 5997                                 | 12247               | $-253$     | 4908                     | 11080                           | $-1263$            |
| 12                                          | 4818                                   | 10716               | $-1079$ | 5931                                 | 12181               | $-319$     | 4669                     | 10841                           | $-1503$            |
| 13                                          | 4466                                   | 10364               | $-1431$ | 5871                                 | 12121               | $-379$     | 4442                     | 10613                           | $-1730$            |
| $FC =$                                      |                                        | 0.7830              |         |                                      | 0.882               |            | 0.888                    |                                 |                    |
|                                             |                                        |                     |         |                                      |                     |            |                          |                                 |                    |
|                                             | Criterios Según los Errores Acumulados |                     |         |                                      | Geometrico          |            |                          |                                 |                    |
|                                             |                                        | Linea recta         |         |                                      |                     |            | SemiLogaritmoExponencial |                                 |                    |
| Periodo                                     | Pronostico de                          | Pronóstico Ajustado | P-IC    | Pronostico de                        | Pronóstico Aiustado | P-IC       | Pronostico               | Pronóstico Ajustado<br>$P + IC$ |                    |
| 8                                           | Riesgo<br>6227                         | $P + IC$<br>12125   | 329     | Riesgo<br>6244                       | $P + IC$<br>12494   | $-6$       | de Riesgo<br>5702        | 11874                           | $P - IC$<br>$-470$ |
| 9                                           | 5875                                   | 11772               | $-23$   | 6151                                 | 12401               | -99        | 5424                     | 11596                           | $-748$             |
| 10                                          | 5523                                   | 11420               | $-375$  | 6070                                 | 12320               | $-180$     | 5160                     | 11331                           | $-1012$            |
| 11                                          | 5171                                   | 11068               | $-727$  | 5997                                 | 12247               | $-253$     | 4908                     | 11080                           | $-1263$            |
| 12                                          | 4818                                   | 10716               | $-1079$ | 5931                                 | 12181               | $-319$     | 4669                     | 10841                           | $-1503$            |
| 13                                          | 4466                                   | 10364               | $-1431$ | 5871                                 | 12121               | $-379$     | 4442                     | 10613                           | $-1730$            |
| $RMSE =$                                    |                                        | 3009.00             |         |                                      | 3188.75             |            |                          | 3148.82                         |                    |

De la anterior figura obtenemos los pronósticos de ventas con un horizonte de seis períodos, sombreando con gris la columna del método que mas se ajusta al histórico de ventas del producto que esta siendo analizado (de los dos factores propuestos se le da más peso al factor de correlación).

### **4.2 Control y manejo de inventarios**

Las condiciones para los inventarios en *Pharma* tienen una característica especial, y es que los tiempos de entrega son relativamente altos, lo que quiere decir que los puntos de reorden igualmente serán altos.

Otra característica es que todos los costos son relativos, o sea que no varían con respecto a las cantidades que se pidan, el costo se basará en la unidad y no en la cantidad total de un pedido. Para estas condiciones se utilizó el modelo de cantidad económica de pedidos (MOQ) ver inciso 4.2.2 en la página No. 64

### **4.2.1 Categorización (abc) de todos los productos**

Son tres las categorías para el control de los productos, las categorías las determinan los costos de los productos en inventario, la categoría C va desde 0% hasta la sumatoria de los productos que se aproxime a 5% sin pasarse de ese porcentaje, la B a partir del último porcentaje hasta el producto que mas haga aproximar al 15%, y de igual forma para la categoría A hasta el 100%. Esta categoría representa los productos con mayor porcentaje y a los productos con el último 85%.

Para esto se creo una tabla donde se colocan todos los productos con su respectivo precio-costo así como las unidades existentes en bodega de las cuales se obtienen los costos por tener almacenados esos productos en bodega expresando estas cantidades en porcentaje. Siendo con base a este porcentaje que se clasifican.

Esto se muestra en la tabla a continuación:

| <b>Productos</b>         | Categoría             | <b>Ventas</b> | <b>Precio Costo</b> | <b>Costos</b> | $\frac{0}{0}$ | <b>Subtotales</b> |
|--------------------------|-----------------------|---------------|---------------------|---------------|---------------|-------------------|
| D                        | $\mathbf C$           | 1032          | 2.43                | 2507.76       | .27%          |                   |
| SP2                      | $\overline{C}$        | 1290          | 2.158               | 2783.82       | .30%          |                   |
| ${\bf N}$                | $\overline{C}$        | 1032          | $\overline{3}$      | 3096          | .33%          |                   |
| $\mathbf A$              | $\overline{C}$        | 774           | 4.102               | 3174.9        | .34%          |                   |
| $\mathbf{I}$             | $\mathbf C$           | 1290          | 2.642               | 3408.18       | .36%          |                   |
| SP                       | $\mathbf C$           | 1548          | 2.795               | 4326.66       | .46%          |                   |
| $\mathbf{NH}{}$          | $\overline{C}$        | 1341.6        | 4.102               | 5503.24       | .59%          |                   |
| TO <sub>1</sub>          | $\mathbf C$           | 2064          | 3.47                | 7162.08       | .77%          |                   |
| $\overline{C}$           | $\overline{C}$        | 4695.6        | 1.937               | 9095.37       | .97%          | 4.4%              |
| $\overline{\mathbf{N}}$  | $\, {\bf B}$          | 4092          | 2.034               | 9970.66       | 1.07%         |                   |
| Za                       | $\, {\bf B}$          | 3096          | 3.47                | 10743.12      | 1.15%         |                   |
| Cc                       | B                     | 4128          | 2.783               | 11488.224     | 1.23%         |                   |
| $\mathbf M$              | $\, {\bf B}$          | 5160          | 3.499               | 18054.84      | 1.93%         |                   |
| $\overline{T}$           | B                     | 7740          | 2.569               | 19884.06      | 2.13%         |                   |
| $\overline{UL}$          | $\overline{B}$        | 5160          | 3.89                | 20072.4       | 2.15%         |                   |
| <b>SD</b>                | $\, {\bf B}$          | 14706         | 2.569               | 37779.7       | 4.04%         | 13.7%             |
| $\overline{\mathbf{IN}}$ | $\mathbf{A}$          | 7740          | 4.957               | 38367.18      | 4.11%         |                   |
| $\mathbf{NA}$            | A                     | 7998          | 5.373               | 42973.2       | 4.6%          |                   |
| $\overline{\mathbf{VI}}$ | $\mathbf{A}$          | 22704         | 2.564               | 58213.05      | 6.235         |                   |
| CL                       | A                     | 14190         | 8.36                | 118628.4      | 12.7%         |                   |
| <b>SPC</b>               | $\mathbf{A}$          | 25800         | 7.811               | 201523.8      | 21.58%        |                   |
| Ok                       | $\boldsymbol{\rm{A}}$ | 25800         | 11.833              | 305291.4      | 32.68%        | 81.9%             |
|                          |                       |               |                     | 934048.2      |               | 100%              |

**Tabla XXIV. Clasificación ABC para los productos de oftalmología** 

Como se comento previamente, es con base a los costos que se calculan los porcentajes que sirven de referencia para ir asignando las categorías, por ejemplo para el producto D se multiplican sus existencias en inventario por el costo del producto que puede llegar a tener incluido el costo de almacenamiento el cual es opcional ya que puede llegar a ser insignificante dependiendo el costo del producto, este calculo es opcional y no será incluido en esta clasificación.

Esta operación nos proporciona el costo total por tener el producto almacenado, sumamos el total de costos y por medio de este valor que vamos obteniendo el porcentaje de cada producto en relación a este costo total, se suman estos porcentajes a partir del primer producto hasta que la suma se acerque a 5%, estos serán nuestros productos con categoría C, tomamos el siguiente producto que para el ejemplo anterior fue el NY y comenzamos a sumar los porcentajes a partir de este otro producto hasta que la sume se aproxime ahora a 15% y todos esos productos serán la categoría B, y a partir del último producto categoría B todos serán categoría A.

En la tabla anterior se puede observar los diferentes niveles de cada categoría, por medio de estos se observa a cual categoría pertenece cada uno de los productos existentes en inventario. Y muestra a la vez cual cuesta mas tener almacenado.

### **4.2.2 Modelo de cantidad económica de pedidos (MOQ)**

 Para el cálculo de los productos de oftalmología se uso el MOQ como herramienta para determinar las Q y los R. Los costos que se tomaron en cuenta para los cálculos fueron C, K, y una tasa de transferencia *i.* Haciendo la aclaración que el K incluye los costos por pedir así como los cargos de entrega, dichos cargos solo representan una parte del total ya que no solo un producto se pide a la vez.

# **Ejemplo:**

### **Datos**

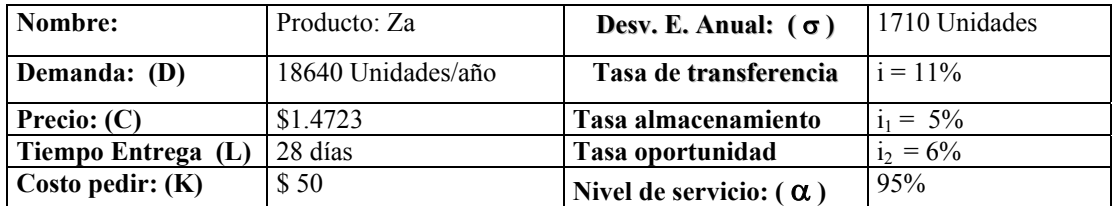

## **Incógnitas**

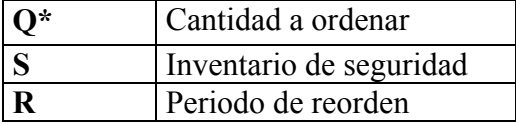

### **Módelo**

Inventarios con demanda probabilística:

### **Cálculos**

 $Q^* = \text{SQRT}((2*18640*50)/(0.06*1.4723)) = 4593 \text{ Unidades}$ **R** = 18640unid/año \* (28dias/360dias/año) = **1450** Unidades

 Como se puede observar el punto de reorden es bastante elevado, debido a que el tiempo líder o tiempo de entrega (L), es bastante grande, representando el tiempo desde que se genera la orden de reabastecimiento, hasta que llega a las bodegas a Panamá. En donde no se incluye costo de almacenamiento (H,) lo que forma parte de convenios entre la filial de Guatemala con Panamá.

 Existen dos bodegas más en la región, las cuales son Guatemala y Dominicana que son los países en donde existe más movimiento de ventas. El producto llega luego de Panamá hacia estas dos bodegas en donde permanece almacenado, por lo que los cálculos sufren una modificación ya que el tiempo de entrega se incrementa en 7 días y en estas condiciones ya se incluye un costo de almacenamiento, por lo que los cálculos quedarían de la siguiente manera:

 $Q^* = \text{SQRT}((2*18640*50)/(0.11*1.4723)) = 3392 \text{ Unidades}$  **R** = 18640unid/año \* (35dias/360dias/año) = **1812** Unidades

Como se puede observar el aumento en la tasa de transferencia, producto de la inclusión en la misma del costo de almacenamiento del 5% hizo que la cantidad a ordenar se redujera automáticamente, debido a que las cantidades a ordenar están relacionadas directamente con los costos, por lo que es más costoso tener la misma cantidad en bodega, al mismo tiempo el nivel de reorden aumenta también debido a que el tiempo de entrega aumenta, por lo que se tiene que anticipar a esa demora ingresando el pedido en un tiempo menor, o sea cuando el punto de reorden este en 1812 unidades.

 El cálculo de las existencias de seguridad para el segundo caso queda de la siguiente manera:

**Tabla XXV. Cálculo de existencias de seguridad** 

 $\mu_L = D' * L$ <br>= 18640 \* (35/360)  $\mu$ <sup>L</sup> = 1812 unidades σ**<sup>L</sup>** = σ \* µL  $= 1710 * \sqrt{(35/360)}$ = **533** unidades  $z = 1.645$  para  $\alpha = 0.95$  de la tabla de distribución normal **S** = z \* σ<sup>L</sup>  $S = 1.645 * 533$  unidades  $S = 877$  unidades

 Entonces se dice que basados en el nivel de servicio que se quiere tener y en las desviaciones de las demandas pasadas durante el tiempo de reorden L, las existencias de seguridad deberían ser **877** unidades.

 Como se puede ver esta cantidad equivale a casi a la mitad del nivel de reorden, que a la vez equivale a 35 días promedio de demanda. Por lo que el stock de seguridad alcanzaría casi un 75% de la demanda mensual.

 Tener existencias de seguridad S requiere de una inversión de (C \* S) dólares e incurre en costos de conservación adicionales de (i \* C \* S) dólares. Estos costos se incrementan al aumentar el nivel de servicio deseado. Este módelo requiere de la revisión continua del inventario para determinar el nivel de reorden, para el caso específico de esta empresa los niveles de inventarios de seguridad se basarán en los cálculos antes descritos, ajustándolos debido a políticas propias de la empresa, con forme a las categorías de los productos. Quedando clasificados de la siguiente forma:

| <b>PRODUCTO</b> | $ $ CATEGORIA $ S$ (Unidades) $ A$ JUSTE $(\%) $ |     |         | <b>S</b> final (Unidades) |
|-----------------|--------------------------------------------------|-----|---------|---------------------------|
| Producto X      |                                                  |     | 50%     | 439                       |
| Producto Y      |                                                  | 877 | 75%     | 658                       |
| Producto Z      |                                                  | 877 | $100\%$ | 877                       |

**Tabla XXVI. Categorías y ajustes en porcentajes para S (inventario de seguridad) final** 

 Los inventarios de seguridad se calculan a partir de la desviación estándar que muestren los históricos de ventas, pero se da el caso que el pasado de un producto pueda resultar un poco irregular, por lo que la desviación estándar nos dará un valor alto, por consiguiente la cantidad del inventario de seguridad será muy alta pudiendo llegar a representar el equivalente a dos meses de demanda promedio.

Este ajuste no atiende a ningún cálculo realizado por medio de algún modelo matemático pero es una alternativa que se tomo debido a las cantidades tan altas dadas por el modelo previamente utilizado de pronósticos de demandas, debidas a la alta variabilidad de las ventas para algunos productos. Con este ajuste basado en la categorización ABC se le da una mejor perspectiva al cálculo de inventarios de seguridad teniendo siempre como referencia la desviación estándar como principal base.

 El cálculo de los inventarios de seguridad dependió también de otro factor muy importante que son los pronósticos de las demandas, debido a que si estos pronósticos estuvieran fuera de la realidad los inventarios poco podrán hacer para fluctuaciones excesivas en las demandas o los inventarios se elevarán al ser los pronósticos muy sobrados, quedando muy por encima del nivel real de las demandas.

### **4.3 Organización de puestos**

Los puestos de la unidad fueron diseñados alrededor de los puestos que ya existían en Guatemala, basándose en la estructura organizacional de las unidades también ya existentes, siendo acopladas a las características y abarcando todas las actividades propias de la unidad de oftalmología

### **4.3.1 Diseño de las descripciones de puestos para la unidad de oftalmología**

Las descripciones de los puestos fueron diseñadas con base a las similitudes que existían en esos mismos puestos en otras unidades de negocio, y en las características que presentaron en el inciso 2.1.3 del capítulo 2.

### **4.3.2 Diseño de la estructura organizacional para la unidad de oftalmología.**

Para la unidad de oftalmología se propone la siguiente organización de puestos, dos de los cuales ya existían antes del traslado de operaciones a Guatemala, y dos nuevos puestos que serán el supervisor de mercadeo y ventas, así como el BPA de la unidad. A continuación se muestra el organigrama para la unidad de oftalmología.

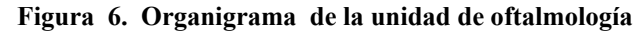

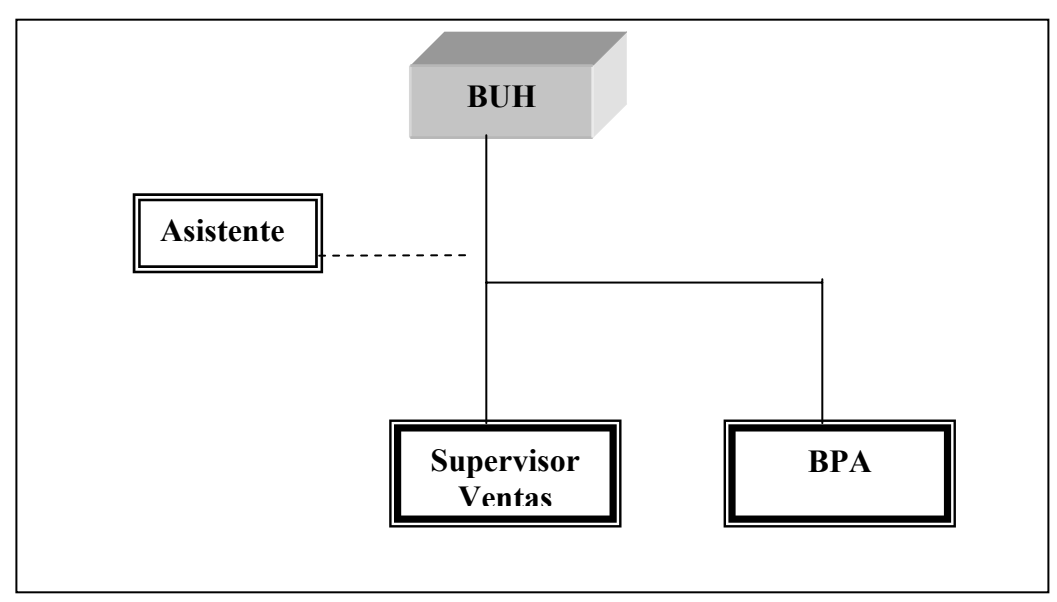

BUH: Business Unit Head

Por medio de esta figura se puede observar el organigrama de cómo quedará organizada la unidad de oftalmología. Como se puede ver su estructura por el momento no es muy completa dado a que esta unidad esta comenzando, y además son los únicos dos puestos que se han creado. Y estos han sido el supervisor de ventas y BPA.

Serán muchas las ventajas que se obtendrán por medio de la creación de estos dos nuevos puestos ya que reducirán en mucho la carga de trabajo para los dos existentes y se organizarán de mejor forma las actividades de la unidad. Se tendrá un verdadero control sobre estas actividades consiguiendo con esto integrarlas al resto de la compañía.

El coordinador o supervisor de ventas será el obligado en velar por el desarrollo de la unidad de negocio, en alcanzar las cuotas asignadas para cada producto, teniendo como herramientas principales la experiencia en el mercado, experiencia en ventas, estrecha relación con el tipo de productos y conocimientos y habilidades en mercadotecnia, estas ultimas ayudarán a organizar actividades por medio de los cuales los productos se puedan llegar a promocionar de una mejor forma.

Los BPA (Business Planning & Analysis) son los encargados de proporcionar directamente al jefe de la unidad toda la información que ellos requieran, dar soporte al comité ejecutivo a alcanzar los objetivos financieros de la compañia, ejecutar una correcta planificación sobre todas las actividades de la unidad, el control de inventarios, gastos y todo lo relacionado con los productos de oftalmología. Es el encargado también de proponer iniciativas de mejoras a nivel estratégico.

El aporte que se hizo para la elaboración de los puestos antes mencionados se describe en los formatos que se muestran a continuación, los cuales contienen en esencia la descripción de los dos puestos. En ellos se podrán observar campos vacíos, debido a que era información de la cual la empresa por medio de recursos humanos completaría y ese tipo de información es confidencial por lo que no se muestra en dichos formatos.

**Figura No. 7. Descripción del puesto de coordinador de mercadeo y ventas** 

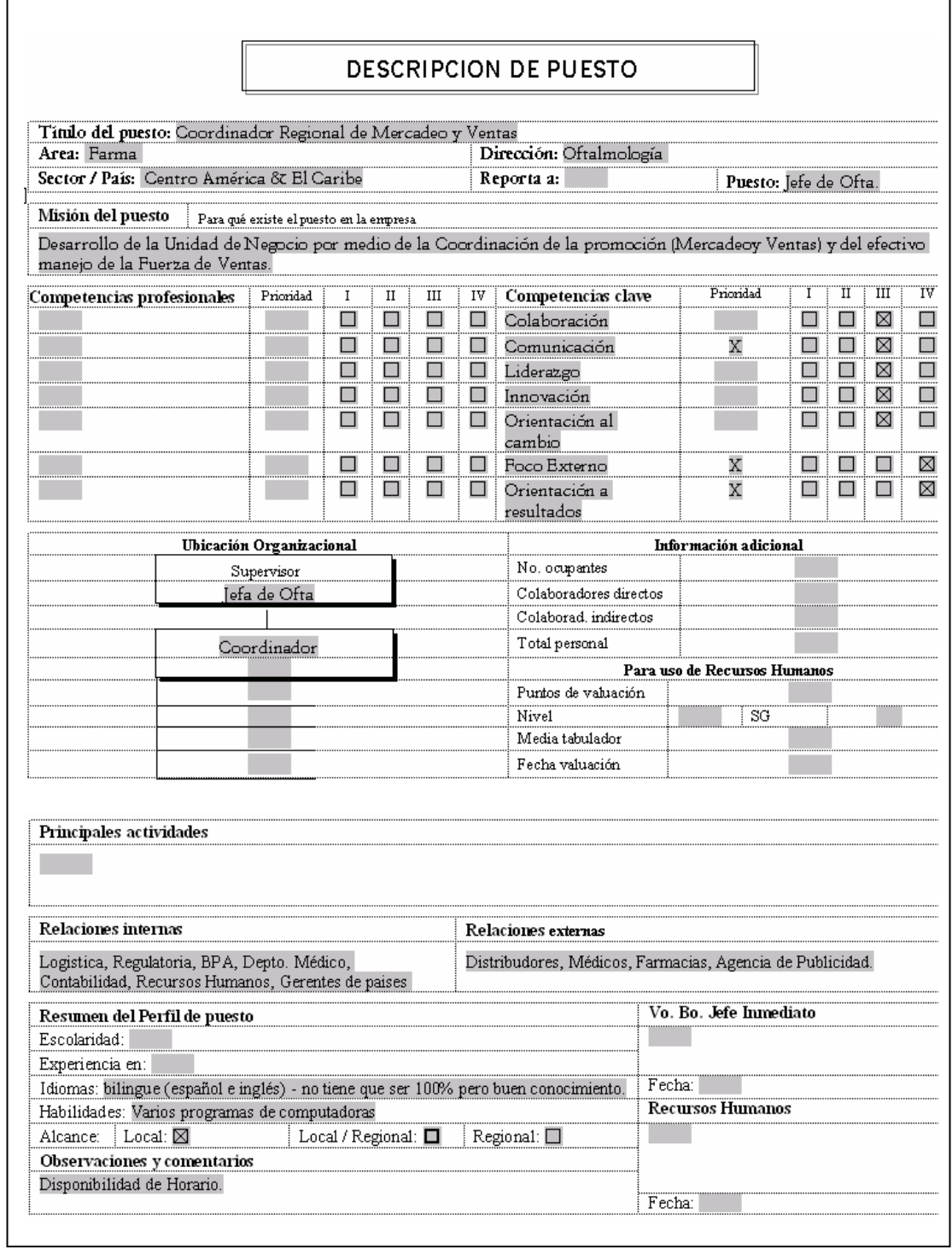

# **Figura No. 8. Descripción del puesto B. P. A.**

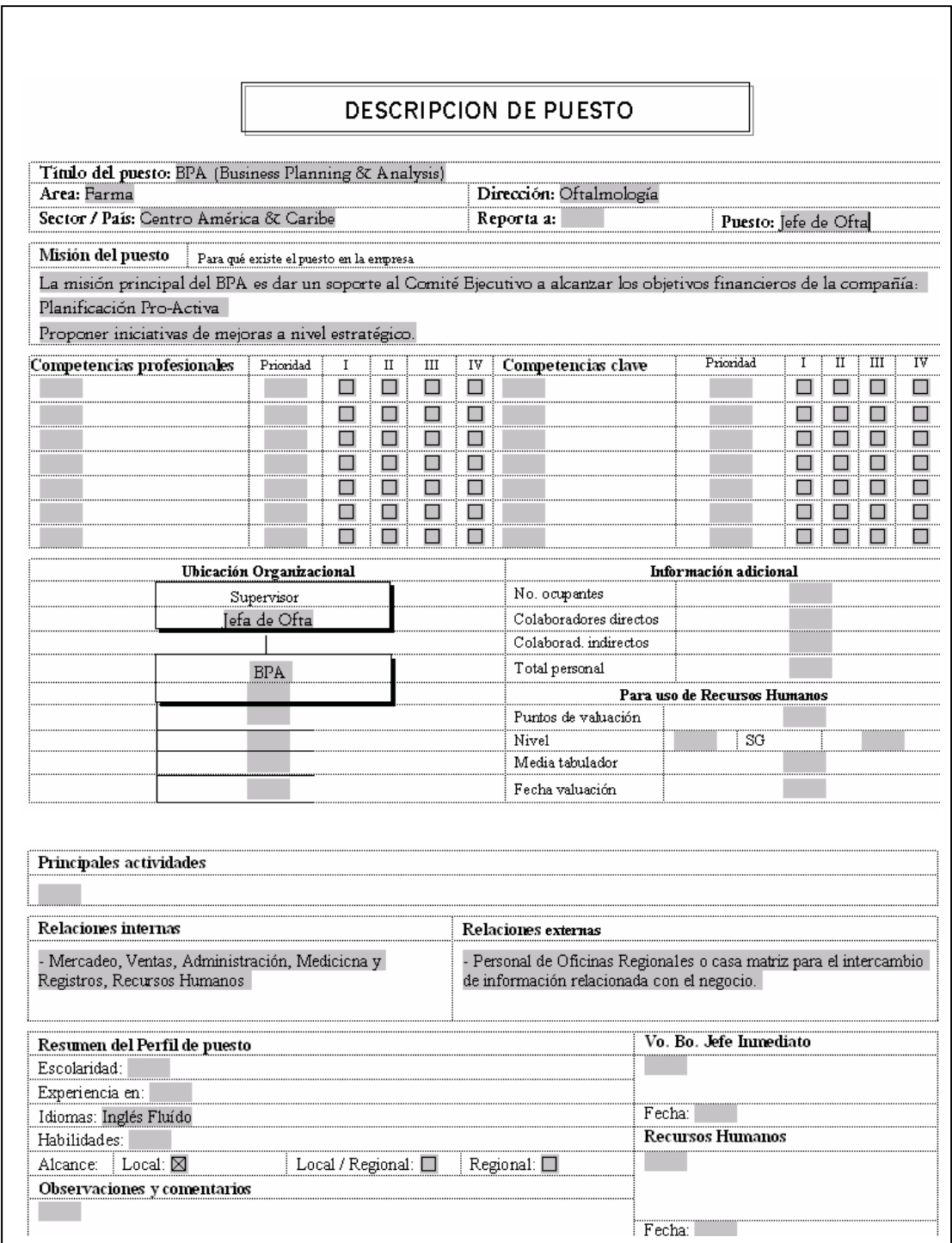

# **5 CREACIÓN E IMPLEMENTACIÓN DE LÍNEAS TERCERAS**

La implementación de las llíneas terceras implica la utilización de una herramienta que ayude a relacionar los gastos / ingresos a través de un análisis histórico de información acerca de los productos de las líneas terceras, con el objetivo de poder acceder de una manera fácil y cómoda a estas, consiguiendo con esto tener un punto de referencia para toma de decisiones futuras sobre dichas líneas.

### **5.1 Relación Beneficio / Costo**

Por medio de esta relación se pueden medir todos los beneficios que se obtendrán para ambas líneas incluidos todos sus productos. Así como de igual forma los costos. Al analizar los resultados producto de aplicar esta relación a un histórico de ventas de los últimos años (ver tabla XXVII) se puede observar que el problema con las líneas terceras, es que en los últimos años las utilidades de las mismas se han ido reduciendo pudiendo así servir como herramienta para futuros análisis sobre las mismas. Por lo que para ubicar los márgenes de ganancias recurriremos a la relación más simple de (Beneficio/Costo).

### **5.1.1 Análisis y recopilación de información histórica**

Por medio de esta recopilación se puede obtener un parámetro necesario para poder analizar las tendencias que las ventas de las líneas han mostrado a lo largo del tiempo pudiendo con esto tener una mejor visualización y poder llegar a una mejor apreciación al aplicar la relación (beneficio/costo).

La información de las líneas terceras se encuentra clasificada por cada línea con todos sus productos, por lo que se procedió a organizar la información sobre la base de sus costos y sus beneficios, estos últimos generados por las ventas.

Otro tipo de clasificación que se hizo a partir de esta información ya procesada, fue el de organizar las ventas por canal, que no es mas que las diferentes localizaciones donde se distribuye el producto, como farmacias, hospitales, distribuidores etc.

# **5.1.2 Cálculo de relación beneficio / costo**

Para el cálculo de una relación (beneficio/costo) es imprescindible determinar primero el total de costos en los que se incurrirá, realizando una distribución de ellos dependiendo de las necesidades, del requerimiento ó del interés en que se desee ver la información. Un ejemplo puede ser por mes y por canal. Los cálculos de los beneficios, como los de los costos son especificados en la tabla VIII.

En la tabla XXVII que se muestra a continuación, la relación ha ido descendiendo a través de los años, lo cual indica que el negocio ha decrecido en rentabilidad, por lo que quedará a cargo de la empresa continuar con esta actividad y de ser así que tipo de negociación se puede obtener tanto con los clientes como con los proveedores.

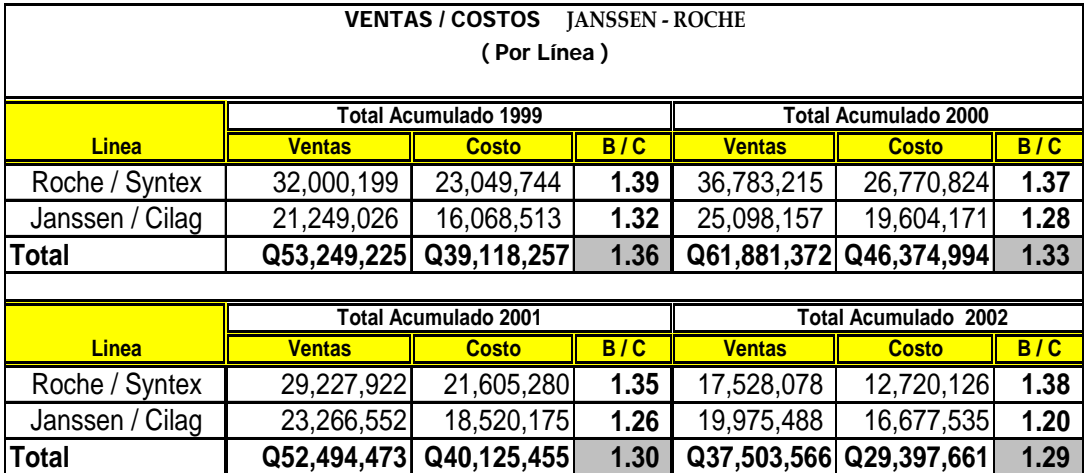

### **Tabla XXVII. Relación B / C de las líneas terceras**

Esta tabla como se puede observar contiene la información agrupada por línea anualmente y la relación B/C mostrando al final el dato promedio de estas relaciones.

La intención de crear una base datos es que el acceso a la información y a los cálculos que de ella se requieran, sea más rápido que de la forma actual, con ese objetivo se planteo la creación de esta base de datos. Durante la implementación surgió la intención de que esta base de datos fuera aplicable para los productos que maneja *Pharma*, por lo que se extendió al manejo de estos productos también.

Dándole una variación a los términos que se han estado manejando, modificándose la relación (beneficio/costo), por (gastos/presupuestos) que es la terminología que se maneja dentro de la empresa.

Bajo estas condiciones se elaboro una base de datos para el control de la información de todos los productos, a continuación se muestra el manual del usuario que explica de mejor forma su funcionamiento. Para esto se realizaron algunas corridas con información genérica la cual no tiene validez y solo sirve para poder mostrar como se estaría presentando la información.

### **5.2 Aplicación expenses / budgets**

El principal objetivo de esta aplicación, es poder servir como herramienta auxiliar para el control de gastos de todas las cuentas que se manejan dentro de *Pharma*, en cuenta los gastos de los productos. Los cálculos que esta realiza son sencillos, únicamente toma los gastos reportados en un mes y los divide dentro de los presupuestos que ya se han ingresado a la base de datos con anterioridad. Esta aplicación esta compuesta por tres módulos, como lo son: Periods Monthly, Accumulated Yearly, Accumulated Monthly, estos módulos comparan los gastos contra los presupuestos proporcionándonos una relación que nos indica en porcentaje la cantidad que hemos gastado hasta ese momento, en relación a una serie de combinaciones que se presentan a continuación.

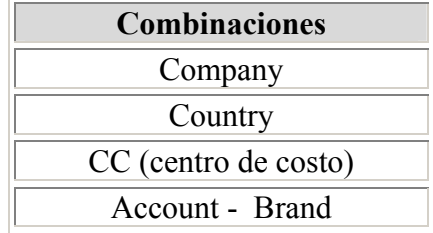

#### **Tabla XXVIII, Combinaciones utilizadas en la aplicación**

Estas combinaciones están dadas en base a importancia, la primera es la que mas jerarquía posee y así descendentemente. A continuación se presenta un diagrama que representa las relaciones que se manejan en la base de datos:

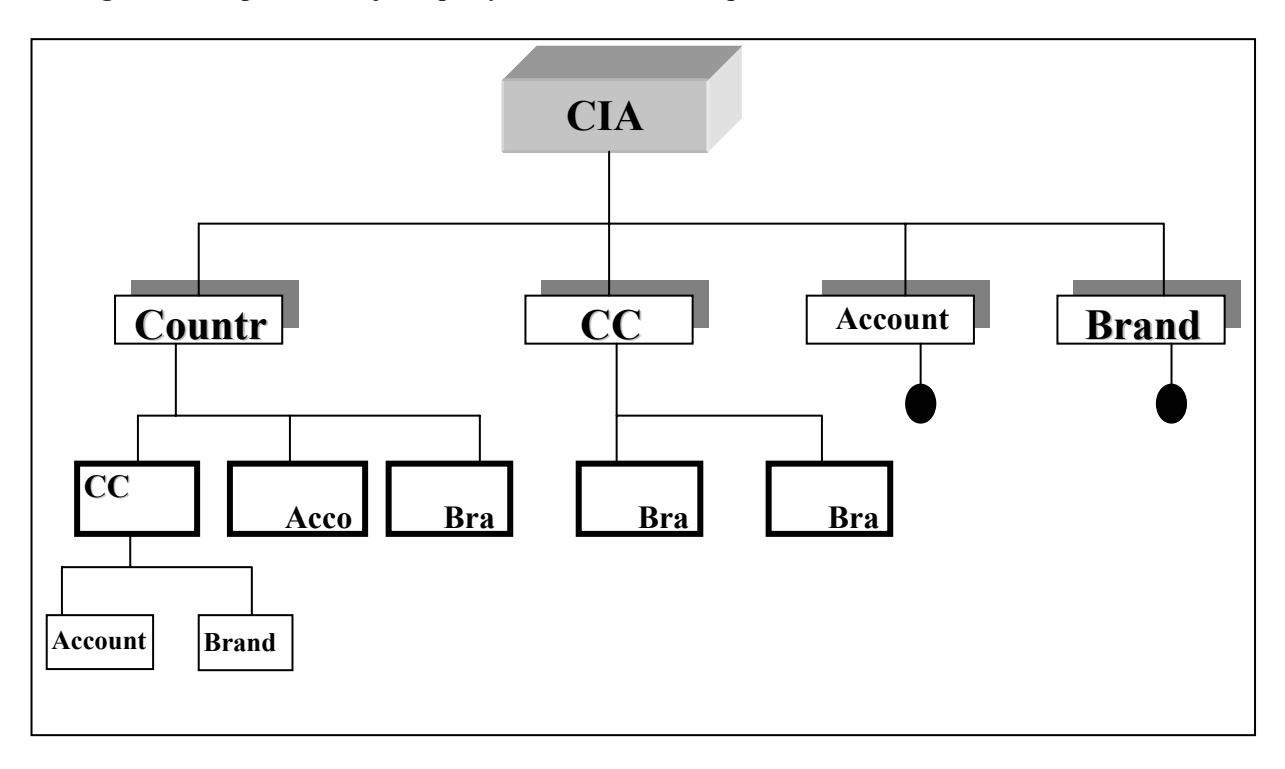

**Figura IX. Representa la jerarquía y las combinaciones que se forman en la base de datos.** 

El menú principal se presenta de la siguiente manera:

## **Figura X. Menú principal**

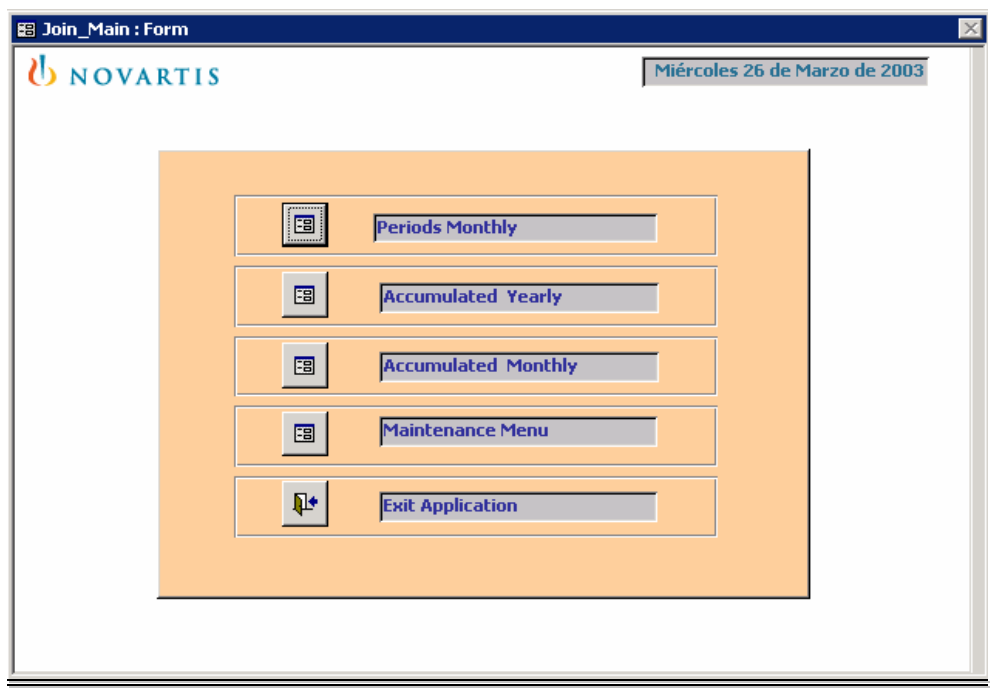

Como nos podemos dar cuenta el menú cuenta con 5 opciones, la primera nos mostrará la relación gasto/presupuesto por mes, o sea que comparará los gastos del mes seleccionado [1-12] con los presupuestos de ese mismo mes, como se muestra a continuación.

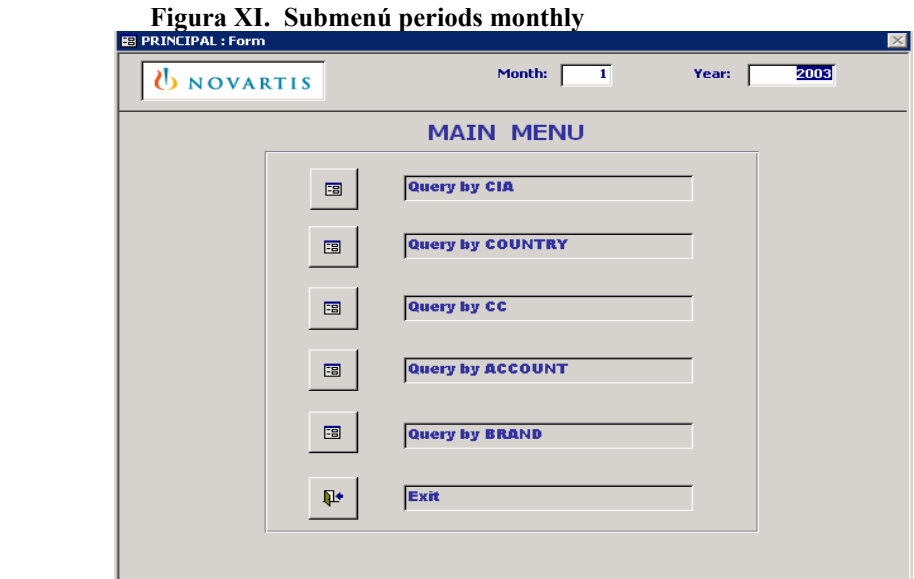

En la anterior ventana se manejan las 6 opciones como se pudo distinguir, cálculos por compañías, país, centros de costo, cuentas, productos y salida. La opción número dos del menú principal se muestra a continuación.

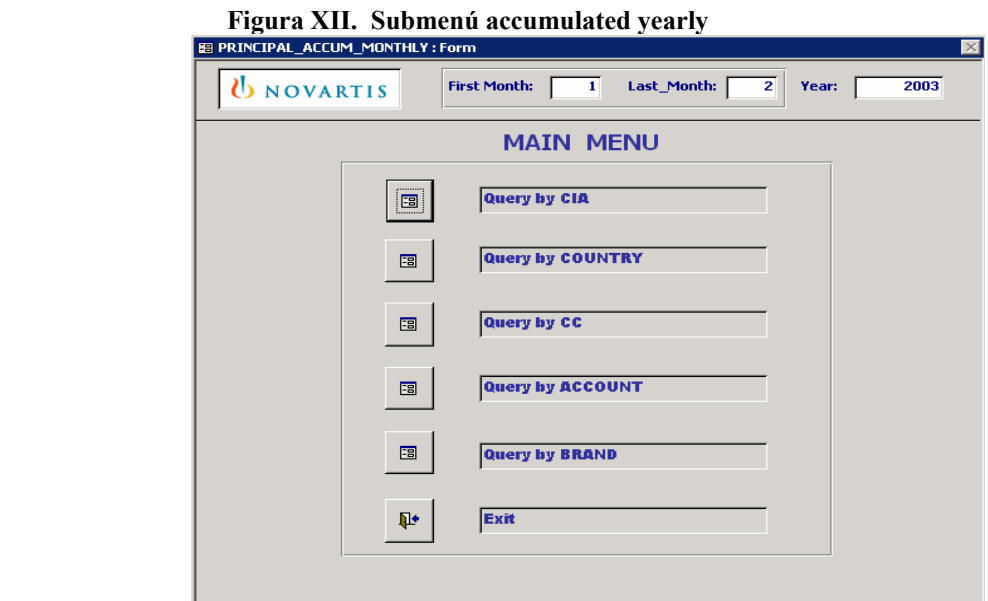

La única diferencia de esta segunda ventana con la anterior a ella, es que esta realizará los cálculos en forma agrupada, por ejemplo acá se puede Calcular mas de un mes de gastos comparándolos con la misma cantidad de meses para los presupuestos, esto por medio de el ingreso de dos fechas en la parte superior de la anterior ventana.

Dicho ingreso tendrá que abarcar las fechas completas de los meses, por ejemplo para calcular los meses de Enero y Febrero, el ingreso tendría que ser de la siguiente manera: 01/02/03 - 28/02/03.

**En estas primeras dos opciones anteriores se analiza la información individualmente por mes o por grupo de meses, para ambos integrantes de la relación, o sea los gastos y los presupuestos, la tercera opción del menú principal nos permite analizar esta misma relación pero con la diferencia que al comparar una cantidad X de meses para los gastos, contra los presupuestos, los presupuestos aportarán su cantidad anual o sea que se dispondrá del presupuesto anual contra los gastos de los**  **meses que se quiera analizar. Esto permitirá evaluar cuanto se ha gastado hasta esa fecha comparado con el dinero que se tiene presupuestado para cualquiera de los factores que se están analizando en esta base de datos, pudiendo así medir y evitar que al final del año el presupuesto se termine anticipadamente.** 

**Esta tercera opción posee una ventana similar a las dos anteriores como se muestra a continuación.** 

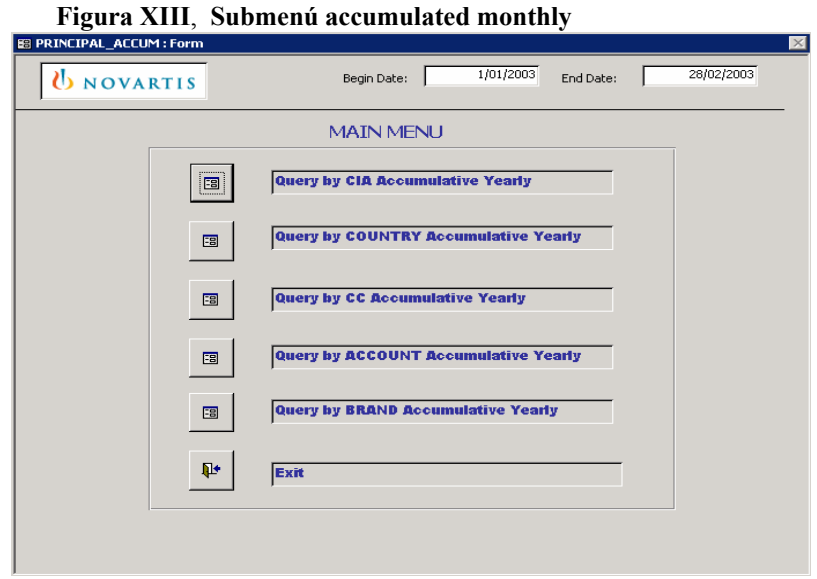

**La cuarta opción del menú principal nos servirá para el mantenimiento de la base de datos, ya que la información referente a los gastos se irá ingresando mes a mes, al mismo tiempo que ha estos ingresos se les aplicará la conversión a la moneda del Dólar, haciéndole igualmente otras conversiones de tipo interno. A continuación se muestra la ventana de mantenimiento.**

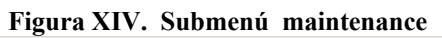

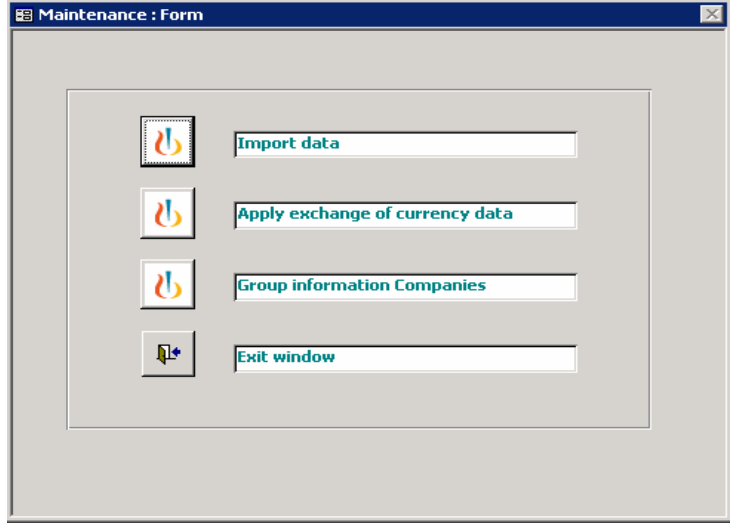

 Como se comento anteriormente la información se importara desde un archivo de Microsoft Excel, quien servirá de intermediario entre BPCS (sistema propio de *Pharma* ) desde donde se obtendrán los gastos, y la base de datos que es hacia donde llegará finalmente la información. Para la importación entrará al juego la primera de las combinaciones, compañía, ya que la información se subirá segmentada por compañía, las cuales se dividen en tres: Guatemala, Dominicana y Panamá. La ventana de importación se muestra a continuación.

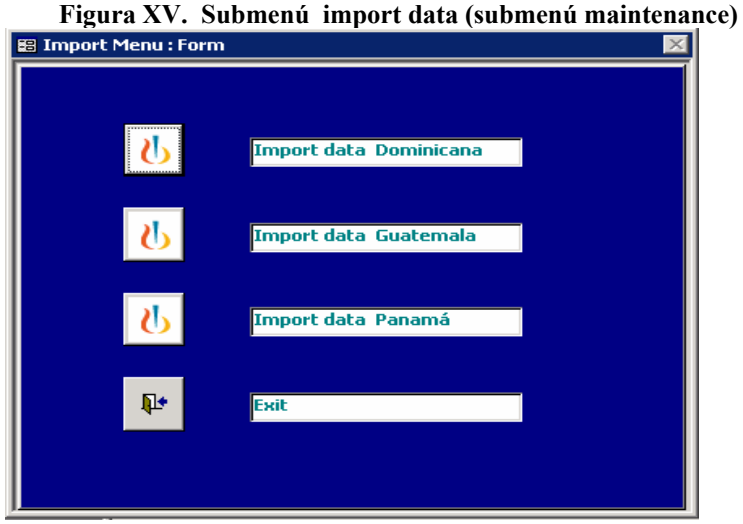

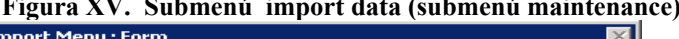

Como se puede ver existen tres botones que manejan las diferentes compañías **La ventana Import data traslada hacia esta ventana en donde nosotros escogemos a cual compañía deseamos realizar la importación, la importación se hace individualmente debido a que es mas cómodo obtenerla así de BPCS y reduce a la vez, la probabilidad de que la información se pueda confundir o mezclarse.** 

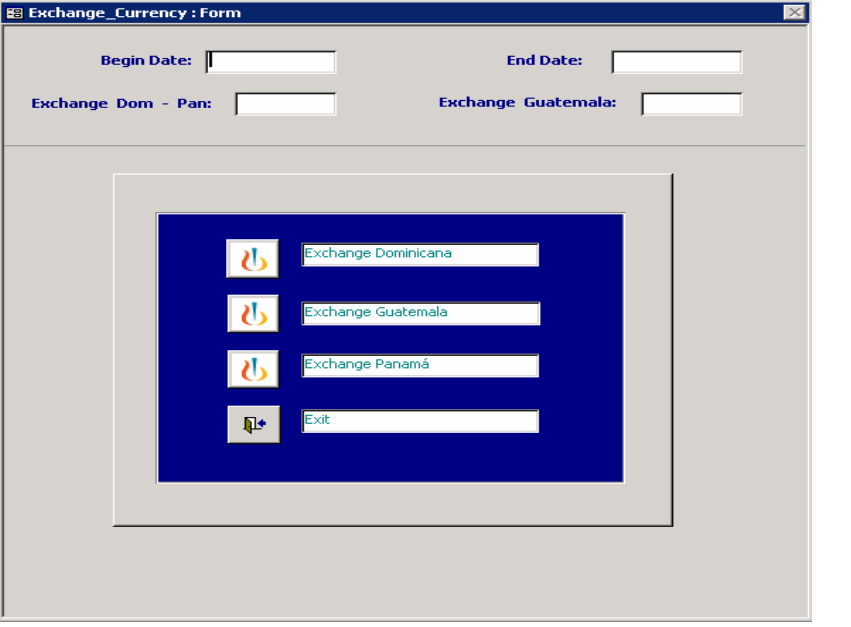

 **Figura XVI. Submenú apply exchange currency (submenú maintenance)**

**En la anterior ventana, se vuelde a tener la división de la información por compañía, por medio de esta cambiaremos la denominación de la moneda tanto de la compañía Guatemala (quetzales) como la de Panamá y Dominicana (pesos), a dólares, esto con el fin de que sea una misma denominación y favorezca a los cálculos. Por lo mismo se puede observar que existen dos campos que piden la tasa de cambio para ambas opciones, a la vez se pide la fecha inicial y fecha final del periodo al que se le desea aplicar la conversión, esta fecha dependerá del mes o meses a los que se les quiera aplicar el cambio de tasa y se deberá tener cuidado especial en que las fechas que se ingresen correspondan, tanto a inicios de mes como a finales y ingresar periodos intermedios de fechas, esto debido a que los presupuestos están ingresados por mes y no se puede compararlos como parte de los gastos de un mes. Por lo mismo se deberá tener cuidado especial en ello para que los cálculos reflejen la realidad.** 

**La tercera opción del submenú maintenance, group information maintenance, nos servirá para concatenar todos los gastos de las tres compañías, que hasta ese momento se habían trabajado individualmente y poderlos tener contenidos en una sola tabla de donde se dispondrán para los cálculos pertinentes.** 

**Para esta opción no se dispondrá de ninguna ventana que acepte ingresos, debido a que la acción que realizará este botón es la de unir la información de las tres compañías que acción que realiza automáticamente Access y no se muestra. Como medida de seguridad Access si muestra una**  **ventana en donde nos pregunta si estamos seguros de realizar esta acción, en donde únicamente tendremos que teclear un yes si ya estamos seguros de haber completado todas las acciones previas necesarias para poder agrupar todos los gastos. O teclear no si no estuviésemos seguros o sencillamente no quisiéramos realizar dicha acción.** 

**En la siguiente figura se muestran los resultados para la consulta por mes (opción 1 del menú principal ), en dicha consulta se muestran los resultados de la relación gastos/presupuestos, por CIA, o sea que se muestran en porcentaje el total de gastos para ese mes de las compañías de Panamá y de Guatemala, contra los presupuestos para ese mismo mes (Enero) el cual fue especificado en el menú de la opción 1 del menú principal.** 

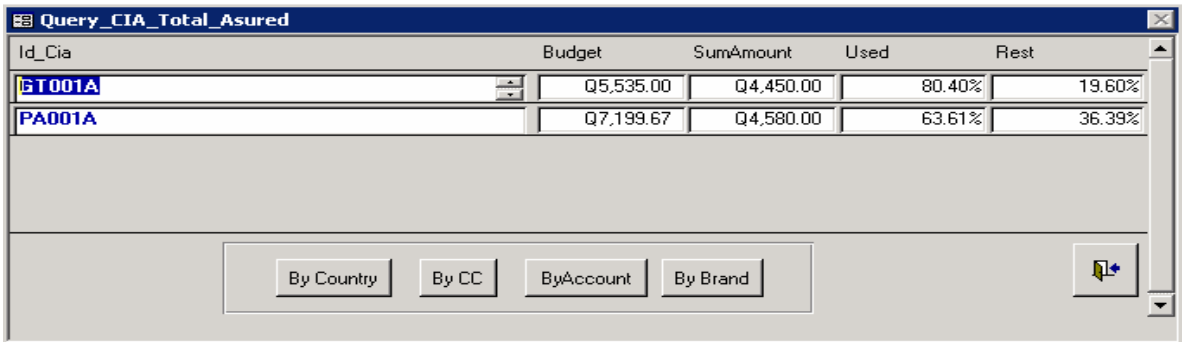

Figura XVII. Consulta que muestra en porcentaje los gastos/presupuestos por compañía.

**Como se puede ver, a partir de esta consulta tenemos la opción a realizar otra consulta de segundo nivel, o sea en base a la primer consulta se puede realizar una segunda, presionando click en cualquiera de los botones que aparecen en dicha ventana, para lo cual nos mostrará la nueva consulta que seleccionemos, para la compañía donde estemos posicionados en la primer ventana.** 

**La quinta opción del menú principal nos da la salida de la aplicación y de Access.** 

# **6 CREACIÓN E IMPLEMENTACIÓN DEL DIAGNÓSTICO DE IMPACTO AMBIENTAL**

En las actuales instalaciones de *Pharma*, nunca se ha realizado ningún estudio relacionado con el medio ambiente, lo cual justifica en mayor grado la realización del presente diagnóstico de impacto ambiental. Como se explicó con anterioridad el tipo de proceso que se maneja dentro de las instalaciones de *Pharma* amerita que la implementación sea solo en el ámbito de diagnóstico.

### **6.1 Diagnóstico de impacto ambiental**

En este momento existe una conciencia creciente en todo el mundo del impacto ambiental que se pueda generar producto de nuestras actividades. En los últimos años *Pharma* en diferentes países ha aportado varias inquietudes relacionadas con el efecto que producen las actividades que generan las mismas dentro del **entorno** ambiental. Haciendo conciencia sobre el personal acerca de la atención que debe prestar no solo sobre el entorno de la empresa sino sobre todas las actividades que ellos desarrollen dentro y fuera de la misma. *Pharma* actualmente deben saber identificar preocupaciones ambientales potenciales y como se puede mitigar el impacto negativo que ellas provoquen.

Un diagnóstico de impacto ambiental dentro de *Pharma* ayudará a superar muchas de las inquietudes que se habrán generado hasta el momento sobre el tema, sin embargo no es suficiente sin el compromiso unificado de cada uno de los integrantes de la empresa y especialmente con los que se relacionan directamente con el medio ambiente.

El objetivo principal del diagnóstico de Impacto Ambiental en *Pharma,* es identificar y evaluar las actividades que pueden provocar un impacto positivo o negativo en los factores ambientales ecológicos, físicos, biológicos, estéticos y socioeconómicos del sector en donde se ubican las instalaciones de *Pharma* , incluyendo las recomendaciones necesarias para mitigar los impactos que éste puedan generar producto de esas actividades, tomando en cuenta la legislación nacional aplicable en materia ambiental.

### **6.1.1 Organización de actividades de la empresa**

**Las actividades dentro de Pharma fueron organizadas con base a las diferentes áreas que existen dentro de las instalaciones, las actividades que se muestran a continuación están sujetas a modificaciones ó eliminación de las mismas, ellas reflejan los procedimientos que se realizan actualmente. Los cuales se describen a continuación:** 

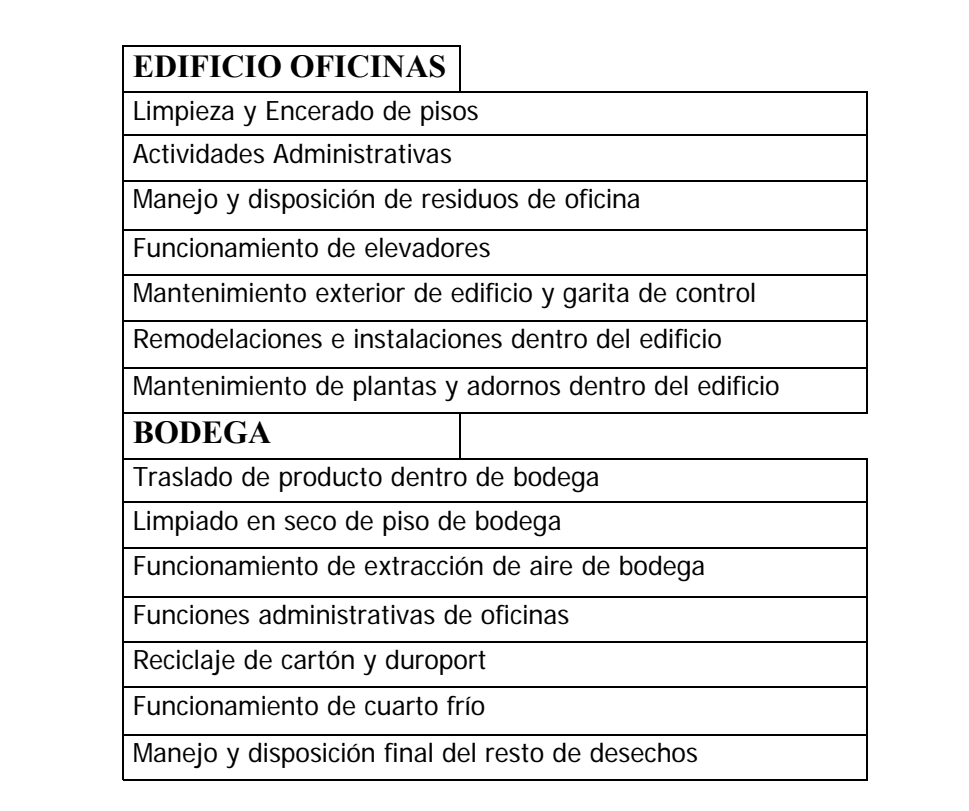

Tabla XXIX. Describe todas las actividades de *Pharma*

**Continuación de tabla XXIX**

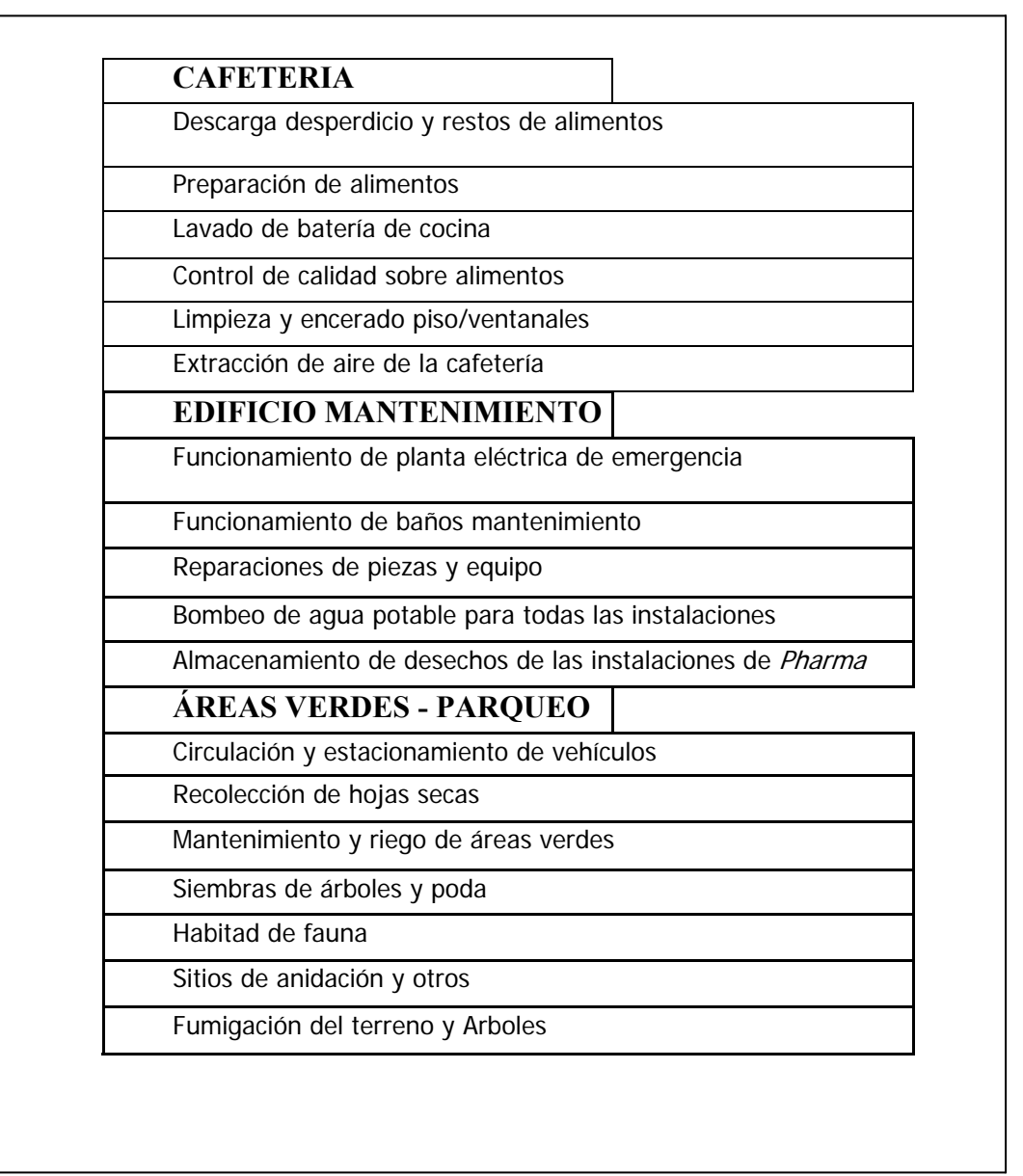

Por medio de la organización de las actividades, se puede elaborar de mejor manera la matriz de impacto ambiental, ya que esta organización facilita la elaboración de esta matriz al incorporar las actividades por módulos a la misma, consiguiendo con esto poder hacer comparaciones de forma más ordenada entre los factores ambientales, y los impactos vrs actividades.

### **6.1.2 Matriz de (jerarquización) identificación de impactos ambientales**

Es conveniente advertir que prácticamente en ningún caso se aplica una sola metodología para evaluar los impactos ambientales de un proyecto, sino que es normal que se usen combinadamente o que se modifiquen parcialmente para servir a propósitos específicos, determinados por las características en este caso de las actividades de las instalaciones de *Pharma*.

El método matricial, considerado el mejor método de identificación, tiene la ventaja de identificar los potenciales impactos por la interacción causa-efecto en forma directa y sistemática.

La significativa difusión y utilización del método matricial, la facilidad de su construcción e interpretación, la poca exigencia que tiene sobre la cantidad de información necesaria para su elaboración, sumado a la experiencia que se tiene sobre las actividades propias del lugar que se tiene por parte de la persona (as) que lo elaboren, lo consignan como la elección más lógica para ser propuesto como metodología básica para identificación de impactos en este tipo de diagnósticos.

 La base del sistema es una matriz, donde las entradas según las filas, corresponden a los factores y componentes susceptibles de ser alterados, considerando los sistemas Bíoticos, Fisicoquímicos, y socioeconómicos. Las entradas según las columnas son las acciones o actividades que puedan alterar el medio ambiente y que se están suscitando en el lugar de trabajo.

En el apéndice No. 1 se muestra un ejemplo de la matriz elaborada en *Pharma* para la ponderación de las actividades de la empresa. Dichas matrices tienen que ser ponderadas por un grupo multisectorial representado por personas de diferentes puestos dentro de la empresa.

Con el fin de hacer más representativa la información que las matrices contengan. Tomando en cuenta que dicho ingreso de ponderaciones puede resultar muy tedioso, se elaboro una plantilla en Microsoft Excel, por medio de la cual la ponderación para las actividades de la empresa es más sencilla y automática. Igualmente se muestra en el apéndice No. 1 una copia de dicha plantilla.

### **6.1.3 Elaboración de medidas de mitigación**

La elaboración de medidas de mitigación, se definen como la determinación de las acciones y los cambios en las actividades de *Pharma* como consecuencia de los impactos negativos que estas produzcan.

El hecho que dentro de *Pharma* no exista alguna planta de producción, o que se realice algún proceso que impacte directamente al ambiente, no nos libra de organizar todas las actividades de la empresa dentro de un marco ambiental. De igual manera las acciones pueden ser enfocadas hacía una actividad paralela que compense los impactos negativos hechos por la empresa.

Para que se tenga que dejar de realizar una actividad o modificarla sustancialmente, dichas actividades tienen que reportar un nivel de medio alto a alto, en el caso de *Pharma* que las actividades promedio fueron entre muy bajo y bajo (ver

apéndice 3), se tiene la alternativa de solamente compensarlas, para ello se propusieron las siguientes actividades:
#### **6.1.3.1 Clasificación de desechos sólidos**

Por medio de la clasificación de desechos sólidos se podrá tener un mejor manejo de ellos dentro de las condiciones facilitando a la vez su recolección ayudará a cumplir con ciertas directrices de la CIA. Y se tendrá un mejor impacto visual para los visitantes.

Los siguientes enunciados describen a detalle el proceso por medio del cual serán manejados los desechos generados en las instalaciones de *Pharma*. Estableciendo para ello las siguientes:

**a) Desecho**. Será considerada como desecho dentro de las instalaciones de la empresa, a todo material y sustancia generada ó utilizada independientemente su origen humano o animal.

**b) Manejo.** Es el conjunto de operaciones dirigidas a darle a los desechos el destino más adecuado, de acuerdo con sus características, con la finalidad de prevenir daños a la salud y al ambiente. Comprende la recolección, almacenamiento, transporte, caracterización, tratamiento, disposición final y cualquier otra operación que se realice dentro de *Pharma*.

**c) Recolección primaria**. Es la operación que se realiza en cada área del establecimiento. Esta recolección se hará en cada nivel del edificio, en bodega y en la parte posterior de las áreas verdes.

**d) Almacenamiento primario**. Es el que se realizará mediante la utilización de dispositivos en cada nivel del edificio pudiendo así recolectar sobre la base del tipo de desecho.

- **e) Recolección general**. Es el proceso mediante el cual, se reagruparán en dispositivos especiales, los desechos almacenados en las diferentes áreas antes mencionadas de *Pharma.*
- **f) Transporte interno**. Movimiento de los desechos desde los diferentes niveles del edificio hasta el lugar de disposición o almacenamiento final en la parte de atrás del edificio..

**g) Almacenamiento final.** Es el proceso mediante el cual se reagruparan por un tiempo definido en la parte trasera del edificio, los desechos provenientes de las diferentes áreas del establecimiento.

**h) Desechos comunes (tipo «A»).** Se consideran desechos comunes aquellos cuyos componentes básicos son los generados dentro de las oficinas como lo son: Papeles, cartones, plásticos, residuos de alimentos, vidrios, componentes de barrido generados en las áreas administrativas, limpieza en general, elaboración de alimentos, almacenes y talleres.

Todos los desechos en *Pharma* serían catalogados de Tipo A, por lo que no se tiene que considerar algún tipo especial de tratamiento antes de salir de nuestras instalaciones.

**i) Recolección y almacenamiento primario.** Cada área de generación de desechos en el establecimiento, deberá contar con la cantidad necesaria de recipientes para recolectar y almacenar los desechos producidos. Cantidad relacionada con la cantidad de desechos que se generen.

Para la recolección de los desechos tipo A, se debe usar recipientes reutilizables con tapa, dentro de los cuales se colocarán bolsas de polietileno, cuyo borde se pliegue hacia el exterior; tanto los recipientes como las bolsas deberán tener una capacidad acorde con la cantidad de desechos producidos en el área de generación. Las bolsas deberán ser impermeables y opacas, con una capacidad máxima de 120 Lts. Para una carga que no sobrepase los 30 Kg y un espesor mínimo por cara o película de 0.080 mm.

**f) Los símbolos.** Otros elementos con los que se permitirá distinguir rápidamente los diferentes contenedores afuera y dentro del edificio e identificarlos sobre la base del tipo de desecho que vayan a contener

Estos nos dan una información más: identifican el contenedor apropiado para cada tipo de desecho con un detalle mayor que los colores, los cuales se limitan a distinguir solamente entre comunes y peligrosos.

**g) Almacenamiento.** Los desechos originados dentro de *Pharma (* tipo A ) por su naturaleza pueden ser depositados en los contenedores normales para desechos municipales, los cuales estarán colocados bajo techo y en un espacio adecuado como lo es la parte trasera del edificio donde se cuenta con otra puerta de acceso para permitir el servicio de recolección.

**h) Transporte externo en el establecimiento.** El transporte de los desechos del tipo A se efectuará mediante el servicio de recolección domiciliaria. Para el caso que el tipo de desecho no pueda ser recolectados por una empresa recicladora debido a las características propias de los desechos.

**i) Tratamiento y disposición final.** La disposición final de los desechos tipo A de *Pharma* se regirá por lo establecido en las Normas Nacionales Generales para el Manejo de los Desechos Sólidos de Origen Doméstico, Comercial, Industrial o de cualquier otra naturaleza que no sean Peligrosos.

**j) Disposiciones finales.** Se deberán implementar programas de adiestramiento, dirigidos y controlados para el manejo de los desechos originados dentro de *Pharma* que incluyan:

- 1) Capacitación y entrenamiento en servicio de todo el personal en el establecimiento a fin de que adquieran formación y criterio que garanticen un manejo seguro y racional de los desechos.
- 2) Programas de saneamiento, mantenimiento, limpieza para asegurar las buenas condiciones en equipos, instalaciones, elementos auxiliares empleados en el manejo de los desechos.

### **6.1.3.2 El reciclaje**

Este es un tema que se ha vuelto muy popular en los últimos tiempos, aunque en nuestro país no ha alcanzado el empuje necesario, el reciclaje es una actividad que ha sido acogida con buenos ojos en *Pharma* al igual que el caso de la clasificación de desechos sólidos..

La cantidad de desechos dentro de las instalaciones de *Pharma* no es tan grande, como para poder justificar la recolección semanalmente, de parte de alguna empresa recolectora si hubiese que venderles el subproducto, la solución seria regalar todos los desechos debidamente clasificados, con lo que se solventaría dicho problema.

 Los subproductos que se estarán reciclando son los siguientes: El papel y el cartón, plástico y el vidrio. Los dos primeros deberán estar secos y amarrados para su correcto reciclaje.

### **Reciclar papel**

| Ventajas                                                                     | Las emisiones gaseosas se reducen en un 73%.<br>Las emisiones líquidas se reducen en un 44%<br>Los residuos sólidos de fabricación se reducen en un 39%                                                             |
|------------------------------------------------------------------------------|----------------------------------------------------------------------------------------------------|
| En la actualidad                                                             | Tomando como referencia un país Europeo, este utilizo<br>2.125.000 Tm de papel y cartón reciclado en un año de<br>consumo, lo que supuso el 41% sobre el consumo total de<br>papel. Lo cuál se espera que se supere |
| <b>Previsiones</b><br>del<br>Plan Nacional de<br>Residuos Sólidos<br>Urbanos | Para el año 2001 se pretendía que se recogieran y<br>reciclarán un 60 % del total de papel-cartón usado.<br>En el año 2006 ese porcentaje debe elevarse al 75%.                                                     |

**Tabla XXX. Características del reciclaje del papel** 

La recogida selectiva deberá llegar hasta los pueblos de 1000 habitantes y habrá 1 contenedor por cada 500 habitantes.

## **6.2 Costos de implementación**

Las condiciones para estos costos son similares a las del capítulo 4, con respecto al filtro de información y con respecto a los beneficios, con la diferencia que para este caso los beneficios serán totalmente cualitativos ya que no es posible medir cuantitativamente, al menos por los métodos tradicionales, los beneficios que se obtienen de tener implementado un control ambiental sobre las actividades que se desarrollan en *Pharma*

Se da por hecho que se esta obteniendo un beneficio al mantener un control de este tipo en la empresa, beneficio que siempre va ha ser mayor que los gastos que represente mantenerlo implementado. La parte de los beneficios por ser de dominio público si fue permitida incluirla, a continuación se menciona los beneficios de implementar un diagnostico de impacto ambiental:

 $\mathbf{v}$  Proporciona un grado apropiado de protección a los recursos naturales existentes dentro de las instalaciones, la calidad del ambiente y la salud pública a través de un compromiso sustancial de parte de la *Pharma* y un proceso efectivo del  $DIA$ 

 El impacto positivo de la realización de este D.I.A. alcanzará y se compartirá en todos los niveles de *Pharma*.

髙 La identificación de los impactos ambientales potenciales, por medio de las matrices de identificación, ayudará a la mejor selección de alternativas en reducción y compensación de la magnitud de los impactos ambientales que resulten de las actividades de la *Pharma*.

髙 Ayudar a sanar la toma de decisiones en todos los niveles de *Pharma*

 Ganar la simpatía de la opinión publica, algo que independientemente al proceso que tenga *Pharma* es de beneficio.

# **CONCLUSIONES**

1.- Actualmente, la empresa poseía un único método para el cálculo de pronósticos de ventas, lo cual puede presentar desajustes debido a déficit o sobre stock en los inventarios se implemento el manejo de otros métodos, los métodos de mínimos cuadrados y el de demandas estables, con lo cual se consiguió ajustar de mejor forma los pronósticos de ventas para demandas futuras, habiéndose acoplado ambos métodos a las condiciones que presentaron los históricos de ventas de los productos de oftalmología.

2.- En el pasado los productos de oftalmología aún no se controlan desde BPCS, los cuales ya han sido integrados con éxito al sistema global BPCS de *Pharma,*  manteniendo igualdad de condiciones en el mismo, con relación al resto de puestos.

3.- Las descripciones de puestos de la unidad de oftalmología aún no habían sido creadas lo cual era una necesidad existente, ya que, al mismo tiempo, el resto de operaciones se estaban integrando al resto de unidades. Estas descripciones de puestos han sido creados sin necesidad de adaptarle a otros puestos las actividades de la nueva unidad. Por lo que las descripciones de los puestos para la unidad de oftalmología, han sido definidos para cada puesto independientemente.

4.- En la actualidad, no existía, para el departamento de contabilidad, una herramienta para controlar los gastos-presupuestos, se implementó una base de datos que permitirá un control específico respecto de los gastos, no solo de los productos de las líneas terceras, sino respecto de todos los de *Pharma* y sobre todas las cuentas de los mismos. Consiguiendo con esto una mejor visualización de las cuentas y de los porcentajes, tanto consumido como restante.

5.- Actualmente, no existía ningún método para el control de inventarios para los productos de oftalmología, lo que producía que los distribuidores presentarán sobre stock en sus inventarios regularmente, motivados por la incertidumbre a quedarse con déficit. El método utilizado para el control de inventarios de los productos de oftalmología fue el módelo de inventarios de cantidad de pedidos económicos (EOQ)

6.- En este momento no existe ningún procedimiento para el control sobre el impacto de las actividades de *Pharma* sobre el ambiente. Para lo cual se implementó la organización de actividades de la empresa, junto con la elaboración de las matrices de identificación de impactos ambientales, estas fueron elaboradas en base a las normas que se manejan en la actualidad y para situaciones específicas como las de *Pharma.* Y se propusieron como acciones para compensar los impactos negativos, la clasificación de desechos sólidos y reciclaje, junto con la reforestación de áreas verdes.

# **RECOMENDACIONES**

#### **Mercadeo**

1.- Para el mejor pronóstico de demandas se deben utilizar al menos dos métodos para la determinación de pronósticos de riesgo.

#### **Mercadeo-Finanzas**

2.- Alimentar, periódicamente, la base de datos en lo que a gastos se refiere, tanto para el módulo que utiliza contabilidad como mercadeo, ya que por medio de esta alimentación se contará con información exacta y los datos proporcionados por las consultas estarán mas acordes con la realidad.

#### **BPA de todas las unidades de negocio**

3.- Teniendo aún el tema de los presupuestos como referencia, de ser posible hacer los presupuestos mas específicos en lo que a estimar las cantidades de los mismos respecta, es otro paso mas complejo, pero igual de importante que se pueda dar, encontrando las características que hagan que una cuenta requiera de cantidades optimas a gastar para cada cuenta, definiendo al mismo tiempo la descripción para el puesto o puestos existentes que tendrían el control especifico sobre ellas, **Controling**.

#### **Planeación**

4.- Con los inventarios de seguridad, es necesario tomar en cuenta para la determinación de los mismos el método que utiliza las desviaciones estándar de los históricos de ventas.

#### **HSE, Health Security & Environment**

5.- Que un grupo multidisciplinario se encargue de ponderar las actividades de la empresa, en base a los criterios propuestos y que se tenga como material de referencia al momento que se necesite demostrar que estas actividades no impactan significativamente al ambiente.

# **BIBLIOGRAFÍA**

1.- Comisión Nacional del Medio Ambiente. **Términos de referencia para la elaboración de evaluaciones de impacto ambiental,** mayo 2002.

2.- F. J. Gould. **Investigación de operaciones en la ciencia administrativa.** 3a ed. México: Prentice-hall Hispanoamérica, 1992.

3.- Gary, Dessler. **Administración de personal.** México: Prentice-hall Hispanoamérica, 1991.

4.- Handy A.Taha. **Investigación de operaciones.** 5ª ed. México: Alfaomega, 1995.

5.- K. Hudson, William. **Manuel del ingeniero industrial.** 4ª ed**.** (Tomo II) México: Mc-Graw Hill, 1996.

6.- Kamlesh, Mathur. **Investigación de operaciones.** 4ª ed. México: Prentice-hall Hispanoamérica, 1996.

7.- Manuel E. López M. **Evaluación de impacto ambiental metodología y alcances.**  Costa Rica: Icap, 2001.143pp.

8.- Sergio, Torres. **Control para la producción.** Tesis ing. Ind. Guatemala, universidad de San Carlos de Guatemala, Facultad de ingeniería.

9.- Sydney A. Samuels. **Preparación y evaluación de proyectos**. Tesis ing. Ind. Guatemala, universidad de San Carlos de Guatemala, facultad de ingeniería, 2000.

10.- Sepag Chain, Nassir – Sapag Chain, Reinaldo. **Preparación y evaluación de provectos.**  $4^a$  ed. México: Mc. Grow Hill, 1997.